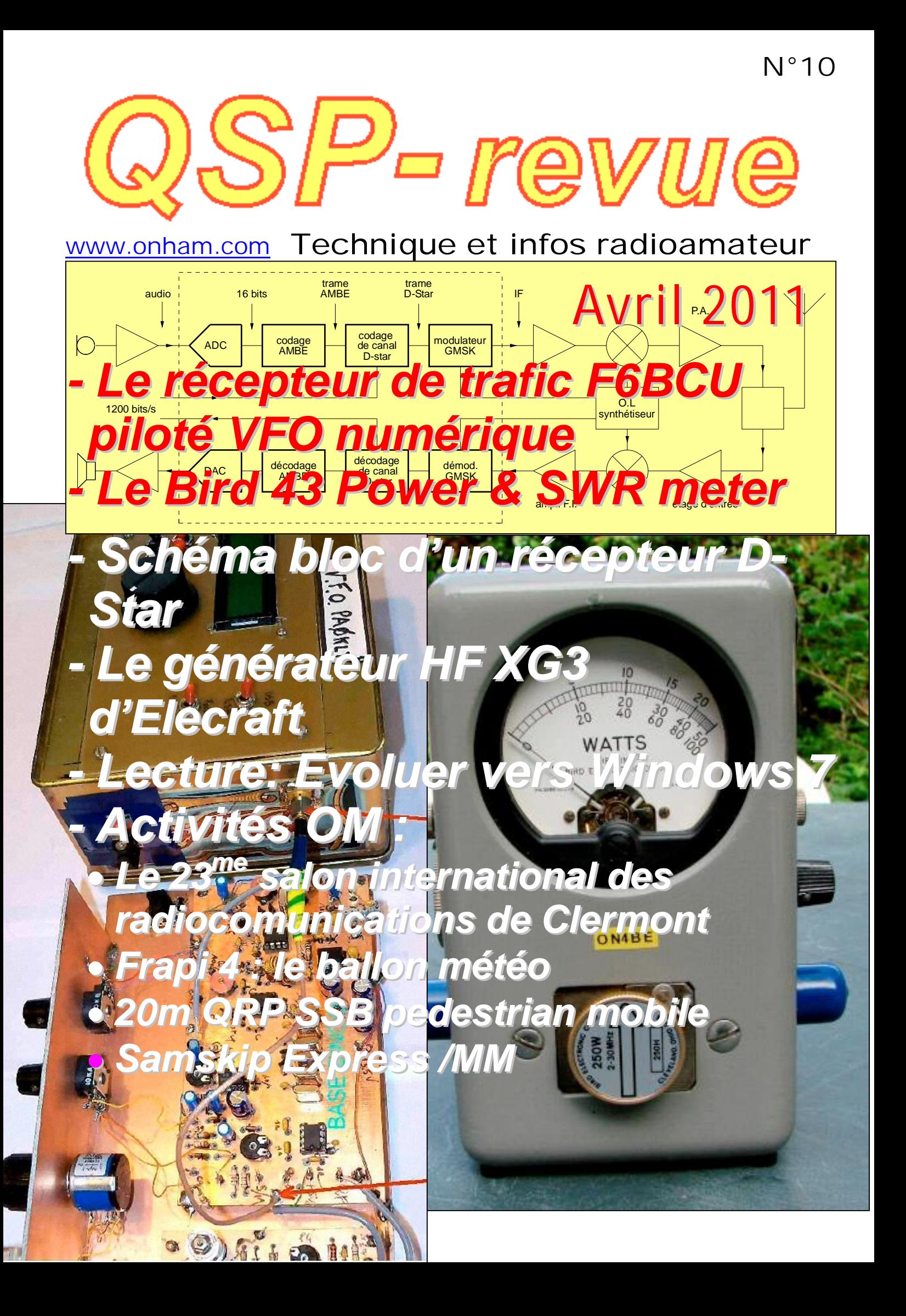

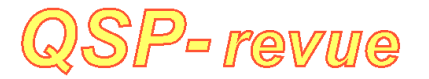

**QSP-revue** est un journal numérique mensuel gratuit et indépendant rédigé bénévolement par des radioamateurs pour les radioamateurs et SWL. Il paraît la dernière semaine de chaque mois

#### **Pour recevoir QSP-revue** :

L'annonce de parution est envoyée par E-mail. L'abonnement est gratuit. Pour vous inscrire ou vous désinscrire, rendez-vous sur: [www.onham.com](http://www.onham.com)

#### **REDACTION ET EDITION**

Guy MARCHAL ON5FM 73 Avenue du CAMP B5100 NAMUR Belgique Tél. : ++3281307503 Courriel : [ON5FM@uba.be](mailto:ON5FM@uba.be)

#### **ARTICLES POUR PUBLICATIONS**

A envoyer par E-mail, si possible, à l'adresse du rédacteur. La publication dépend de l'état d'avancement de la mise en page et des sujets à publier. Chaque auteur est responsable de ses documents et la rédaction décline toute responsabilité pour les documents qui lui sont envoyés

#### **PETITES ANNONCES**

Gratuites. A envoyer par Email à l'adresse du rédacteur

#### **ARCHIVES ET ANCIENS NUMEROS**

Les archives des anciens numéros sont disponibles au format PDF sur le site du radioclub de

Namur

[www.onham.com](http://www.onham.com)

**QSP-revue** est soutenue par l'Union Royale Belge des Amateurs-Emetteurs

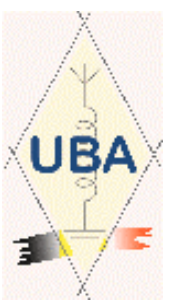

## **TABLE DES MATIERES**

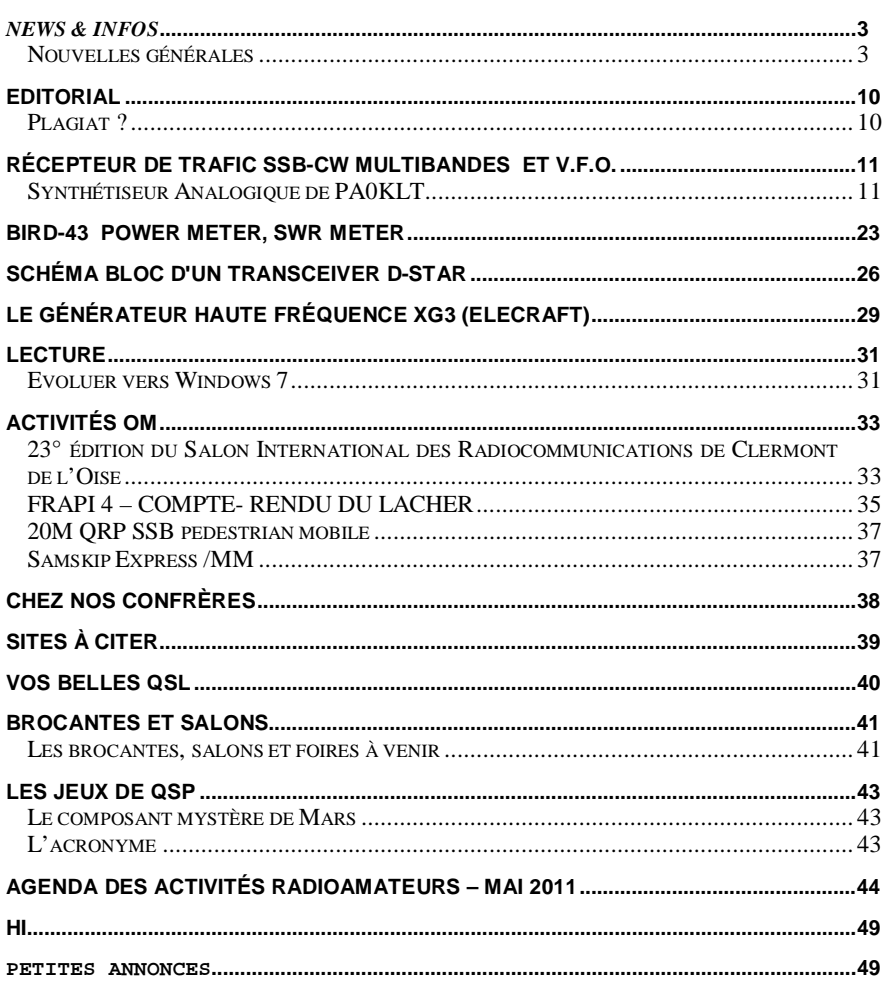

# *News & Infos*

## *Nouvelles générales*

#### **La première batterie en papier rechargeable à l'eau**

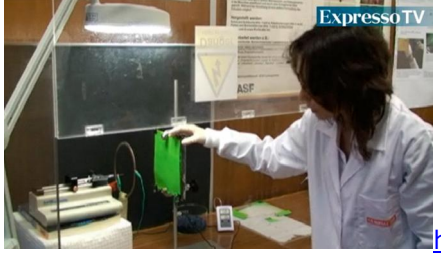

#### o.com/

Des scientifiques du Centre de Recherche de Matériaux (CENIMAT) de la Faculté des Sciences et Technologies de l'Université Nouvelle de Lisbonne ont créé un nouveau type de batterie de papier capable d'alimenter des<br>appareils électroniques. Le groupe de appareils électroniques. Le groupe de chercheurs dirigé par Elvira Fortunato et Rodrigo Martins explique que ces batteries novatrices sont rechargées "grâce à la vapeur d'eau contenue dans l'air, à condition que l'humidité relative demeure de l'ordre de 40%". La fabrication consiste à déposer, sur une feuille de papier ordinaire, deux électrodes : l'anode (pôle négatif) en aluminium et la cathode (pôle positif) sous la forme d'une couche de

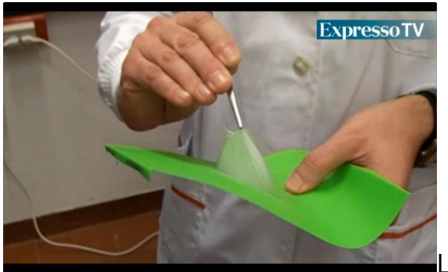

### L'électrolyte,

<http://www.wim>

élément conducteur permettant le passage du courant entre ces deux pôles, est la propre feuille de papier. La technologie n'est pour l'instant pas sortie du laboratoire. Selon Rodrigo Martins, le grand avantage de cette batterie est qu'elle est auto-rechargeable. L'équipe est également à l'origine des premières bio-batteries, rechargeables avec des fluides du corps humain tels que la sueur et le plasma sanguin et destinées à être utilisées dans des dispositifs comme les pacemakers.

Les chercheurs du CENIMAT se fixent l'objectif audacieux de fabriquer tout type de dispositif électronique avec du papier, y compris des écrans interactifs. A ce sujet, l'équipe est actuellement impliquée dans un projet

européen dénommé APPLE (Autonomous Printed Paper products for functional Labels and Electronics), coordonné par l'Université de Grenoble et qui sera lancé d'ici peu.

Source : BE Portugal numéro 48 (29/03/2011) - Ambassade de France au Portugal / ADIT <http://www.bulletins->

electroniques.com/actualites/66274.htm

#### **La molybdénite, un matériau performant pour des transistors 2-D**

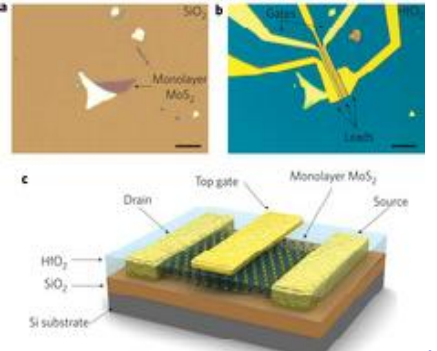

#### <http://www.wim>

#### o.com/

Le graphène, depuis sa "découverte" par Andre Geim et Kostya Novoselov à l'Université de Manchester en 2004, a initié de nombreuses recherches sur les matériaux bidimensionnels, et a valu à ses découvreurs le Prix Nobel de physique en 2010. De nombreuses possibilités d'utilisation sont entrevues, étant données les exceptionnelles propriétés du graphène : conductivité électronique exceptionnelle, propriétés mécaniques remarquables, résistance chimique...

Néanmoins, l'une des principales difficultés liées au transfert à échelle industrielle est posée par le caractère semi-métallique intrinsèque du graphène, qui empêche son utilisation directe pour des transistors. Des méthodes ont été développées pour créer un gap, telle celle de production de nano-rubans de graphène, cependant la complexité de ces méthodes rend leur coût prohibitif et en outre réduit la mobilité des électrons à l'ordre de grandeur de films minces de silicium. Des chercheurs de l'Ecole polytechnique fédérale de Lausanne (EPFL) ont, sous la direction du professeur Andreas Kis, ont montré qu'un autre matériau, la molybdénite, était susceptible de ne pas présenter ces obstacles, tout en présentant des performances électroniques remarquables.

La molybdénite, minerai de sulfure de molybdène MoS2, disponible en quantités abondantes, présente sous sa forme bidimensionnelle (feuille d'épaisseur de 0,65 nanomètre) un gap direct de 1,8 eV, ce qui permet d'envisager son utilisation pour des transistors à effet tunnel interbandes. Les physiciens lausannois, en utilisant un diélectrique "high-k" d'oxyde de hafnium (HfO2) comme diélectrique de grille pour un transistor dont le canal est constitué d'une feuille de molybdénite. Les performances ainsi obtenus pour le dispositif sont remarquables : mobilité de 200 cm2.V-1.s-1, ratio on/off de 108, et dissipation ultra-basse d'énergie à l'état de veille. La molybdénite pourrait ainsi être utilisée pour concevoir des transistors consommant jusqu'à 100.000 fois moins d'énergie que les transistors actuels à base de silicium.

Cette étude a été publiée dans la revue Nature Nanotechnology

#### <http://j.mp/hp8ViB>

Source : BE Suisse numéro 28 (06/04/2011) - Ambassade de France en Suisse / ADIT <http://www.bulletins->

electroniques.com/actualites/66362.htm

#### **Conception : simulateur graphique gratuit**

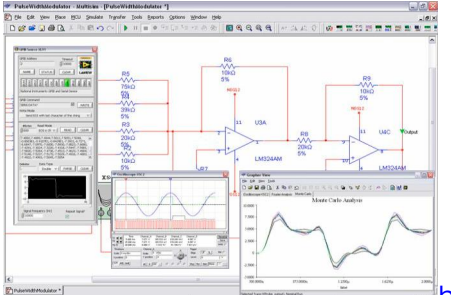

#### o.com/

<http://www.wim>

Analog Devices Edition est une version gratuite du simulateur de circuits électroniques Multisim 11 de National Instruments, adaptée comme son nom l'indique pour l'évaluation des composants d'Analog Devices.

Le logiciel cache la complexité d'une simulation SPICE classique grâce à une interface graphique avec des instruments d'analyse virtuels et des composants interactifs. L'outil intègre un parseur puissant de simulations en mode mixte et une large collection d'analyses prédéfinies. Les modèles SPICE et les fiches techniques des composants, combiné avec des exemples en ligne permettent ainsi une évaluation plus facile et plus rapide dans un seul environnement.

Le logiciel comprend une bibliothèque avec les amplis op, les commutateurs et les références de tension d'Analog Devices. Les modèles BSIM et la précision numérique des simulations ont été améliorés et du support pour les paramètres avancés a été rajouté. Source : Elektor

<http://j.mp/eQ5TI4>

#### **Des ordinateurs à la vitesse de la lumière**

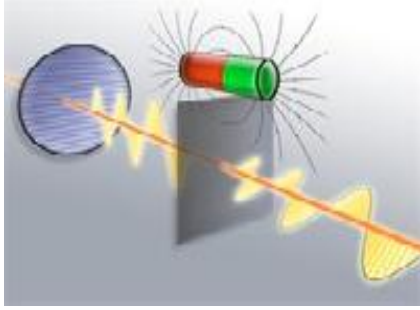

#### .com/

<http://www.wimo>

Des chercheurs des universités de Vienne (Autriche) et de Wurzbourg (Allemagne) ont découvert que la polarisation de la lumière dans de minces couches de matériau semiconducteur peut être influencée suffisamment par un champ magnétique pour que cela ouvre la voie au développement d'un transistor « à lumière ». Employé un jour dans des ordinateurs, il leur permettra de fonctionner à des fréquences de quelques térahertz (THz).

L'influence d'un champ magnétique sur la polarisation de lumière est connue depuis longtemps, c'est l'effet Faraday. Or, jusqu'à présent, seuls de petits changements de polarisation ont été observés, même en présence de champs magnétiques puissants. Les chercheurs viennois viennent de découvrir que les minces couches d'un matériau semiconducteur permettent de modifier davantage la polarisation.

Un champ magnétique permet de commander la rotation de la polarisation avec précision dans les deux sens, ce qui est équivalent à un transistor optique. Selon les chercheurs, ce sont les électrons présents dans le matériau semiconducteur qui sont à l'origine de cette amplification de l'effet Faraday. En effet, la lumière fait vibrer les électrons, la direction des vibrations des électrons est influencée par le champ magnétique, et agit à son tour sur la polarisation de la lumière. Source : Elektor

<http://j.mp/faD6Fq>

#### **Microchip brade ses microcontrôleurs à 8 bits**

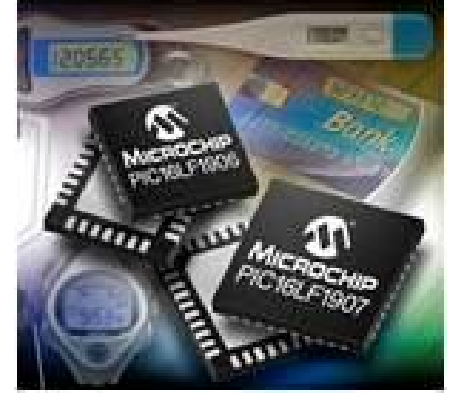

<http://www.wimo.com/>

Il y a encore quelques années, le composant le plus coûteux d'une réalisation à base de microcontrôleur était bien souvent le microcontrôleur lui-même. Cela n'est cependant

plus le cas, et loin s'en faut, si l'on fait appel à l'un des circuits de la famille PIC 16LF190x de Microchip, proposés à moins de 53 centimes d'euro (par 10 000 pièces). Malgré ce prix plancher, inférieur à celui de nombre de composants passifs, ces microcontrôleurs à 8 bits sont tout de même richement équipés. Jugez plutôt. Outre un oscillateur d'horloge à 16 MHz intégré, associé à une circuiterie d'initialisation automatique à la mise sous tension et en cas de baisse anormale de l'alimentation, ces circuits comportent 14 Ko de mémoire de programme de type flash, associée à 512 octets de RAM.

Côté périphériques, un convertisseur analogique/digital à 10 bits et 14 canaux voisine avec une interface pour afficheurs LCD capable de commander jusqu'à 116 segments et un EUSART c'est-à-dire encore un UART (circuit d'interface série asynchrone) amélioré.

Du côté des petits détails qui font la différence, signalons un capteur de température intégré, une horloge en temps réel et la technologie XLP (extreme low power) chère à Microchip qui réduit de façon drastique la consommation du circuit lorsqu'il est en veille.

De nombreux boîtiers sont disponibles dont, une fois n'est pas coutume, des boitiers DIP manipulables par les « gros doigts » des amateurs.

Source : Elektor <http://j.mp/eGyl2f>

#### **Un ordinateur dans un grain de (gros) sel**

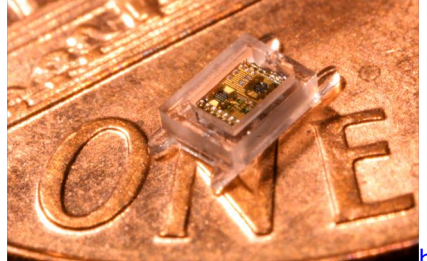

#### com/

<http://www.wimo.>

Afin de bien mesurer l'exploit des chercheurs de l'université du Michigan, au États-Unis, qui ont réussi à faire tenir un micro-ordinateur dans un volume d'un millimètre cube, rappelons que c'est un cube d'un millimètre de côté. Un grain de gros sel, en somme. Jamais un tel appareil n'avait si bien mérité son nom ! Mais attendez, vous n'êtes pas à bout de vos surprises...

Dans un espace aussi confiné, ces chercheurs ont logé un microprocesseur à très faible consommation associé à un capteur de pression, une mémoire, une batterie rechargeable, une cellule solaire, un émetteur radio et son antenne.

Cet ordinateur lilliputien sert à mesurer la pression et plus précisément la pression oculaire. Il est en effet conçu pour être implanté dans les yeux de patients atteints de glaucome afin de surveiller la pression intraoculaire.

Toutes les quinze minutes le système quitte son état de veille, dans lequel il ne consomme que 5,3 nanowatts, et mesure la pression oculaire

pour la transmettre, par radio, à un récepteur qu'il suffit de tenir à proximité de la tête du patient.

La batterie interne est rechargée par le capteur solaire intégré qui doit pour cela être exposé à une dizaine d'heures d'éclairage artificiel ou seulement une heure et demie de lumière solaire. Cette contrainte ne devrait pas être trop difficile à satisfaire dans l'œil du patient.

La lecture systématique des mesures réalisées quatre fois par heure n'est pas nécessaire, car la mémoire intégrée est capable de stocker les résultats pendant une semaine.

Un prototype fonctionnel de ce produit a été présenté par les chercheurs, mais sa commercialisation effective n'est pas prévue avant plusieurs années.

Source : Université Michigan <http://j.mp/ee4YYz> via Elektor <http://j.mp/el2UXe>

#### **Séisme de forte magnitude dans l'électronique analogique**

#### <http://www.wimo.com/>

Texas Instrument et National Semiconductor : l'annexion.

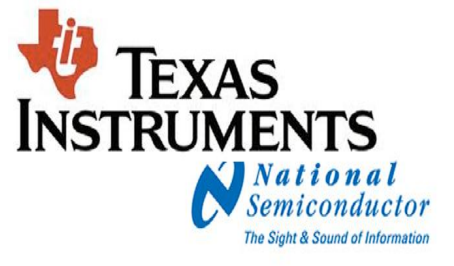

Les électroniciens émus la semaine dernière à la lecture de l'annonce du rachat de National Semiconductor par Texas Instrument sont pour la plupart d'une génération qui se rappelle qu'avant d'être intégrés, les circuits étaient déjà intéressants.

Pour eux, le centre de gravité mondial de l'électronique analogique quitte Santa Clara, la Californie, le Pacifique et les surfeurs, pour se relocaliser à Dallas, au pays des derricks, du coton transgénique et des snipers. Ils se souviennent de National Semiconductor comme le pionnier des circuits intégrés analogiques. Et quel pionnier !

Il y a plus de trente ans, NS proposait, avec des têtes chercheuses comme Robert Pease et Robert Widlar, des circuits intégrés de référence dans tous les domaines imaginables aujourd'hui, du quadruple ampli op à usage général, bipolaire et JFET, aux amplificateurs BF en passant par des convertisseurs tensionfréquence, des convertisseurs de thermocouple, un circuit pour échosondeur, un démodulateur stéréo à boucle à asservissement de phase... Les notes d'application de NS resteront des modèles de clarté, de pédagogie, de diversité et des sources d'inspiration.

#### Quelques chiffres :

- montant de la transaction : environ 4,5 milliards d'euros

- NS fera partie de la branche analogique de TI (environ 50 % du chiffre d'affaires après la fusion). Source : Elektor

<http://j.mp/fk7M8I>

#### **Dernière étape avant la pénurie d'adresses IPv4 au Japon**

[http://www.wimo.com/L'organisation](http://www.wimo.com/L) en charge de la gestion des adresses IP au Japon, la JPNIC (Japan Network Information Center), a annoncé le 15 avril 2011 le début de l'affectation du dernier bloc d'adresses IPv4 pour la zone Asie-Pacifique, signifiant l'utilisation des dernières adresses disponibles avant une pénurie.

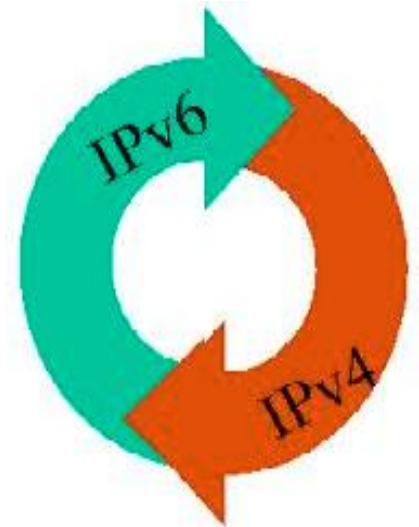

IPv4, le protocole actuellement utilisé par une très grande majorité d'utilisateurs pour l'accès à Internet, dispose au total de 4,3 milliards d'adresses. Or, parmi ces adresses, 4,2 milliards d'adresses sont déjà utilisées. Ce manque d'adresses était prévue de longue date, mais malgré tout, seuls 37% des opérateurs de la zone Asie-Pacifique [1] sont actuellement prêts à migrer vers la version la plus récente de ce protocole, IPv6, offrant un nombre nettement plus important d'adresses (équivalent à 667 millions de milliards d'adresses IP disponibles par mm2 de la surface de la Terre [2]).

La région Asie-Pacifique est celle s'approchant le plus rapidement de la pénurie d'adresses IPv4, en partie à cause de l'augmentation très rapide de la demande de la part des pays émergents et fortement peuplés de cette zone. La JPNIC a donc annoncé que la distribution du dernier bloc d'adresses IPv4 (représentant environ 16 millions d'adresses) serait réservée aux architectures de migration et d'adaptation au nouveau protocole IPv6. En complément, la JPNIC précise qu'elle ne dispose pas d'un stock particulier d'adresses pour le Japon, ce nombre étant donc fourni à l'ensemble de la zone Asie-Pacifique. De plus, des adresses auparavant allouées et non-utilisées seront réutilisées. En effet, certains blocs d'adresses trop importants ont été alloués à certaines organisations n'en ayant pas besoin. Ces blocs d'adresses pourront donc être transférés à d'autres organisations qui peuvent en justifier l'utilité.

Ce système devrait éviter une pénurie totale des adresses IPv4, mais l'APNIC (Asia Pacific Network Information Center, l'organisation en charge de la gestion des adresses IP pour la zone Asie-Pacifique) indique aux opérateurs la nécessité de lancer dès maintenant le processus de déploiement vers IPv6 pour éviter une situation critique.

Source : BE Japon numéro 569 (20/04/2011) - Ambassade de France au Japon / ADIT [http://www.bulletins](http://www.bulletins-)electroniques.com/actualites/66528.htm

**Les retombées du tsunami japonais ne sont pas seulement radioactives**

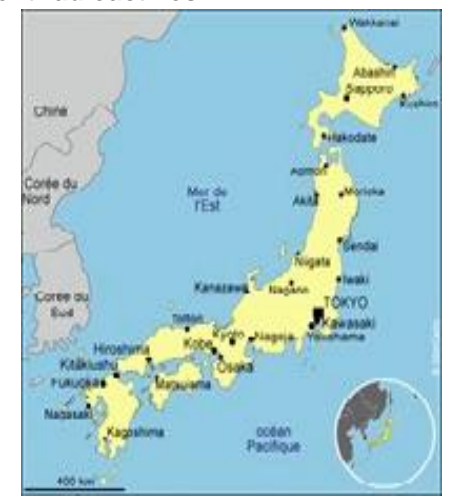

#### <http://www.wimo.com/>

On a pris l'habitude de lire « made in China » un peu partout, notamment sur les composants électroniques de pointe, mais il reste d'autres grands pays producteurs au premier rang desquels figure le Japon. Les médias parlent beaucoup de la destruction de la centrale nucléaire de Fukushima et de ses conséquences sur l'environnement. Mais qui parle des nombreuses usines de production de composants électroniques, affectées elles aussi par le séisme ? Il faudra encore des semaines, voire plusieurs mois pour certaines d'entre elles, avant de retrouver leur capacité de production.

Si vous êtes client professionnel de Farnell, le distributeur de composants, vous avez d'ailleurs été informé de ces problèmes par courriel. Vous avez sans doute reçu une liste de produits, parmi ceux que vous commandez fréquemment, qui risquent de ne plus être livrables pendant une durée indéterminée.

Ce n'est là que la partie émergée de l'iceberg. Les industriels de l'automobile ont de quoi s'inquiéter, car dans les véhicules assemblés en Europe, nombre de composants de pointe sont produits au Japon. Avec le flux tendu et l'absence de stocks, les difficultés de production ne vont pas tarder. Ainsi, par exemple, huit usines du fabricant de microcontrôleurs spécialisés Renesas ont-elles été touchées par le séisme. Des mois passeront avant qu'elles retrouvent leur capacité de production.

Ne vous croyez pas à l'abri, même si vous êtes amateur de berlines bien françaises, car, que ce

soit Renault, Peugeot ou Citroën, toutes ces marques sont tributaires de la production électronique du pays du soleil levant. Source : Elektor <http://j.mp/hTB7QM>

#### **Le cinquantenaire du vol de Gagarine à Paris**

#### <http://www.wimo.com>

A l'occasion du 50e anniversaire du premier vol d'un humain dans l'espace, le Palais de la découverte présente une exposition intitulée « Youri Gagarine : une révolution », qui sera inaugurée le 4 avril en présence d'astronautes de l'ESA.

 Le 12 avril 1961, le cosmonaute russe Youri Gagarine bouclait une orbite autour de la Terre à bord de son vaisseau Vostok. Depuis lors quelque 280 missions spatiales se sont succédées en un demi-siècle et 520 humains (465 hommes et 55 femmes) de 36 nationalités se sont aventurés dans l'espace, parmi lesquels 34 Européens. Comme Gagarine, la plupart d'entre eux sont revenus avec une vision nouvelle de notre Terre, oasis fragile suspendue dans l'espace et à la surface de laquelle, comme le disait le premier cosmonaute : « on ne voit pas les frontières ».

Pour célébrer cet anniversaire, Universcience s'est associé à l'agence de presse RIA Novosti pour présenter une série de 33 photographies, infographies et vidéos sur le tout premier cosmonaute et son vol historique. Cette exposition, organisée au Palais de la Découverte en partenariat avec l'ESA, le Centre national d'études spatiales (CNES) et l'agence spatiale fédérale russe Roskosmos, sera accessible au public du 5 avril au 28 août.

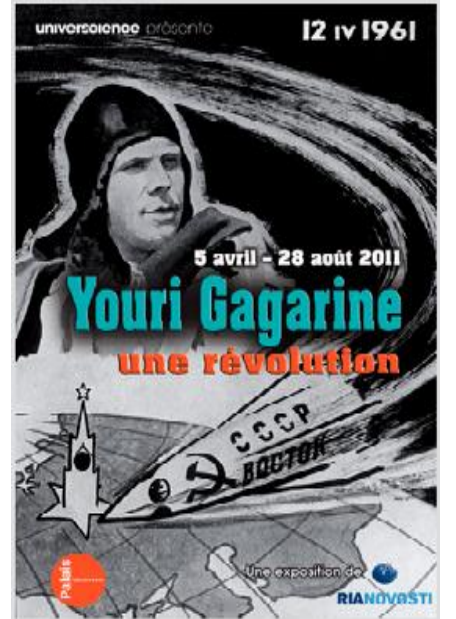

L'inauguration de l'exposition aura lieu le 4 avril à 19 h, sous la présidence de Mmes Claudie Haigneré, ex-astronaute de l'ESA et présidente d'Universcience, qui regroupe le Palais de la Découverte et la Cité des Science à Paris, et Svetlana Mironiouk, rédactrice en chef de RIA Novosti. Seront également présents quatre astronautes français de l'ESA – Michel

Tognini, Jean-François Clervoy, Léopold Eyharts et Thomas Pesquet, ainsi que des cosmonautes russes. Plusieurs films seront projetés à cette occasion et notamment « Yuri Gagarin, inspiration for ESA astronauts », produit par l'ESA.

L'accès à l'événement, réservé aux invités et à la presse, se fera sur invitation uniquement. Source : <http://j.mp/lepSJO>

#### **R.O.S. version 6.4.1b**

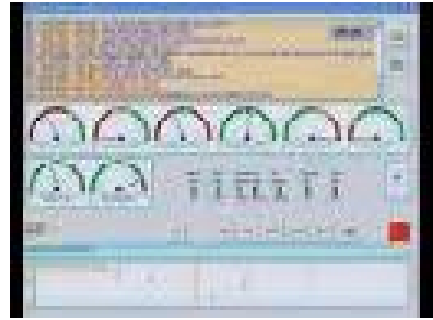

#### <http://www.wimo.com/>

Un petit logiciel exploitant le mode éponyme. Permet dans un concept tout nouveau, d'effectuer des QSO avec des signaux noyés dans le bruit. De nombreuses liaisons improbables ont déjà été réalisées avec des puissances vraiment ridicules. Étonnamment efficace: on n'entend rien, on ne voit rien mais ça décode, à tester et utiliser sans modération…..

Source et télécharger le logiciel sur le site de F6GIA iciI <http://bit.ly/k2qhXy>

#### **Expédition Franco-belge UBA-F5KFL au SUD Belgique du 08 au 14/08/2011**

<http://www.wimo.com/>

La section UBA RSX prévoit une expédition belge-française du 08/08/2011 à 14/08/2011 dans la partie du sud de la Belgique, à côté de la ville Gedinne, sur le sommet appelé « Croix-Scaille ». Cette expédition est en collaboration avec radioclub français F5KFL de Neuville de Poitou.

Source : <http://bit.ly/eKMspM>

#### **Hamradio Deluxe vers 5.0.2893**

<http://www.wimo.com/> Les principaux changements sont les suivants: Journal de bord (Log) est maintenant un programme les nouvelles fonctionnalités comprennent: DX-cluster, Sunspot (cycle solaire) affiche, Enregistreur audio et le moniteur, affichage Greyline, Support pour Microsoft Access (par défaut), MySQL et Microsoft SQL Server , mise en réseau complète. Master Digital 780 : Interface utilisateur simplifiée, Ajouté Contestia et RTTYM. Repérage par satellite est maintenant un programme autonome : Amélioration de l'affichage.

... et un certain nombre d'autres améliorations. Source : <http://j.mp/kn6iUN>

#### **OpenSilicium Magazine N°2 – AVRIL/MAI/JUIN 2011**

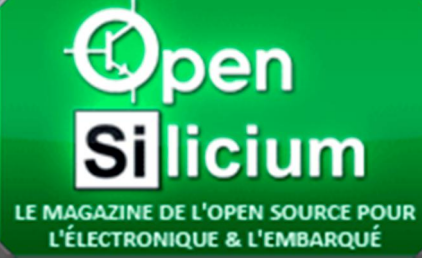

#### <http://www.wimo.com/>

OpenSilicium est édité par Les Editions Diamond, qui ont déjà édité plusieurs hors-série de Linux Magazine traitant de l'embarqué (voir sur [www.ed-diamond.com\)](http://www.ed-diamond.com)) durant ces dernières années. L'engouement suscité par ces horsséries de Linux Magazine nous a naturellement conduit à concevoir un magazine uniquement dédié à l'univers des technologies embarquées et de l'open source : OpenSilicium…

Source : Les Editions Diamond <http://j.mp/irjmgv>

#### **FLDigi Nouvelle version 3.21.8**

[http://www.wimo.com/C'est](http://www.wimo.com/C) un logiciel de réception et transmission multimodes, très ergonomique et très complet, malgré sa relative petite taille… de nombreuses améliorations comme le Wefax (non pas le wifi) IOC 288 et 576 et une facilité et qualité de décodage des stations FAX sans égal. Suppression de quelques inutilités

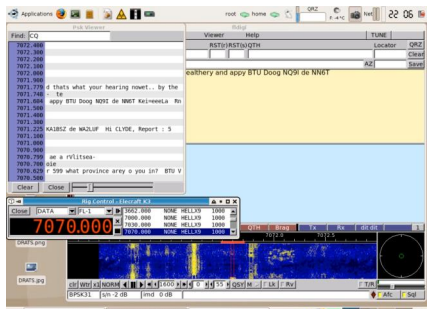

Sources : QSLNet (F6GIA) <http://j.mp/k2qhXy> via URC News <http://bit.ly/gfztQj>

#### **AMSAT-France: dissolution de l'association**

#### <http://www.wimo.com/>

Le 9 avril 2011 à Seigy, les 21 votants présents à l'Assemblée Générale Extraordinaire de

l'AMSAT-France ont décidé de la dissolution de l'association par 11 voix "pour" et 10 voix "contre".

L'AMSAT-France n'existe donc plus. son site ne sera donc plus mis à jour.

Source : inconnue via Yahoo, repris par News Radioamateur.fr et confirmée sur le site d'Amsat-France [http://www.amsat](http://www.amsat-)france.org/ariss/

**ARISSatTLM : contournement d'un bug sous Windows XP !**

<http://www.wimo.com/>

Une information de dernière minute et très utile dans l'attente de la mise en route d'ARISSat-1 à partir du lundi 11 avril pour la commémoration du 50ème anniversaire du premier homme dans l'espace (Youri Gagarine)

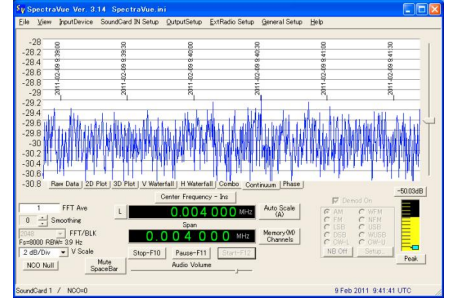

Le logiciel ARISSatTLM a été écrit pour décoder les télémesures de ce satellite qui devrait être lancé à la main à partir d'ISS au début de l'été. L'auteur a été prévenu de ce bug mais n'aura pas le temps de le corriger avant la mise en route du satellite ce lundi.

Il existe malgré tout un contournement de ce bug. Vous trouverez l'information nécessaire en téléchargeant le Manuel d'Utilisation en français qui contient l'information pour contourner ce problème. Source : RadioBXI

<http://radiobxi.org/blog/?p=544>

#### **TM98TF activation spéciale Tour de France du 1er au 15 juillet 2011**

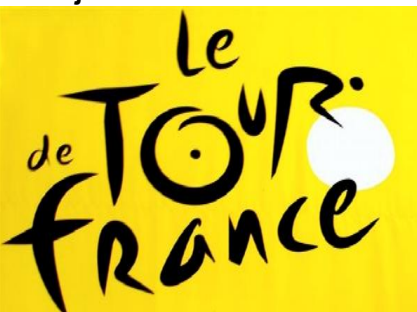

<http://www.wimo.com>

A l'occasion du départ du 98ème Tour de France cycliste en Vendée,

Une équipe composée de nombreux OM vendéens sera QRV du 1er au 15 juillet 2011 du 160M au 70CM en CW-SSB-RTTY-PSK. QSL manager F6KUF

Source : F8BON via News-Radioamateur.fr

#### **Bell System (AT&T) publie toute sa documentation technique de 1922 à 1983**

#### <http://www.wimo.com/>

Bell Labs (AT&T) est à l'origine d'un très grand nombre d'innovations techniques qui ont été essentielles à l'évolution des télécommunications dans le monde.

Plus largement, Bell Labs est la source de nombreuses contributions dans la vie de tous les jours et les domaines de la téléphonie, la transmission télévisuelle, la communication par satellite mais aussi dans l'informatique (transistor, Unix,  $C$  et  $C_{++}$ ).

C'est également des laboratoires Bell que proviennent la cellule photoélectrique et le laser et le développement des communications par fibre optique.

La plupart de ces innovations ont été documentées dans le Bell System Technical Journal qui fut publié de 1922 à 1983.

Ces archives complètes sont aujourd'hui détenues par Alcatel-Lucent qui les proposent désormais en ligne et librement accessibles.

Les Laboratoires Bell (AT&T), plus connus sous le nom de Bell Labs, furent fondés en 1925 et implantés à Murray Hill dans le New Jersey aux US. En 2009, ils rejoignent le centre de recherche et développement d'Alcatel-Lucent. Ils ont déposé plus de 25 000 brevets et toujours actuellement 3 nouveaux chaque jour ! Source : F8BXI / Radioamateur.org via Passion radioamateur 2.0

#### **ARISSat-1 n'a pas été activé**

#### <http://www.wimo.com/>

ARISSat-1 n'a pas été activé comme prévu, il semblerait qu'il y a défaillance des batteries... Affaire à suivre avant la mise en orbite prévue en juillet.

Source : Christian F1AFZ via URC News <http://j.mp/inQhnF>

#### **Multi-canal décodeur CW et analyseur**

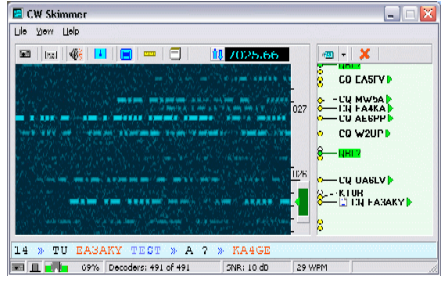

<http://www.wimo.com/Skimmer> CW 1,7 est un algorithme de décodage CW sensibles sur la base des méthodes de statistique bayésienne;

de décodage de signaux CW simulatneous TOUS dans le récepteur bande passante – jusqu'à 700 signaux peuvent être décodés en parallèle sur un P4 à 3 GHz si un récepteur à large bande est utilisée;

un affichage chute rapide, avec une résolution suffisante pour la lecture Morse Code points et des traits visuels;

les indicatifs sont extraits des messages décodés, et les traces sur la chute d'eau sont marqués par les indicatifs des stations;

les indicatifs extraits sont exportées sous forme de tache DX cluster via le haut-cluster de serveurs Telnet;

un processeur DSP avec un blanker bruit, AGC, et une forte bande passante avec un filtre CW variable ;

un I / Q Enregistreur (Recorder) et le lecteur. Source : <http://j.mp/lmLyQO>via URC News

#### **L'encyclopédie des postes CB (bible cibi 2) et PMR** <http://www.wimo.com/>

Ce sont plus 1280 postes CB et PMR qui sont décrits (au lieu de 200 dans la 1ère édition), schémas , platines, etc. de 187 marques de

fabricants de postes cibi. Vous trouverez également les accessoires : 73 MICROS , 83 ALIMENTATIONS , 121 AMPLIS LINEAIRES , 17 APPAREILS DE MESURE et une nouvelle section pour les postes UHF PMR qui ont été rajouté à la base.

Il s'agit d'un DVD-ROM au prix de 47,50€ et qui peut être acheté via Paypal, constitué du résultat des recherches de Daniel, sur le net, de ses archives personnelles et de compositions de dessins de platines qu'il a réalisé, ce qui en fait sûrement la plus grande base de données sur la cibie au Monde.

Toutefois, il est des postes pour lesquels les renseignements sont incomplets et, dans certains cas, ne figurent que le schéma ou la notice d'un poste CB, vous pouvez dans ce cas contacter l'auteur Daniel Sans, pour des recherches plus précise sur un modèle ou acheter le DVD :

[samson56120@aol.com](mailto:ilsamson56120@aol.com) Source : <http://j.mp/iIKKd4>

#### **CPL/PLT chez les anglais**

#### <http://www.wimo.com/>

Dans un article paru sur The Register, le régulateur anglais reconnaît être impuissant concernant le traitement des graves interférences radio causées par les dispositifs PLT.

L'article, souligne que non seulement les dispositifs PLT créent des brouillages aux stations de radiodiffusion et aux radio amateurs sur les basses fréquences, mais également que ces nouveaux produits suscitent la préoccupation de l'Autorité de l'aviation civile ainsi que des diffuseurs d'émissions DAB.

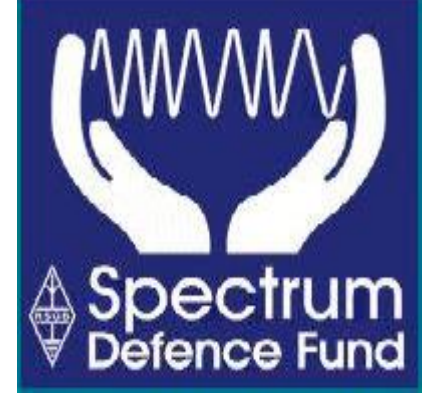

Ces modules de Powerline télécommunications ne répondent pas aux normes de l'UE, et ont montré que les dispositifs familiaux en usage générent des niveaux de brouillage plus élevé que ceux autorisé par les normes de l'UE, l'Ofcom dit qu'elle est impuissante à empêcher leur vente ou leur utilisation.

Même si on le pouvait précise l'Ofcom, ce serait démesuré d'engager des poursuites pénales juste parce que « un homme ne peux exercer son hobby ».

Source : URC News <http://bit.ly/hRtRv0>

#### **Ariane 5's second launch of 2011** <http://www.wimo.com/>

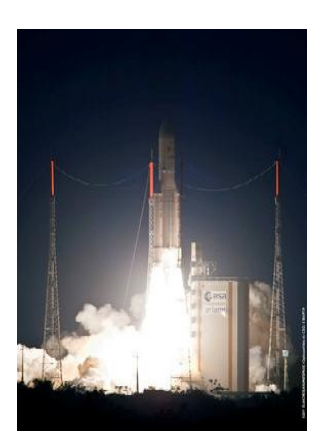

Last night, an Ariane 5 launcher lifted off from Europe's Spaceport in French Guiana on its mission to place two telecommunications satellites, Yahsat Y1A and Intelsat New Dawn, into their planned transfer orbits. Flight VA201 was the second Ariane 5 launch of 2011. Liftoff of the 57th Ariane 5 mission came at 23:37

CEST (21:37 GMT; 18:37 French Guiana). The target injection orbit had a perigee altitude of 250 km, an apogee altitude at injection of 35 962 km and an inclination of 6º.

The satellites were accurately injected into their transfer orbits about 27 minutes and 35 minutes after liftoff, respectively. Source : ESA <http://j.mp/iCILFt>

#### **Le ballon transatlantique est désormais en l'air!** <http://www.wimo.com/>

Le ballon transatlantique est désormais en vol. Les radioamateurs US et le reste du monde doivent écouter les QRG 7.10239 et 10.14669 MHz et devront envoyer les compte-rendus d'écoute à : [PBH15.data@gmail.com.](mailto:PBH15.data@gmail.com) Plus d'informations à ces URL <http://www.projectbluehorizon.com/>et aussi <https://twitter.com/PBH5.>On peut suivre le lancement sur 144.39 avec le callsign KC2ZJH depuis Oswego

Sources: AMSAT et ARRL via PASSION RADIOAMATEUR 2.0 <http://j.mp/m1SjDt>

## **Editorial**

# *Plagiat ?*

Une polémique a fait pas mal de bruit dans un forum concernant le plagiat, le respect du copyright, la citation des sources, etc.

Ce ne serait, pour nous, qu'un avatar typique (de plus) de la modification des comportements et du bouleversement des valeurs provoqués par les technologies modernes de la communication et, en général, de la diffusion des médias, si notre revue n'y avait été citée.

En gros : un article a été publié dans QSP en reprenant des parties de textes et des illustrations dupliquées de divers sites Internet, voir de revues commerciales.

Nous en sommes franchement navrés pour les OM lésés. Ce n'est pas la première fois que cela se produit et cela arrivera encore car, lorsqu'on fait appel à des auteurs externes, on n'a pas la possibilité de vérifier leurs sources.

C'est, en effet, impossible pour les schémas et illustrations et très difficile pour le texte : il faudrait introduire un extrait significatif du texte dans Google et le faire chercher. Aléatoire et illusoire. Encore faudrait-il avoir le temps de faire ces recherches pour tous les écrits ! Et c'est d'autant plus illusoire que ces textes ont peut-être déjà été copiés d'ailleurs. (Oui, ça arrive !)

Bouleversement des valeurs, disions-nous. En effet, il est devenu banal de photocopier ou de scanner des publications pour en éviter l'achat, de pirater des programmes, des films, des chansons. C'est devenu un self-service duquel

les états d'âmes sont exclus. Ce ''chapardage'' qui paraît anodin a coûté la vie à des revues très estimées (Megahertz, par exemple).

Au niveau OM, il est de coutume, depuis les débuts de la radio, de continuer les travaux d'autres chercheurs ou de les faire évoluer. Marconi n'a rien fait d'autre. C'est normal si c'est fait dans l'esprit OM. Ce qui l'est moins, c'est de s'attribuer la paternité des choses ou même de le laisser croire. Cet état de fait est (trop) répandu.

Avant de se plaindre, il faut se protéger, revendiquer ses droits. D'abord, afficher clairement et sans équivoque sur chaque page Web son désir de conserver les droits de son travail. Ensuite, marquer toutes les illustrations. En d'autres termes, y apposer sa signature (notre indicatif) précédée du ''©''. Et enfin, ne pas être naïf en sous-estimant la morale publique actuelle…

Quant à nous, nous avons radicalement contourné le problème en permettant la copie et la diffusion des articles publiés à condition d'en citer la source. Sauf si l'auteur le refuse. Exemple : les articles de F6BCU (page 22). Là, c'est clairement indiqué.

Exemple à suivre pour diminuer les risques de voir son travail considéré comme du domaine public !

ON5FM rédacteur-éditeur QSP-revue

# **Récepteur de trafic SSB-CW multibandes et V.F.O.**

## *Synthétiseur Analogique de PA0KLT*

Dans la suite du récepteur de trafic décrit le mois passé, voici une extension multibande de ce récepteur. Il utilise un module synthétiseur bon marché. Celui-ci est une réalisation de PA0KLT et diffusé via Internet pour un prix très modique au vu des performances et des possibilités de celuici.

Ce récepteur est tribande : 80, 40 et 20m ou ON5FM

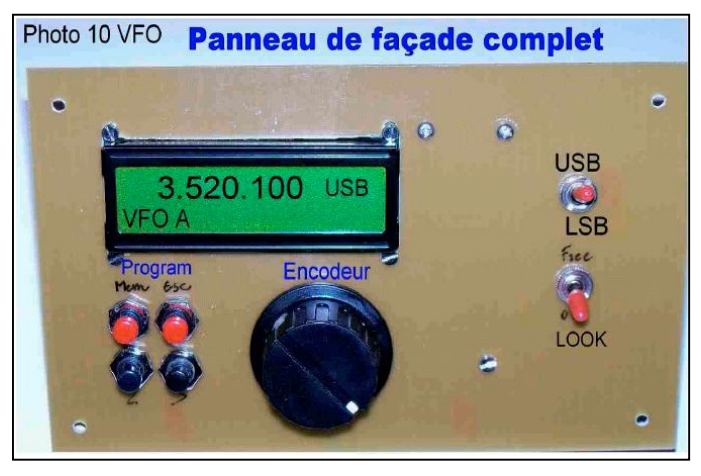

### *HISTORIQUE*

Plusieurs Transceiver BINGO, ont été pilotés en fréquence avec succès par le V.F.O. -- DDS FCC1/FCC2 de NORCAL USA. Mais le problème est désormais de ne plus pouvoir s'approvisionner, car NORCAL cesse périodiquement toutes ces activités de vente de kits. Si, son site Internet existe toujours les remises à jour son rares comme les informations.

Nous nous étions tournés vers le DDS de N3ZI, qui nous a posé beaucoup de problèmes. L'encodeur optique est trop lent pour l'affichage de la fréquence. Nous avons aussi consulté sur Internet le site de Mini-Kits en Australie, mais les prix s'envolent, le montage est complexe. Il était aussi possible d'essayer le V.F.O. synthétisé de K5BCK équipée d'un SI570, pour un prix attractif. Mais c'est

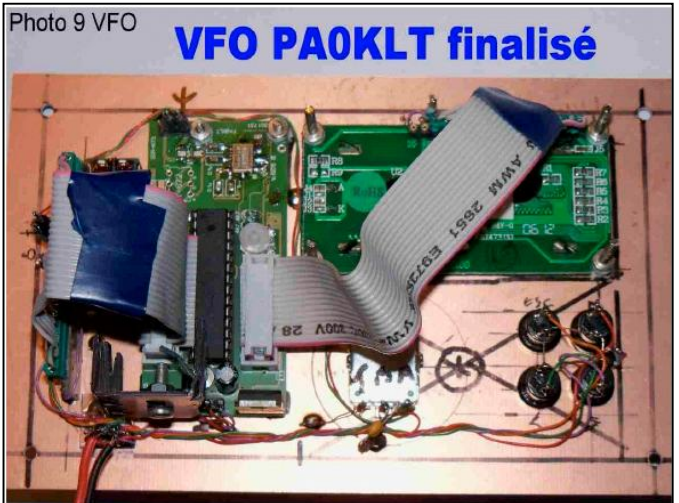

l'afficheur LCD identiques à ceux de N3ZI d'anciens modèles soldés, qu'il est très difficile de lire hors de l'axe avec des verres progressifs. La couleur gris argenté est sans rétro-éclairage, le V.F.O. de K5BCK n'a pas retenu notre choix. Entre-temps a été commercialisé, un nouveau modèle de V.F.O. équipé d'un SI570 dont la spécificité est le remplacer du V.F.O. traditionnel. On retrouve dans ce V.FO. toutes les fonctions d'un V.F.O. — DDS, avec en plus : · une fréquence de travail dépassant les 160

- MHz,
- · une grande simplicité dans la construction (pas de soudures microscopiques),
- · un afficheur rétro-éclairé très lisible,
- · une programmation relativement simple,
- · un prix attractif (très largement inférieur à un DDS).

C'est « le STANDALONE » de PA0KLT vendu sur Internet par : SDR-KITS et G0BBL en Angleterre à l'adresse : http://sdr-kitsnet/PA0KLT.html

Une autre version plus ancienne du V.F.O. de PA0KLT, est aussi disponible. C'est une version numérique pilotée par ordinateur, réservée à l'émission et à la réception SDR et DTS, également disponible sur le Site de SDR-KITS. Il existe actuellement 2 versions du V.F.O. analogique. La version ancienne antérieure à juin 2010 et la nouvelle version disponible à partir de juin 2010. Chaque modèle dispose d'une notice très complète téléchargeable sur le site de SDR-KITS. Bien qu'écrit en Anglais cette notice est très compréhensible, avec de nombreux schémas explicatifs.

### *CONSTRUCTION DU V.F.O. PA0KLT*

Le kit du V.F.O est livrable en deux versions : la version CMOS et la version LVDS. La version CMOS est un peu moins chère, bien que ne montant qu'à 160 MHz la puissance de sortie HF est directement exploitable sur le récepteur de trafic. L'injection HF est directe sur le mélangeur NE612 N°2. Seul un circuit annexe équipé d'une résistance ajustable va doser le niveau d'injection HF au niveau de la pin 6 du NE 612 N°2. Le kit livré comprend tous les composants, connecteurs, encodeur rotatif, boutons poussoir de programmation, circuit imprimé, afficheur etc…

L'assemblage se fait progressivement suivant la notice explicative. Mais nous avons une série de photographies pour illustrer l'implantation pratique et complémentairement répondre aux moyens pratiques de finaliser certaines connections issues des nappes de fils.

#### **TECHNIQUE DES SUPPORTS TULIPE**

Avec le Kit sont fournies 2 nappes ordinateur de 16 ou 20 fils. Nous avons trouvé la solution facile de préparer à l'avance les nappes de fils séparément et les souder sur des ½ supports Tulipe de 20 picots qui peuvent s'embrocher les

Notre première construction de ce synthétiseur ou V.F.O. date de mars 2010. Elle a été testée avec succès sur un transceiver BINGO SSB 20 m. Par la suite notre ami Renaud de F5LRO assembla un autre V.F.O. PA0KLT et pilota avec succès son transceiver BINGO SSB 80 m.

Par de nombreux QSO entre F6BCU et F5LRO, l'émission du transceiver BINGO 80m piloté par le V.F.O PA0KLT, a été testé régulièrement tous les matins sur 3664 KHz (à 8:00 heures locale). F5LR O de son côté continua ses tests sur 80m, en réalisant des dizaines de QSO, avec des rapports excellents, du côté qualité de la modulation, de la stabilité de la fréquence et l'étroitesse de la bande passante émission. La suite des essais et expérimentations déboucha sur la construction du Transceiver Tribandes BINGO-STAR et l'utilisation de ce V.F.O. PA0KLT sur le Récepteur de trafic BINGO multi-bandes

uns dans les autres, se monter, se démonter facilement, calibrés au pas des bornes de l'afficheur, autoriser le montage progressif des divers éléments, les vérifications et les diverses mesures, avec un gain de place et un câblage concentré mais très accessible.

Cette nappe de fils soudés sur 1/2 support

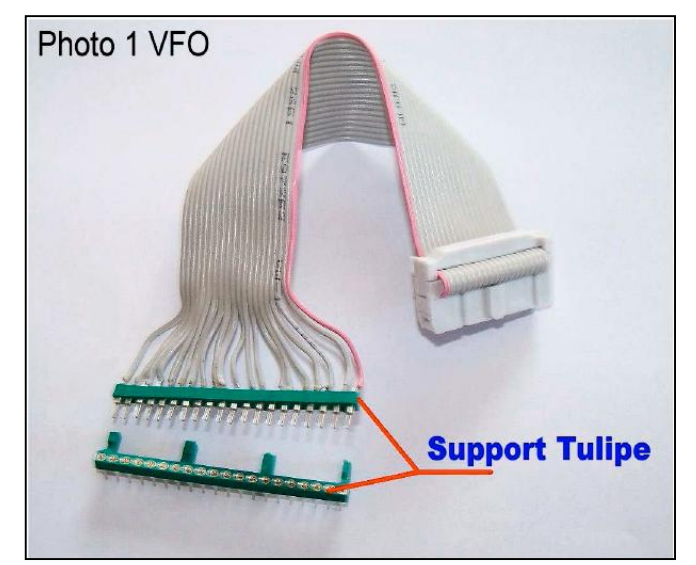

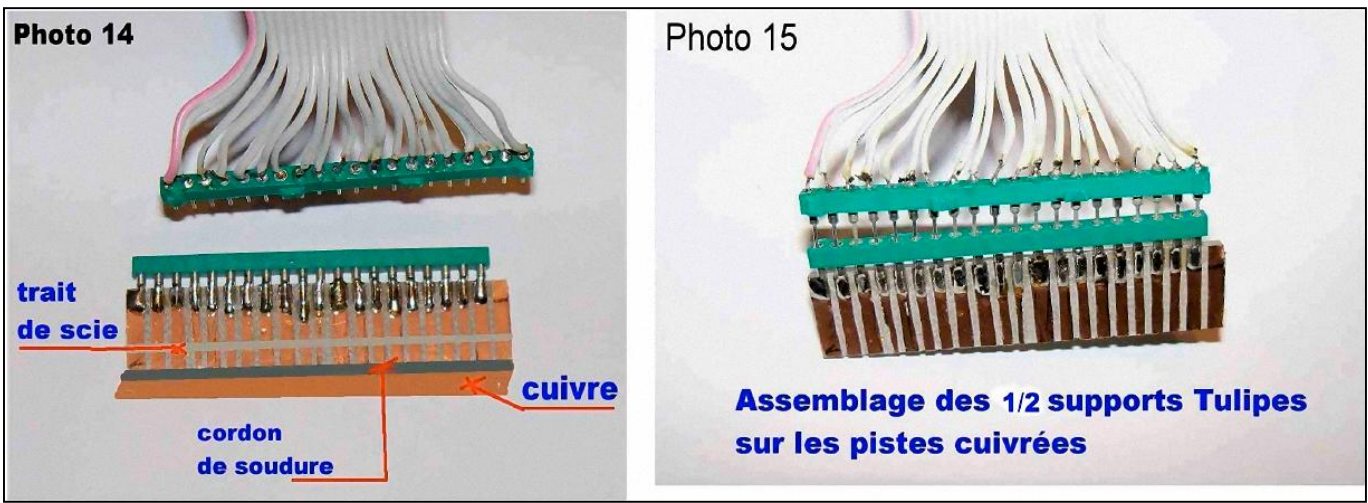

Tulipe de 20 picots, embrochables sur un autre 1/2 support Tulipe identique, commande les diverses fonctions du circuit imprimé du synthétiseur (V. F.O.) de PA0KLT.

Sur ce support Tulipe qui est soudé sur une plaquette époxy cuivré isolé de la masse avec

ses 20 contacts également isolés, partent les différentes commandes analogiques du V. F.O. Avec ce système toutes les commandes, toutes les fonctions, sont facilement accessibles.

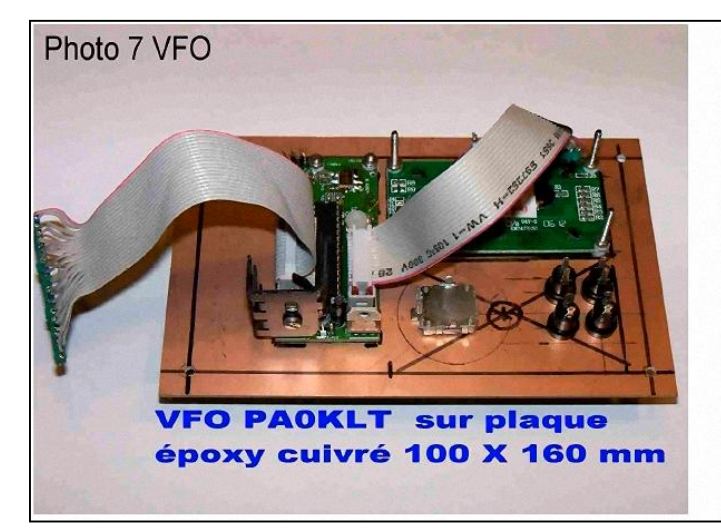

#### **IDENTIFICATION DE LA SORTIE HF (sur CMos)**

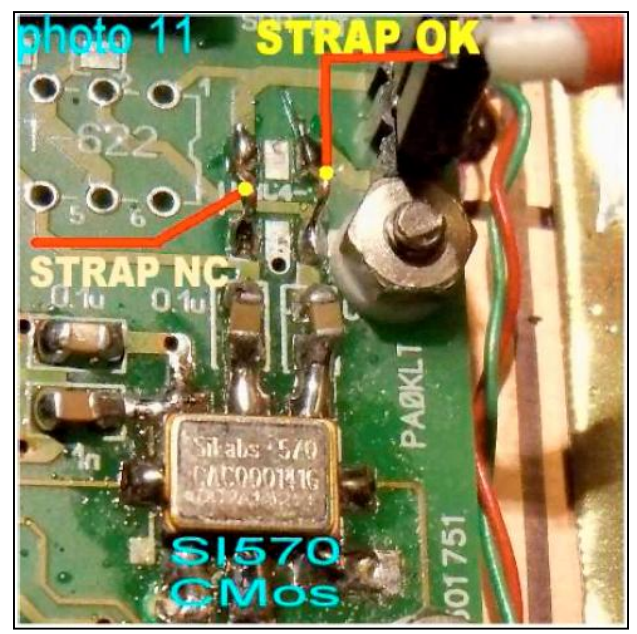

Il faut bien repérer la sortie du SI570 CMos. La Pin 4 est l'unique sortie HF, contrairement à l'autre modèle le LVDS qui possède aussi une sortie HF sur la Pin 5. Bien que les sorties 4 et 5 se prolongent par un CMS de 0,1uF, la branche de la sortie 4 est seule active en HF.

#### **TEST SIMPLE DE BON FONCTIONNEMT**

Lorsque vous avez terminé d'assembler tous les composants sur le circuit imprimé, soudé le SI570 CMos en prenant toutes les précautions antistatiques, souder fer débranché, avoir bien vérifié les soudures, brancher le + 13,8 V comme indiqué et le - 13,8V à la masse. Sans oublier de connecter l'afficheur et sa nappe.

Les messages ci-dessous vont s'afficher : Voir les photos ci-dessous des 2 afficheurs.

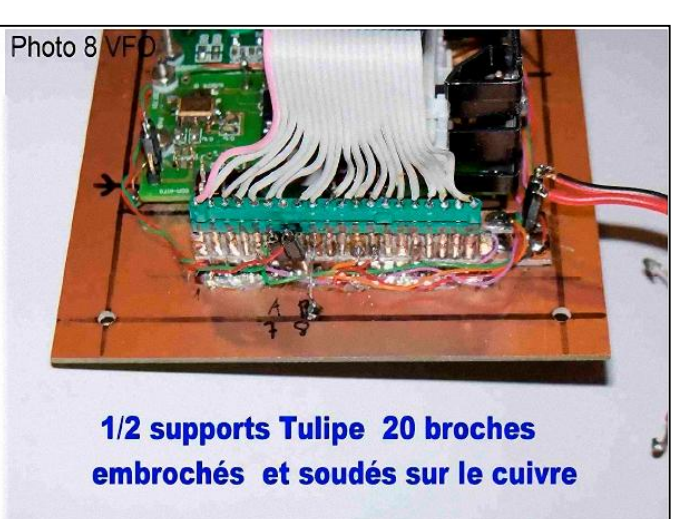

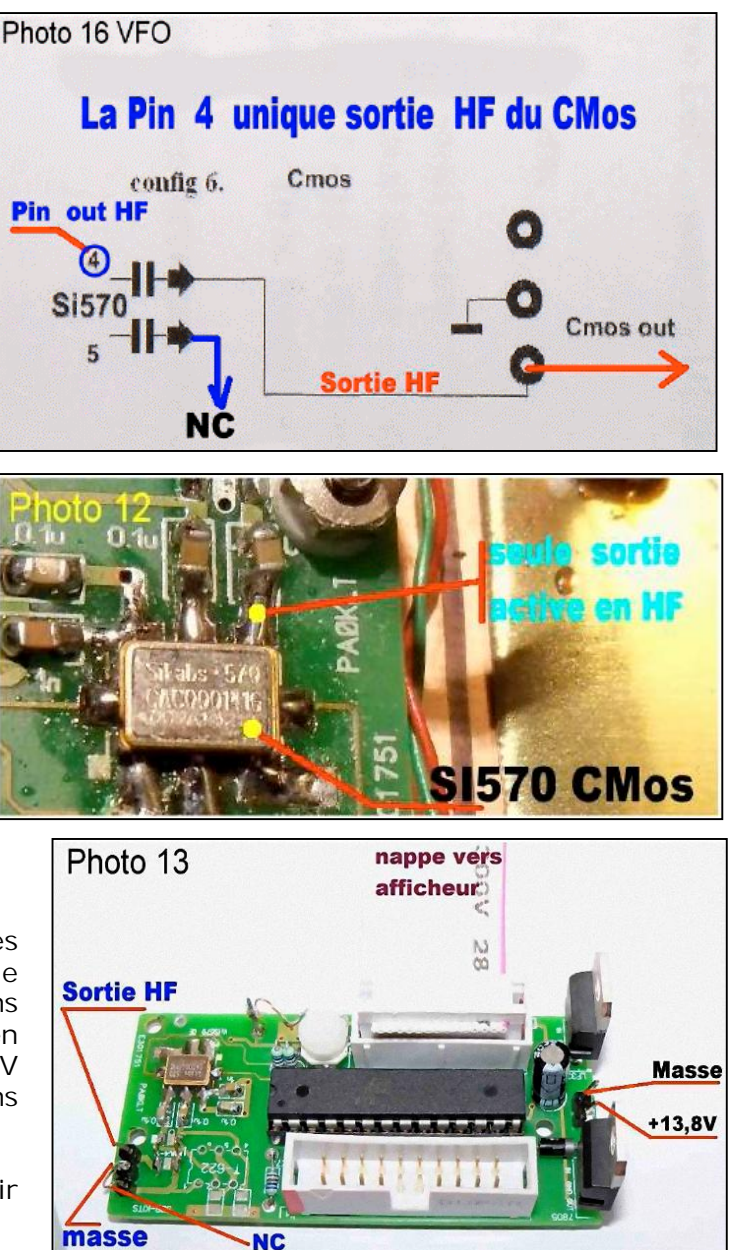

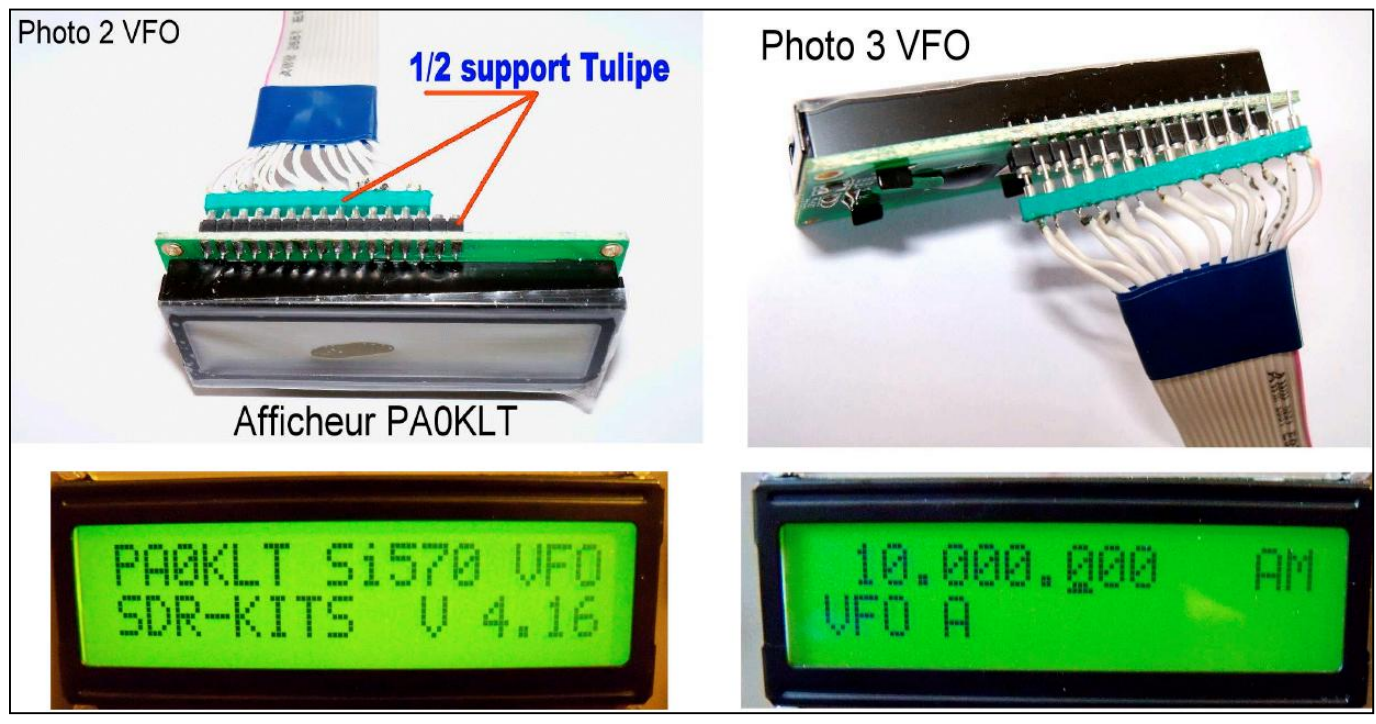

Connecter en volant un fil sur la sortie HF, Comme indiqué sur la photo 13, allumer et écouter votre récepteur sur +/- 10 MHz. en LSB ou USB. Vous allez entendre un fort sifflement, déconnecter le fil de la sortie HF, le signal disparait. Vous avez désormais la certitude du bon fonctionnement de votre construction. Vous pouvez poursuivre votre assemblage.

#### *PHASE FINALE DE LA CONSTRUCTION*

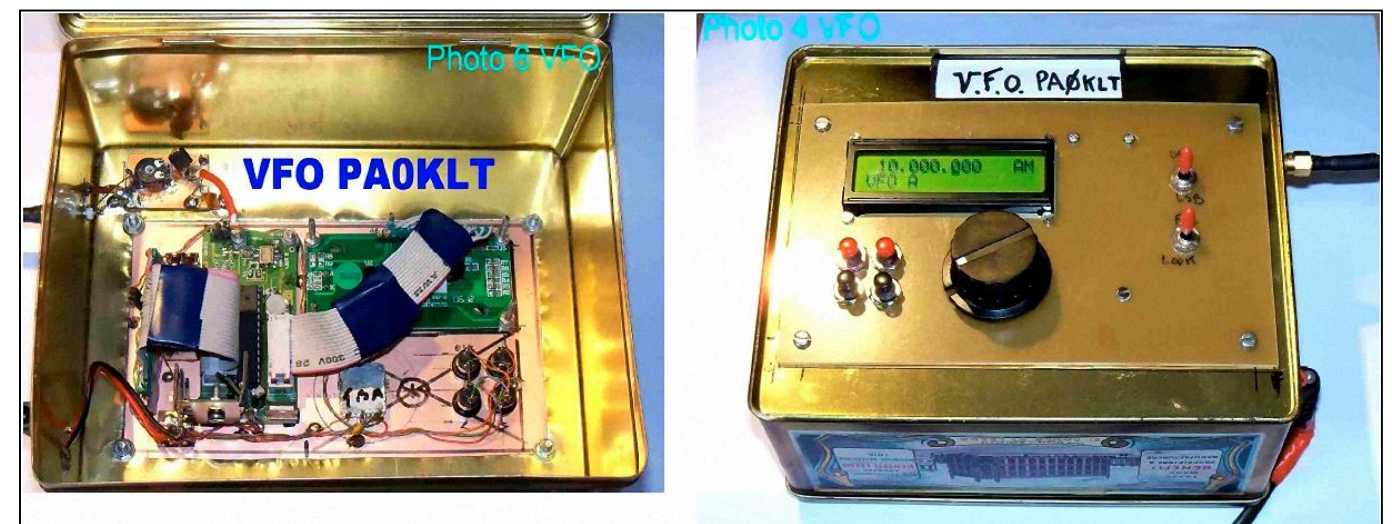

Vous reporter aux photos 9 et 10 au début de l'article. Le synthétiseur est installé sur une plaquette en époxy de 100 X 160 mm. Quatre trous sont percés dans les angles pour la fixation en façade. L'ensemble synthétiseur (V. F. O) peut être monté dans un coffret ou dans une boîte à gâteaux. Les photographies 4 et 6 donnent une idée de la réalisation.

Sur le côté de la boîte sont prévues :

La sortie HF du synthétiseur, sur une prise coaxiale,

La prise pour l'alimentation 13,8 Volts.

La boîte est complètement fermée par son couvercle métallique. Dans ces conditions aucun rayonnement HF n'est remarqué.

#### **LIAISON SYNTHETISEUR Á NE612 N°2** (de la base BINGO réception)

Un petit câble coaxial assure la liaison directe entre le synthétiseur et le mélangeur numéro 2 de la base BINGO réception. La longueur du câble coaxial est d'environ au maximum 30 cm. L'expérimentation permet de nombreuses observations :

\*Une théorie affirme, qu'il est nécessaire d'insérer un filtre passe-bas entre le synthétiseur et le mélangeur. Ce filtre est là pour la restitution d'un signal parfaitement sinusoïdal, nécessaire à un fonctionnement correct du mélangeur. En fait encore une fois l'expérimentation démontre le contraire.

- \*En aucun cas une altération de la réception n'a été détectée au niveau de la SSB en trafic normal.
- \*Nous conserverons donc la liaison directe sans filtre passe bas entre le synthétiseur est le

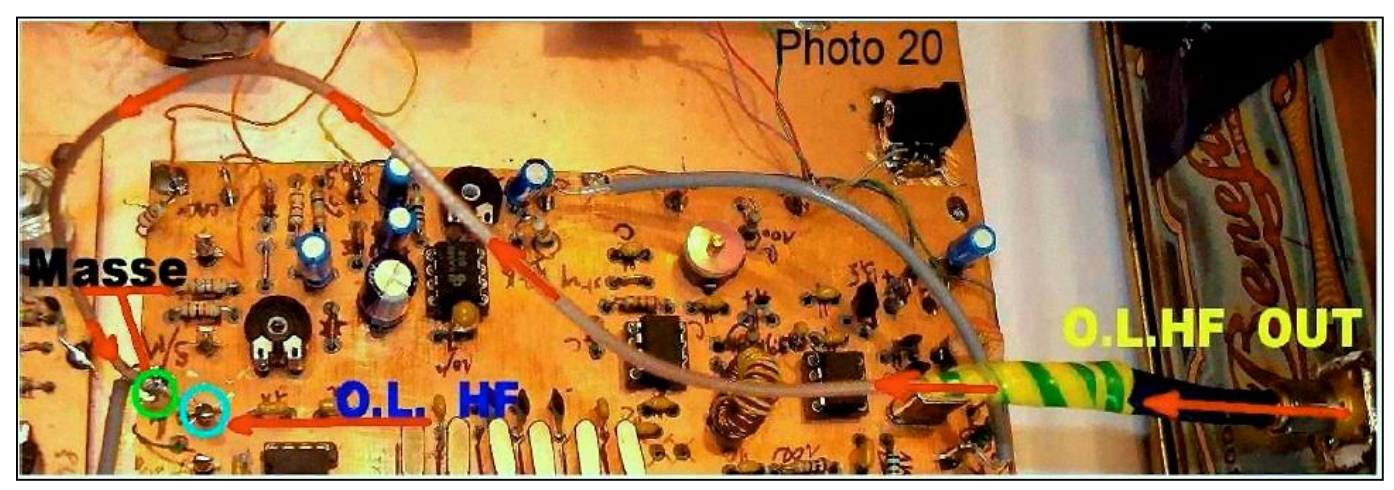

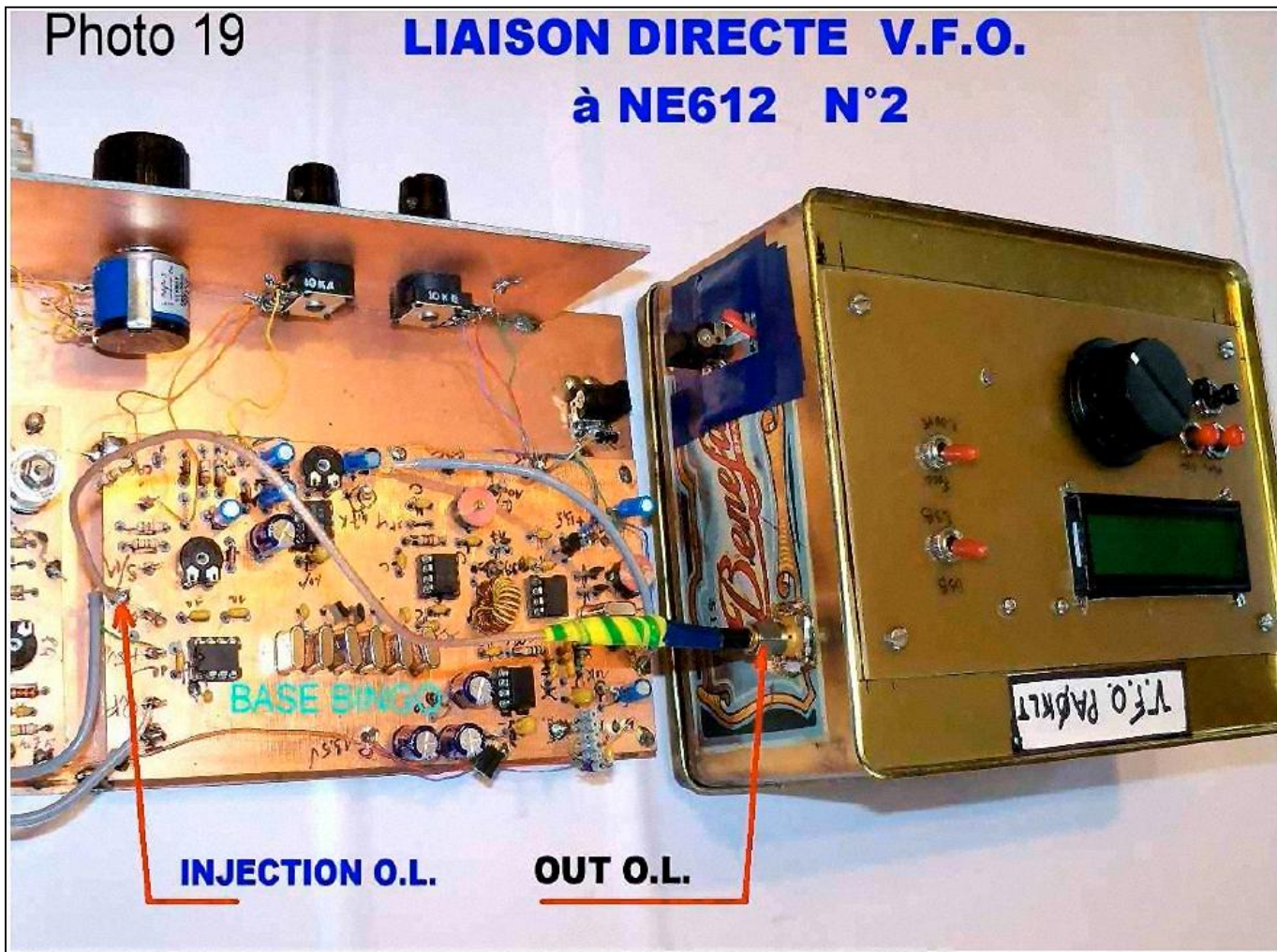

mélange NE 612 numéros 2. Il en ressort une nette simplification du montage.

#### **IMPÉDANCE ET NIVEAU DE LA HF DU SYNTHÉTISEUR**

Le synthétiseur (V. F. O) PA0KLT CMos, génère un signal HF en haute impédance de l'ordre de 3 V PEP. Cette impédance se situe dans la fourchette de 100 à 200 Ohms. Encore une fois l'expérimentation est venue nous aider. Nous avons utilisé un Balun 37/ 43 ou BN43 2402 de rapport 1/4. Une résistance ajustable de 22 kO servira au dosage de la HF à injecter sur le mélangeur NE 612 numéros 2. Le niveau moyen d'injection en haute impédance est de l'ordre de 250 à 300 mV sur la pin 6 du NE 612 numéro 2.

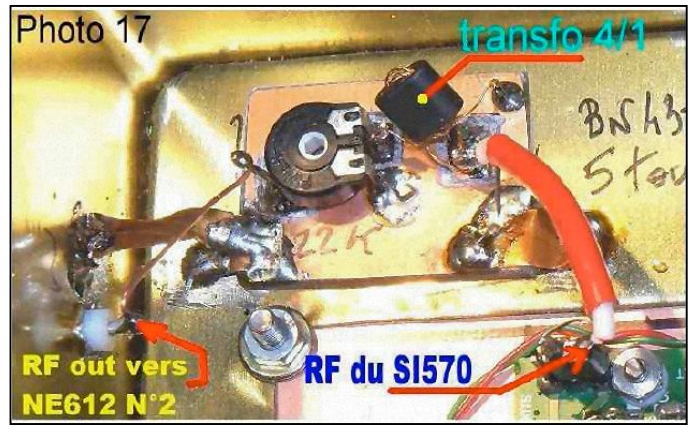

Le réglage de l'injection de l'oscillation locale du récepteur est terminé.

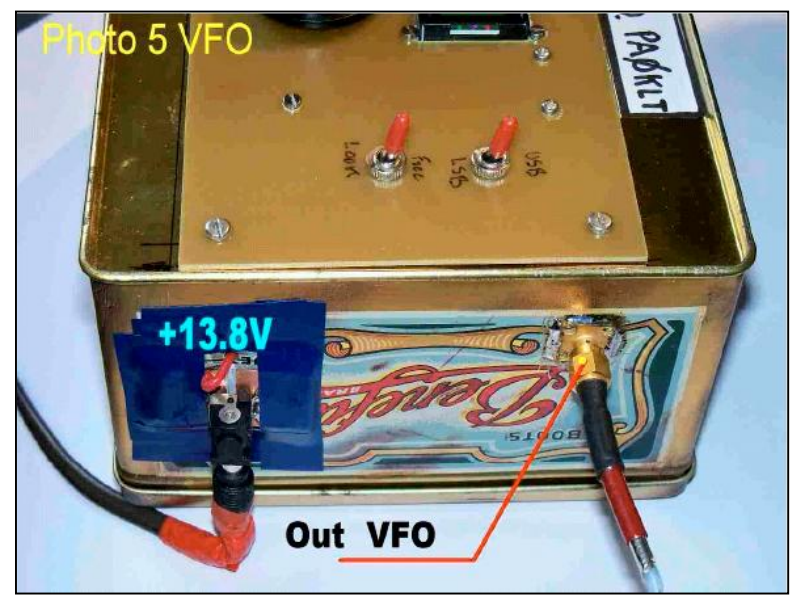

Photo 5 détail de la sortie HF par prise SMA du synthétiseur V.FO. PA0KLT (ou autre BNC etc..), également la prise alimentation 13,8V.

**RÉGLAGE DU NIVEAU D'INJECTION** (voir le schéma ci-dessous)

Au départ, il est conseillé de brancher l'antenne du récepteur.

\*La résistance ajustable P doit être au repos côté masse.

#### **SCHÉMA CIRCUIT RÉGLAGE NIVEAU (O.L.) HF**

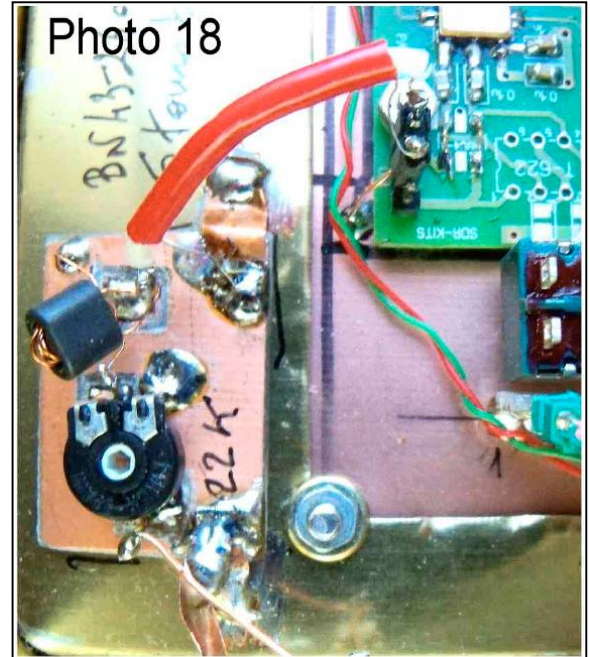

- \*Tourner progressivement le curseur de la résistance ajustable.
- \*Un léger bruit de fond commence à se manifester.
- \* Ajuster au maximum de bruit de fond et ne pas poursuivre le réglage du curseur.

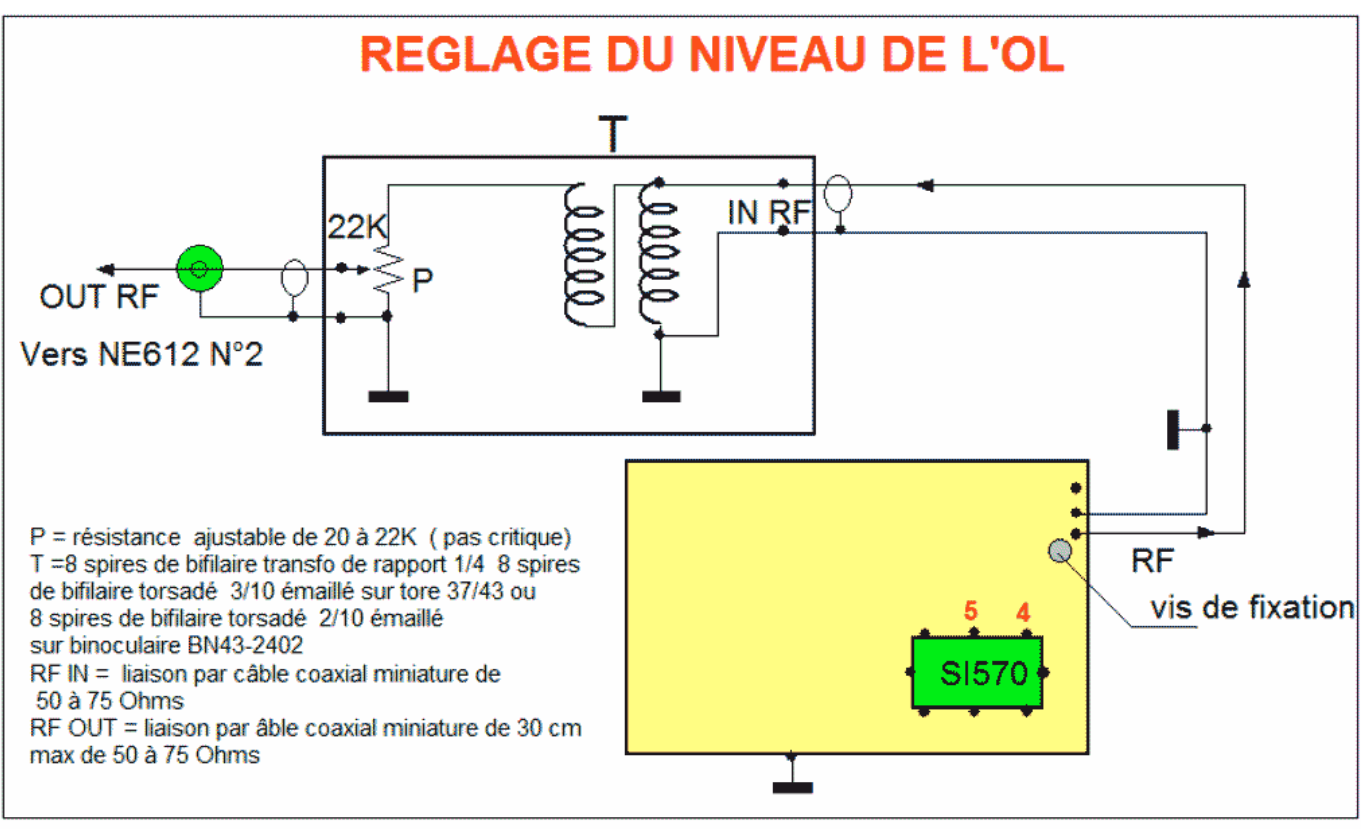

#### **AUTRES RÉGLAGES**

Les autres réglages sont supposés avoir déjà été exécutés. Ce sont les réglages de calibration, la détermination de la moyenne fréquence ou offset etc..

Nous vous conseillons de consulter le \*\*Manuel de programmation\*\* qui est la suite de cet

article et qui va vous donner toutes indications relatives au bon fonctionnement du synthétiseur V.F.O. PA0KLT et sa prise en main

#### *Filtre réception tri-bandes 20-40-80m*

La première et deuxième version du récepteur de trafic BINGO, étaient un mono-bande 80 m. Nous avons vu dans la quatrième partie, qu'il était possible, avec le nouveau synthétiseur (V.F.O.) de PA0KLT, de recevoir toutes les bandes radioamateurs.

En préalable avait déjà été faite l'expérience avec le transceiver BINGO-STAR, de la version tri-bandes, 20, 40,80 m en SSB et CW. Reprenant le circuit imprimé réception tri-bandes du BINGO STAR, l'adapter sans aucun problème à la base réception BINGO a été facile Le filtre tri- bandes est câblé sur un circuit imprimé facilement réalisable avec les moyens du bord, car les pistes sont très larges et les composants courants dans le commerce de France. Néanmoins vous pouvez contacter notre ami Gilbert de F1TRR, adresse nomenclature radioamateur, qui pourra vous tirer ce circuit imprimé.

#### **COMMENTAIRES TECHNIQUES SUR LE SCHÉMA**

Le choix de la bande de travail, se fait directement à partir du contacteur rotatif. Celui-ci distribue le + 12 V à 13,8 V à chaque filtre de bande réception choisi. Nous utilisons ici, le système de commutation par diode. L'expérimentation démontre, que malgré l'utilisation de diodes, l'isolement par bandes est largement suffisant pour assurer une réception

confortable sans aucune interférence des bandes adjacentes et sous-jacentes. En ce qui concerne l'insertion du filtre tri-bandes réception, vous vous reporterez à la première partie de l'article, base de réception BINGO  $N^{\circ}1$ .

Un schéma général du récepteur a été inséré dans l'article. Ce schéma général, représente la version mono bande 80 m du récepteur. Il suffit de substituer au filtre de bande réception 80 m, la nouvelle version du filtre tri bande avec le contacteur rotatif. Pour le reste du schéma il n'y

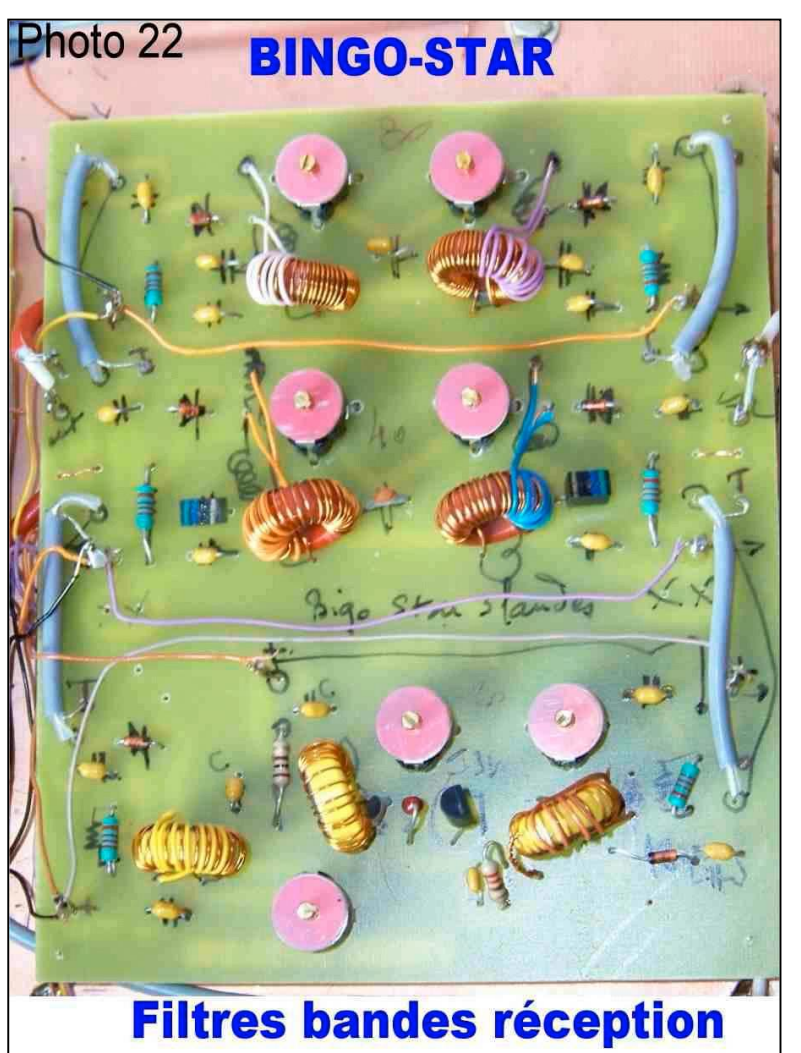

a aucune modification (bien entendu dans cette version tri bandes, on fait usage du synthétiseur décrit dans la quatrième partie de l'article).

#### NOTE DE L'AUTEUR :

Nous avons deux filtres de bandes standards pour le 40 et le 80m. Pour le 20 m est inséré un amplificateur haute fréquences avec un transistor Fet J310. Le gain est d'environ 10 dB. Mais largement suffisant pour donner une excellente sensibilité sur cette bande où les signaux sont souvent faibles.

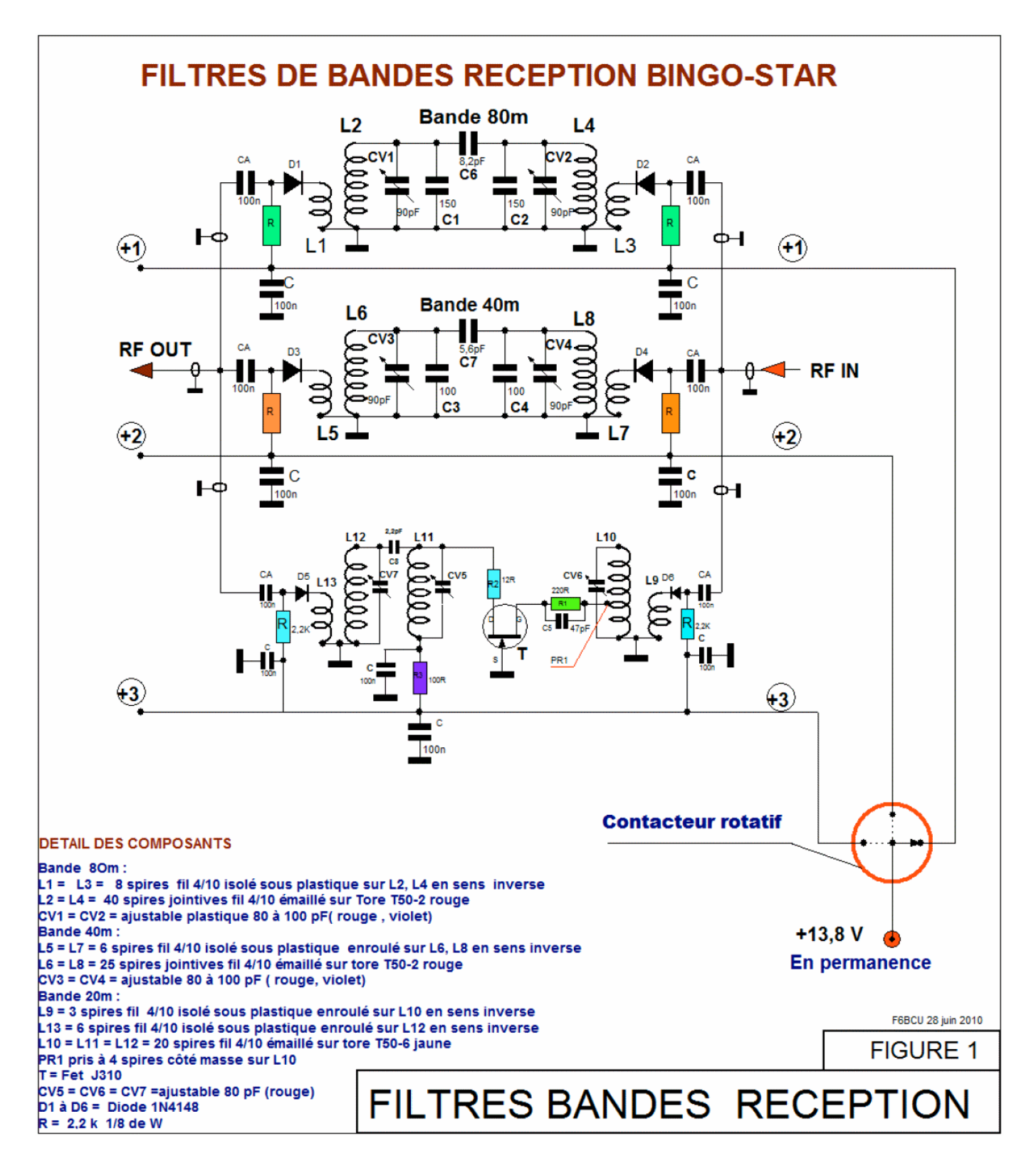

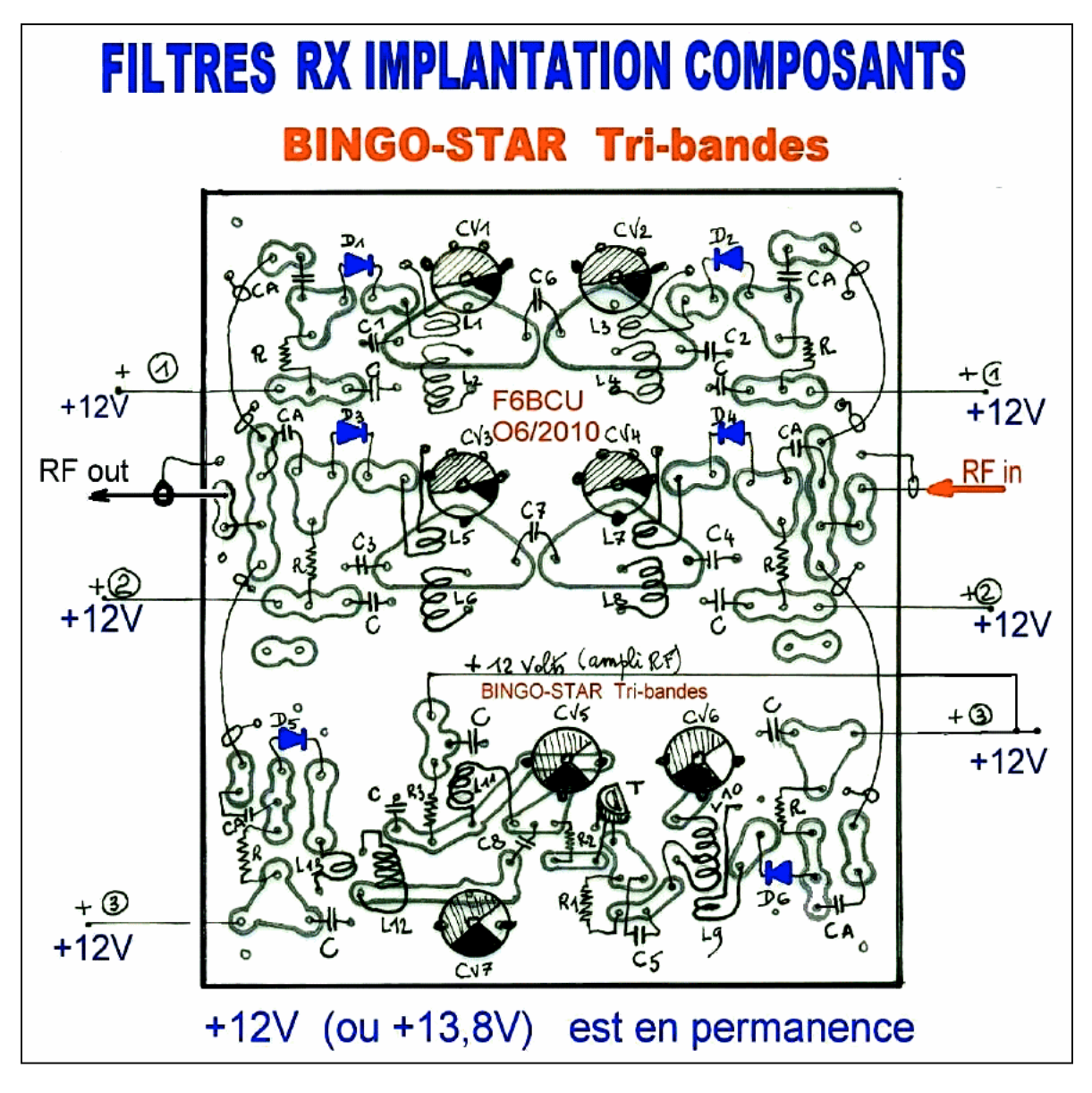

**CIRCUIT IMPRIMÉ** *(voir page suivante)*

#### **CONSTRUCTION**

Le circuit imprimé est disposé à environ 20 mm au-dessus du plan de masse à l'aide d'entretoises. Aucunes difficultés, n'ont été rencontrées lors de la construction du circuit filtre réception tri-bandes. Il faut bien regarder la photo 22 présentée en début de l'article et observer les câbles coaxiaux miniatures, assurant la liaison avec l'entrée et la sortie commune filtre de bande (ce coaxial miniature peut faire 50 à 75 ohms sans problème).

#### *CONCLUSION*

La finalisation du circuit imprimé tri-bandes, ne pose aucun problème, l'ensemble doit fonctionner du premier coup, c'est ce que nous avons constaté auprès des radioamateurs qui en

#### **RÉGLAGES**

Bande 80 m : CV1 est réglé au maximum de réception sur 3600 kHz, CV2 est réglés sur 3740 kHz, toujours au maximum de réception. Bande 40 m : CV3 est réglé au maximum de réception sur 7080 kHz CV4, est réglé sur 7140 kHz, toujours au maximum de réception. Bande 20 m : CV6 est réglé au maximum de réception sur 14120 kHz CV5 est réglé sur 14 250, CV 7 sur 14 300 kHz, toujours au maximum de réception.

ont entrepris la construction. Vous possédez un excellent récepteur de trafic OM SSB et CW, qui ultérieurement pourra être étendu à trois autres bandes ondes courtes.

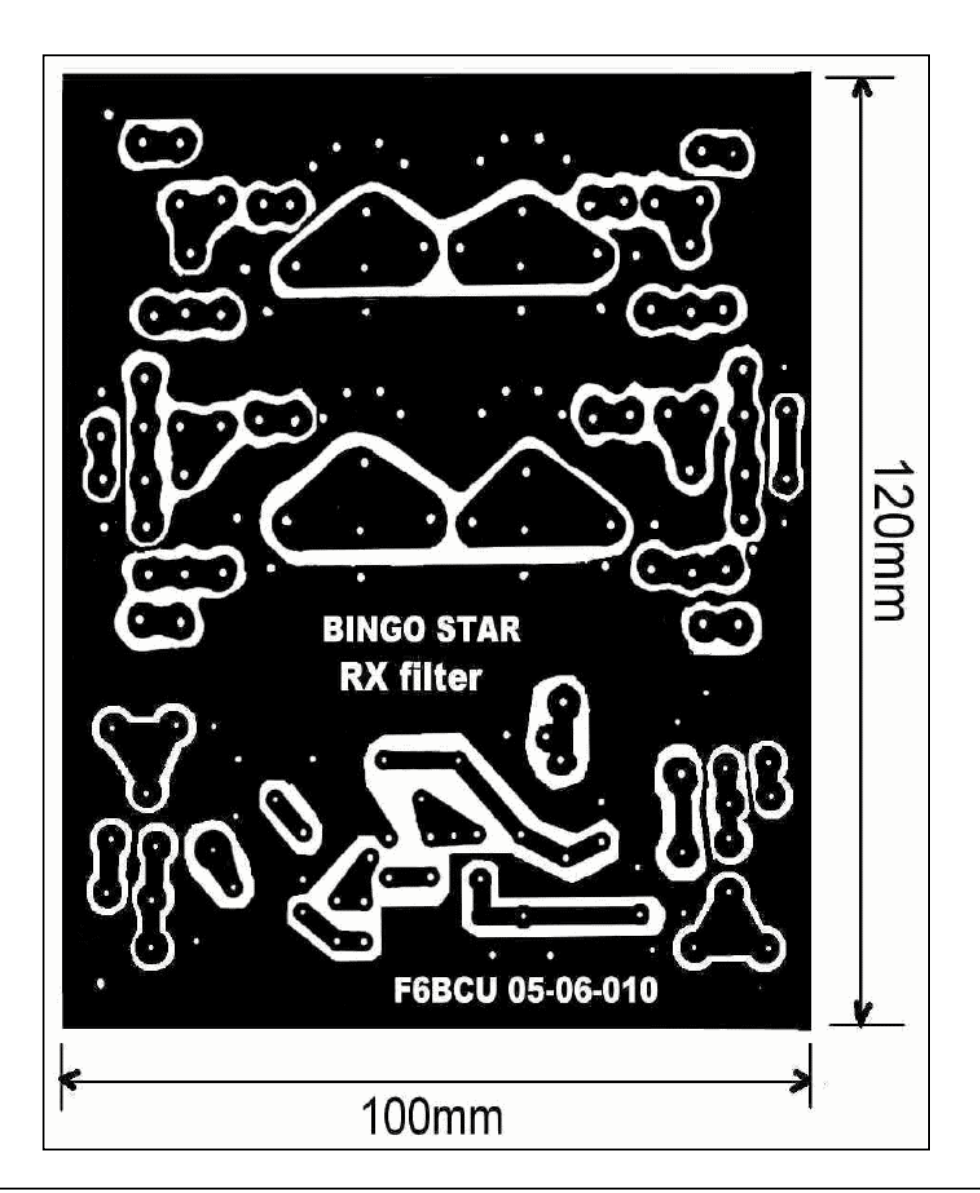

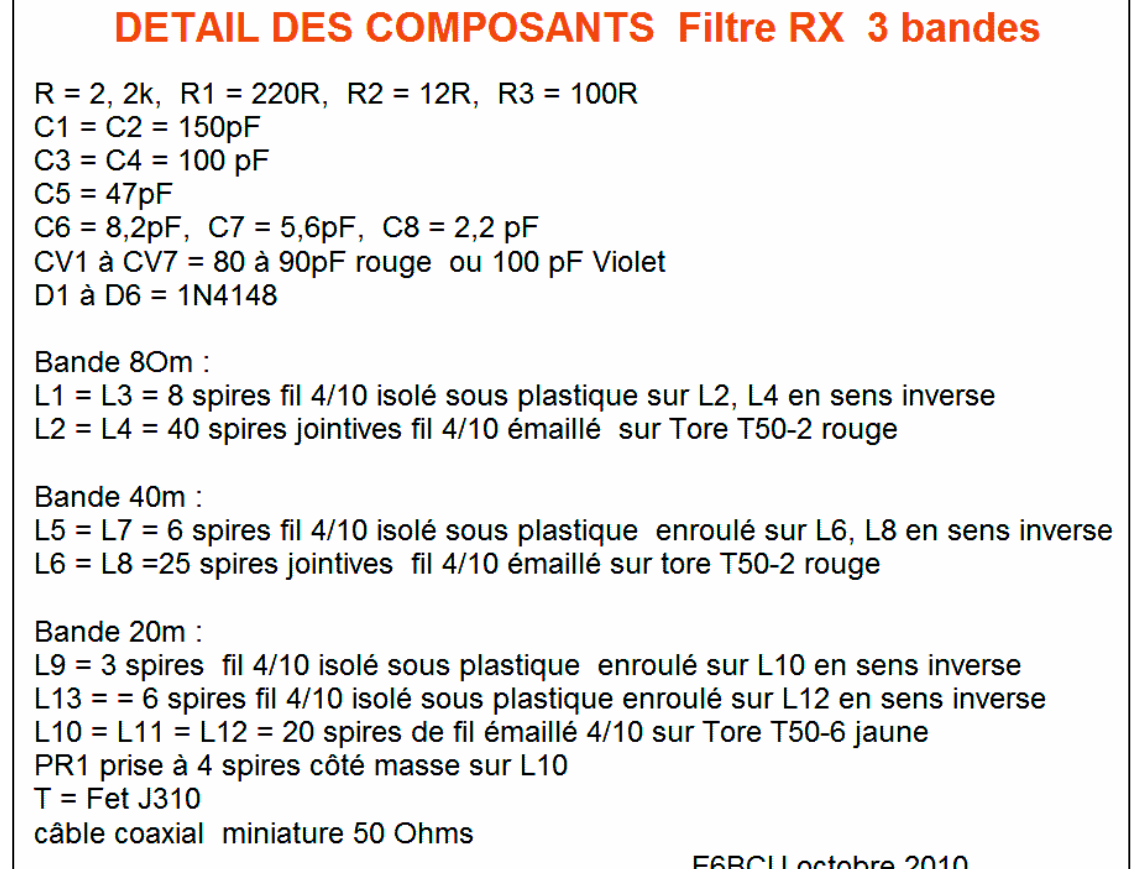

#### *ADDITIF :*

#### **PROJET D'EXTENTION 20-30-40m**

La nouvelle version comprend deux étages HF J310 identiques à la version 20m, et un simple filtre de bande. Au choix nous aurons la couverture 2, 30,40 m et au choix le 10, 15, 17 m etc. Voici le nouveau circuit imprimé cidessous.

#### **NOUVEAU SCHÉMA 20-30-40m**

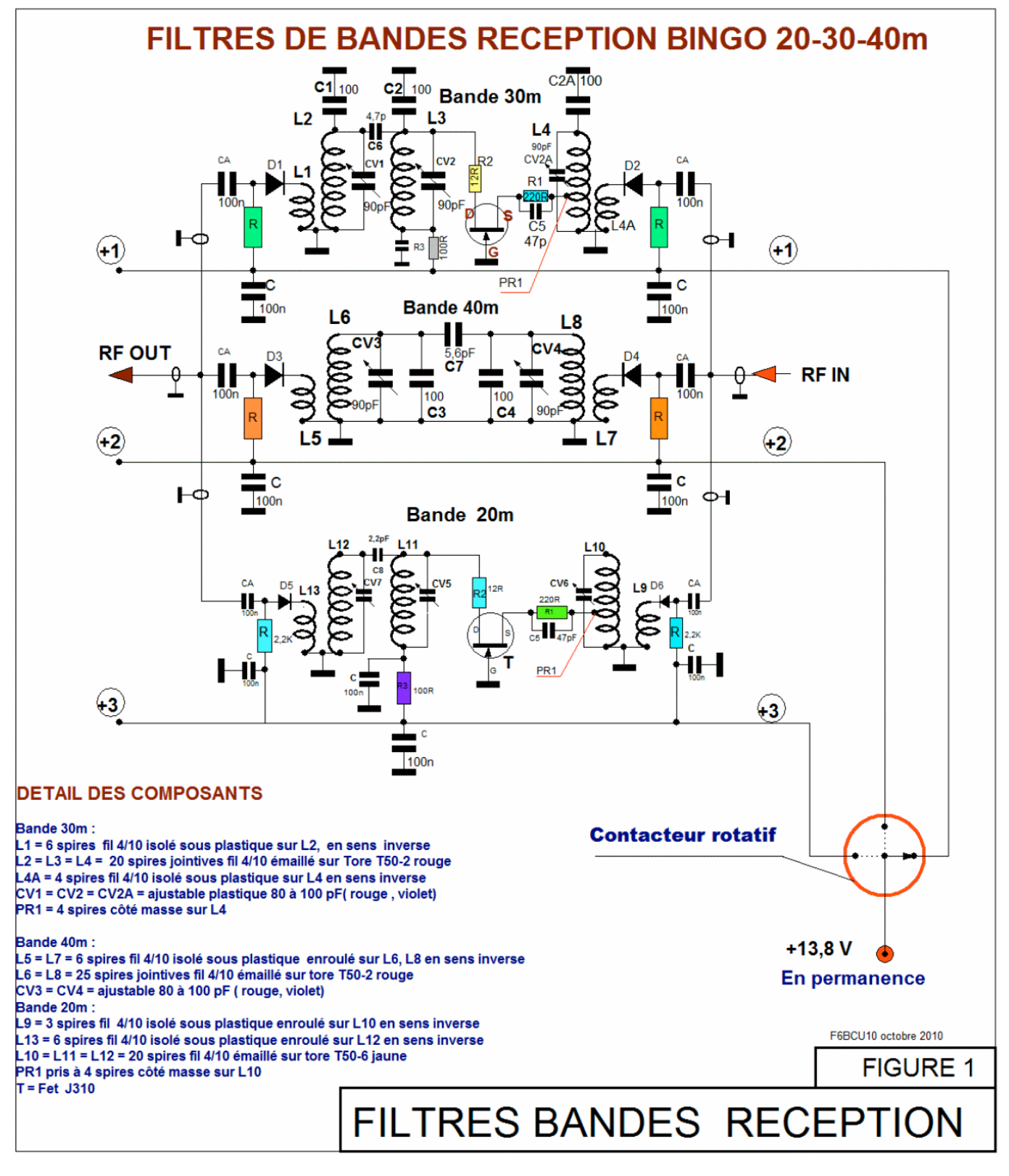

#### **MODIFICATION**

Pour la bande des 30 m sans modifier le circuit imprimé, ni percer des trous complémentaires, il est plus simple de souder directement sous le circuit imprimé côté cuivre les capacités NP0

C1, C2, C2A de 100pF suivant les indications cidessous. Le repaire est le mot BINGO-STAR imprimé côté cuivre.

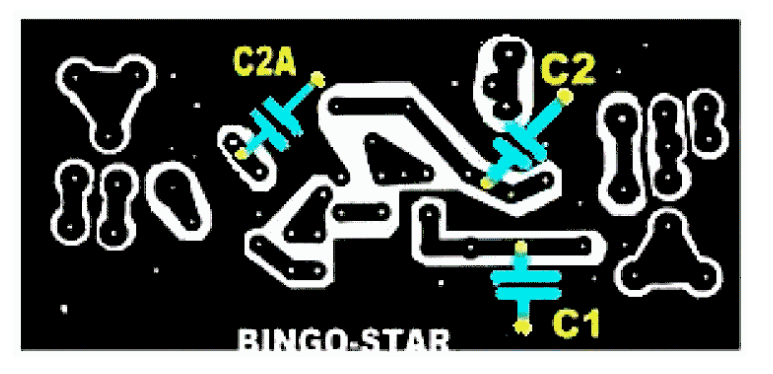

Ci-dessus : modifications à apporter au circuit imprimé original.

A droite : nouvelle version du circuit imprimé 20, 30, 40m ou 15, 17, 40m etc. Dimensions : 100 x 130 mm

A l'origine, cette nouvelle version de filtre de bande réception 20-30-40 m a été dessinée, à la demande de IK6JFF qui nous avait proposé d'envisager la construction d'un transceiver BINGO-STAR tri-bandes QRP uniquement en version CW avec pilotage par V.F.O. synthétisé de PA0KLT. C'est trois bandes 20, 30, 40 m sont les meilleures actuellement pour le trafic QRP en télégraphie DX. L'application en extension de ce filtre de tri-bandes réception sur le récepteur de trafic BINGO donnera des idées à certains pour les bandes supérieures notamment 15, 17, 40m ou 10, 15, 40, 80 et 160m. Tous ces circuits existent, se sont les étages HF réception des transceivers BINGO SSB ou CW sur 17, 15 et 10m, tous décrits. A vous de les construire.

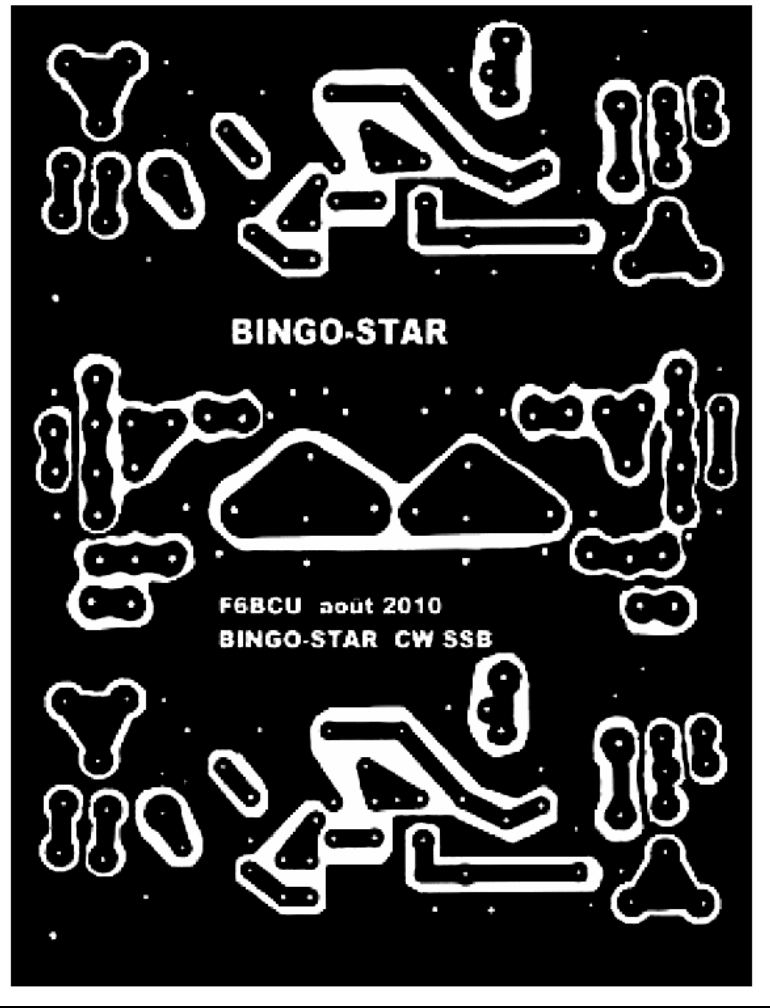

#### F8KHM-Radio club de la Ligne bleue F6BCU Bernard MOUROT REMOMEIX - VOSGES - FRANCE Reproduction interdite de l'article pour tout usage médiatique sans autorisation écrite de l'auteur. 13 janvier 2011

Un version sous forme de brochure de l'ensemble des articles concernant ce récepteur est disponible à cette adresse : [https://sites.google.com/site/bingo5qrphomebuider/telechargement](https://sites.google.com/site/bingo5qrphomebuider/telechargement-)bingo/les-recepteurs-generation-bingo

# **BIRD-43 POWER METER, SWR METER**

#### **par ON4BE**

#### *Historique.*

Vers les années 1948/1950, l'armée américaine qui utilisait différents types de matériel de mesure de puissance, demande aux industriels américains de concevoir un appareil de mesure de puissance robuste compact universel que l'on peut facilement utiliser n'importe où. Avant cette époque, la tendance est que chaque série d'équipements vendus, avait son matériel de test et de réglage (cela faisait partie du cahier de charge du marché militaire et d'Etat que ce matériel de maintenance soit livré avec les équipements radios). Parfois même, les connecteurs étaient dédiés à une seule marque précise.

La firme BIRD electronic corporation à Cleveland dans l'Ohio va développer un wattmètre destiné principalement à effectuer des mesures sur la bande 35/70 MHz où se trouvent la plupart des émissions des troupes d'infanterie et de véhicules blindés, je parle ici des sondes de la série A. Le design consiste en une boîte en métal coulé massif qui contient une ligne de transmission en 50 Ohms que l'on peut détacher et placer ailleurs, une poignée de transport en cuir, un galvanomètre monté en retrait par rapport au boîtier (pour les chocs) . Dans la ligne de mesure, un logement circulaire avec verrouillage pour insérer des sondes. Pour pouvoir mesurer différentes valeurs de puissance et de fréquence, ils vont imaginer un système de sonde interchangeable qui étant ronde peut tourner dans son logement et permet de mesurer une puissance en forward et reverse. Un abaque permet de connaître le SWR en fonction de la puissance directe mesurée et de la puissance de retour.

La conception révolutionnaire et simpliste de cet équipement est telle qu'aujourd'hui le même appareil est toujours construit et a acquis un statut de véritable légende pour sa longévité dans le temps, sa précision, sa robustesse et sa fiabilité. Tous les jours, maintenant, à l'heure où vous lirez mon article, des Bird 43 et ses productions dérivées sont vendus à travers le monde. Le modèle original et basique BIRD 43 est actuellement le plus vendu en Afrique pour

ses qualités décrites plus haut. Devant le succès colossal de sa conception, Bird a construit différentes sondes elles sont appelées slug en anglais, bouchon en français.

**La série A** couvre le segment VHF bande basse Notre 50 MHz (militaire 25/60 MHz)

- **La série B** couvre les fréquences
- principalement utilisées pour la bande FM . **La série C** couvre la bande aviation et notre bande VHF 2m (100/250 MHz)
- **La série D** couvre la bande UHF 70cm (la sonde couvre 200/500 MHz).
- **La série E** couvre aussi notre 70cm (la sonde couvre de 400à1000 MHz) .

Devant la pression de la demande des clients, est venue ensuite la série H qui couvre nos bandes déca (2/30 MHz). Ces bouchons ont été plus difficiles de conception et de mise au point, ils ne contiennent pas une ligne d'induction mais un cadre d'induction particulièrement fragile. Si ce bouchon tombe par terre, ou est victime d'un impact important, il est possible qu'il soit abîmé définitivement, les bouchons de la série H coûtent toujours le double des séries A/B/C/D/E . Il existe de nouvelles sondes dédiées pour les GSM et également des sondes pour des fréquences sous la HF, c'est-à-dire les ondes moyennes. Bird a également conçu une modification qui permet de faire une mesure de puissance en pep ou une mesure de puissance dans un burst d'émission. L'appareil est équipé d'une sangle de transport, et peut transporter simultanément dans son boîtier 3 sondes de puissance. On peut assembler des connecteurs de différents types, sur la ligne de mesure du Bird : PL femelle, BNC, N, TNC….

La mesure se fait par la lecture d'un cadre mobile dont le courant fond d'échelle est de 30µA. Sa précision atteint 4 % après le premier quart de déviation. La mesure la plus précise se fait avec l'appareil couché. Parfois l'équipage mobile est mal équilibré (peut-être dû à un choc violent), et présente une valeur de mesure différente entre la station debout et couché. En cas de doute, la valeur qui sera la plus correcte en cas de différence, sera avec l'appareil en position couché.

### *Essais.*

J'ai effectué des tests par rapport au SWRmètre digital de R&S le NRT. Le wattmètre de référence est un NRVS de R&S avec sonde thermique (on trouve difficilement plus précis sur le marché, c'est équivalent à un bolomètre). Les conclusions sont que le Bird 43 n'a pas à rougir par rapport à l'équipement digital type NRT de R&S, parfois il est un peu moins bon, parfois, il est un peu meilleur.

Pour fixer les idées :

- le NRT neuf coûte +/- 12.500 €
- NRVS neuf coûte +/- 11.250 €
- En Belgique, le BIRD 43 neuf coûte +/- 500 €  $+ 100 \in$  par sonde
- $-$  Au USA, le BIRD 43 neuf coûte  $+$ / $-$  250  $\in$   $+$ 60 € par sonde
- En Europe, le BIRD 43 d'occasion coûte +/-  $150 \text{ } \in$  + 50 € par sonde

#### **Que penser des SWR-mètre aiguilles croisées et autres… :**

- Les valeurs sont plus indicatives que précises
- Le SWR est un peu plus précis que la mesure de puissance en tant que tel.

#### **Deux conceptions :**

- soit c'est un SWR-mètre déca/VHF, ou un SWR-mètre pour le VHF/UHF
- Il vaut mieux calibrer l'appareil pour le VHF exclusivement et en avoir un autre calibré uniquement pour l'UHF.
- Pour le déca, un autre également, le régler plutôt en milieu de bande c-a-d. 14 MHz et ne pas l'utiliser en VHF.
- Le réglage de ces wattmètres est effectué en usine en compromis sur les 2 bandes avec des erreurs de parfois : 15ou 20% en début d'échelle, +/-10% en fond d'échelle.
- Ces appareils aiguilles croisées et équivalents conçus pour les radioamateurs en rapport à leur prix d'achat constituent toujours le meilleur rapport services/prix.
- Ils permettent d'assurer correctement leur job de contrôle de bonne santé d'une antenne et de savoir si le transceiver sort à peu près ce que le constructeur a prévu.

#### **Revenons maintenant au BIRD 43**

Pour le transport, il faut toujours insérer une sonde factice (dummy slug) entièrement en métal, ou à défaut : transporter l'appareil avec une sonde insérée, avec flèche vers le haut. En faisant cela, vous protégez le cadre mobile en court-circuitant ses bornes. L'aiguille ne déviera que faiblement en cas de choc ou d'accélération mécanique.

Le problème du Bird est bien sûr : les sondes. Un américain W7RF, radiodan vend une modification qui permet d'avoir trois puissances différentes en fond d'échelle avec une seule sonde.

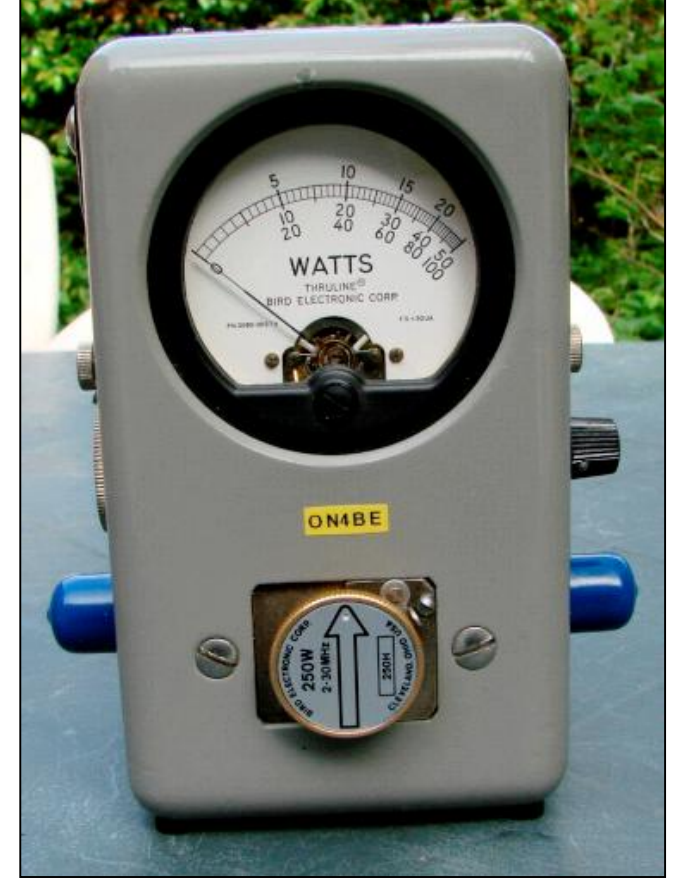

- 5O W fond d'échelle
- 100W fond d'échelle X2

- 250W fond d'échelle X5

Si on a acheté aussi un bouchon 5OC, 5O W en 145 MHZ, on peut directement mesurer aussi : 50/100/250 W en VHF fond d'échelle. L'astuce c'est que après la modification on retrouve la lecture directe sur le Bird puisqu'il est équipé de l'échelle 10, 25, 50. Il peut aussi faire les réglage sur base du bouchon 10w, alors on fait : 10W fond d'échelle

 25W fond d'échelle X2,5 50W fond d'échelle X5

J'ai essayé d'imaginer ce qu'il avait pu inventer pour y arriver. Sur différentes réflexions, j'ai construit un prototype qui a bien fonctionné sur un vieux power meter à aiguilles croisées, sur ces tests encourageants j'ai introduit la même modification dans mon Bird. L'esprit dans lequel est faite la modification consiste à dire que l'on est dans la partie linéaire de la diode de détection et, que si elle est capable d'envoyer 30µA vers le galvanomètre, elle peut aussi en envoyer en même temps 30µA supplémentaires vers une résistance qui va les consommer, voilà, on vient de faire l'échelle X2. De même que si on envoie vers une autre résistance 120µA et que en même temps, on a en plus 30µA vers le galvanomètre, on vient de faire l'échelle X5

Ma modification est réversible et ne touche en rien à l'intégrité de l'appareil. De cette façon, il garde sa valeur puisqu'il est toujours comme d'origine.

Avec un 50H, 50W déca, on peut mesurer :

L'astuce consiste à utiliser un des trous qui sert à mettre des sondes de réserve. La plaque ronde qui supporte le commutateur est bloquée par un étrier contre plaque avec 2 trous

taraudés M3. Les 2 fils de cette dérivation de courant se branchent directement aux bornes du galvanomètre de 30µA.

#### *Plan mécanique.*

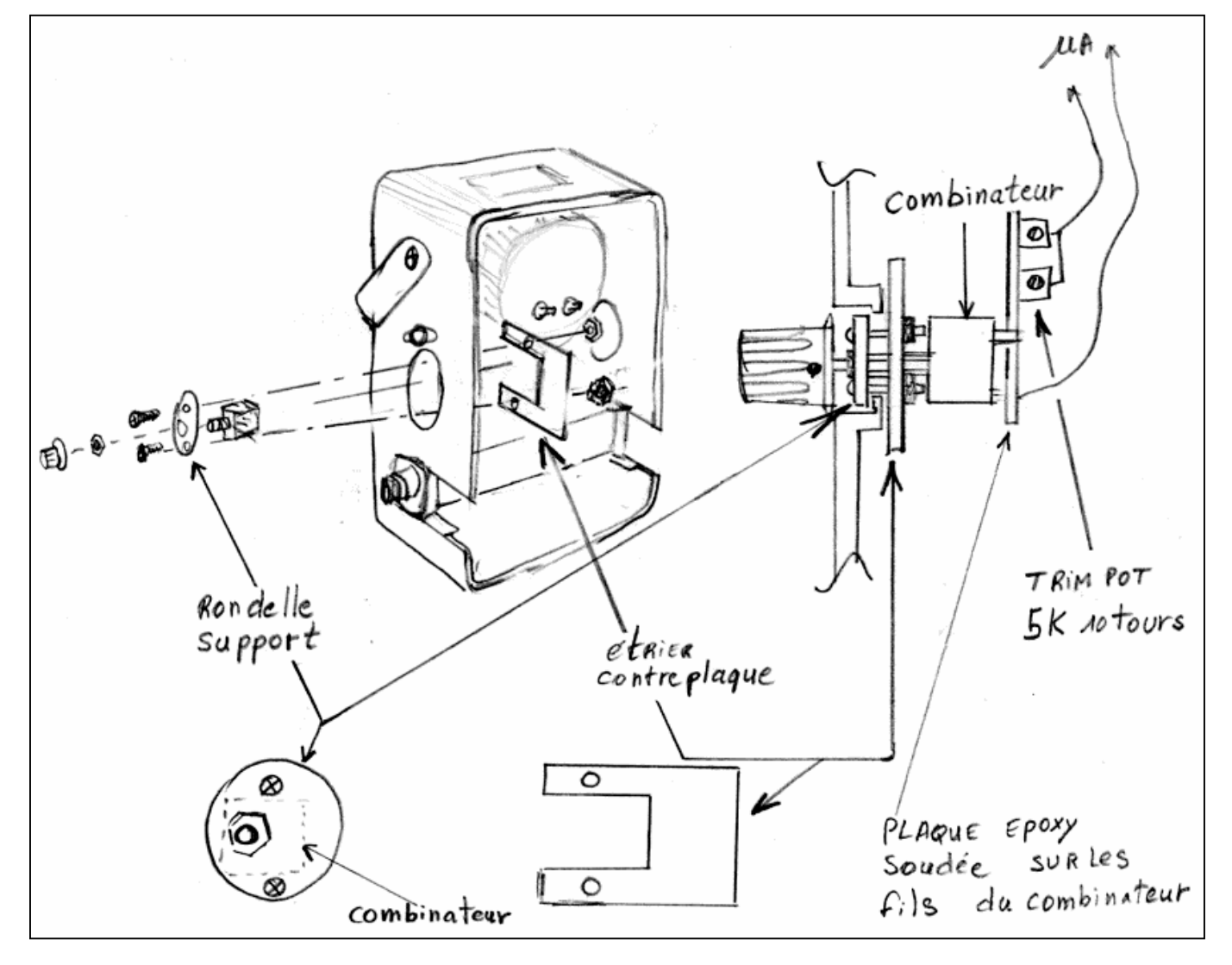

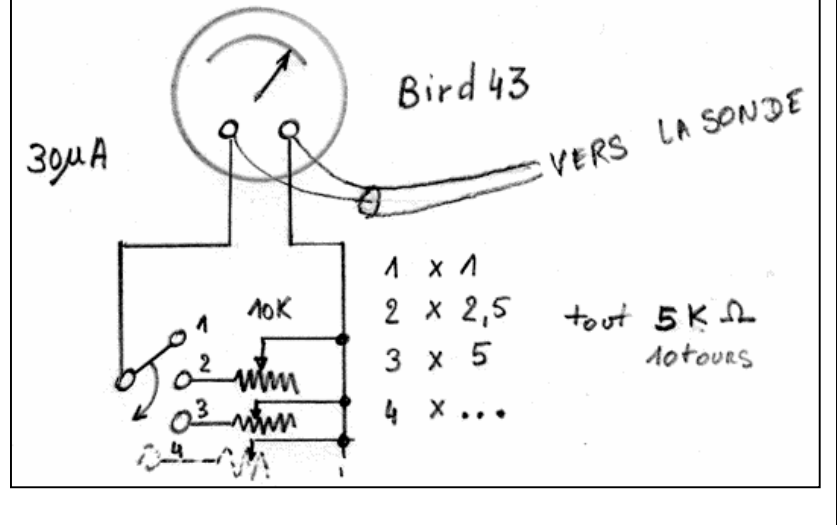

*Plan électrique. Photos de la modification.*

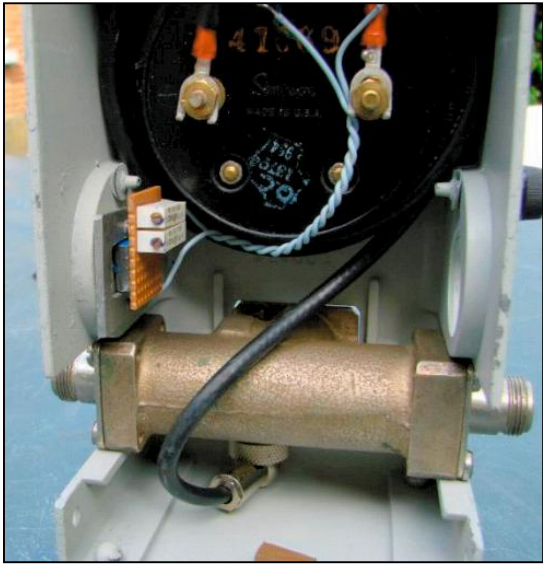

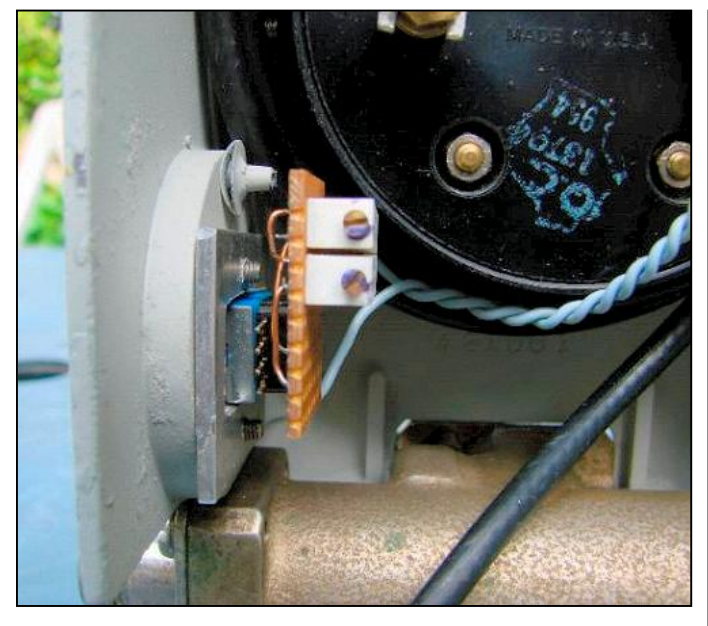

#### *Réglage*

#### **Méthode précise en dc :**

on peut le faire avec un µ ampèremètre, on enlève la sonde, le logement doit être vide. Avec une alimentation on injecte un courant sur le galvanomètre pour avoir l'aiguille à fond d'échelle, on commute sur le trimer échelle X2, ensuite, on diminue la résistance shunt jusqu'au moment où on lit 30µA vers la shunt. Pendant cette manœuvre, on ajuste au fur et à mesure le courant total de telle sorte que l'on a gardé l'aiguille sur le repère maximum fond d'échelle du Bird.

#### **Méthode un peu moins précise en HF :**

On place une sonde, par exemple une 25C. On met une puissance presque fond d'échelle, par exemple 24W avec un bouchon 25W, en laissant la puissance, on commute le combinateur sur le trimmer X2, et on le règle sur la même échelle sur la valeur de 12W.

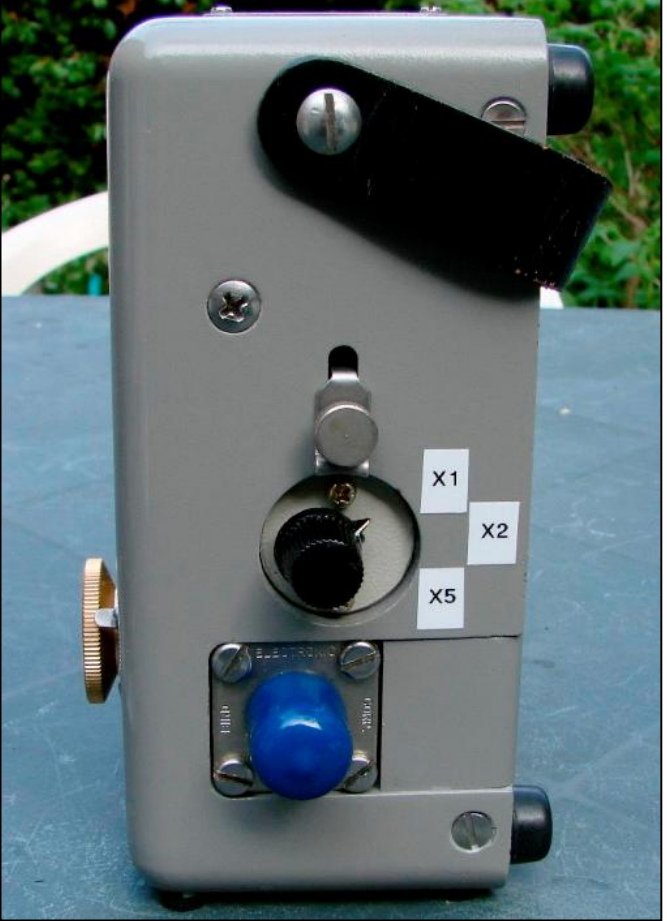

Le réglage est terminé.

En espérant vous avoir intéressé à la mesure de puissance, et au concept du Bird 43 qui a été inventé il y a 60 ans. Un peu de Bird dans les épinards, cela fait toujours du bien !

Bonne modif Luc ON4BE [on4beshack@gmail.com](mailto:on4beshack@gmail.com)

## **Schéma bloc d'un transceiver D-STAR**

Lorsqu'on étudie les émetteurs et les récepteurs, on commence habituellement avec un schéma bloc, avant d'entrer dans les détails de chacun des étages. Nous allons procéder de même avec le schéma bloc d'un transceiver D-STAR et par la même occasion, nous allons identifier les éléments spécifiques qui se trouvent sur la platine D-STAR. Cette platine

qui est une option dans certains transceivers (cf l' IC-E2820).

La figure 1 ci-dessous donne le schéma bloc d'un tvcr D-STAR. Les blocs en gras sont typiques à D-STAR, tandis que les autres blocs sont similaires à ceux d'un tcvr NBFM.

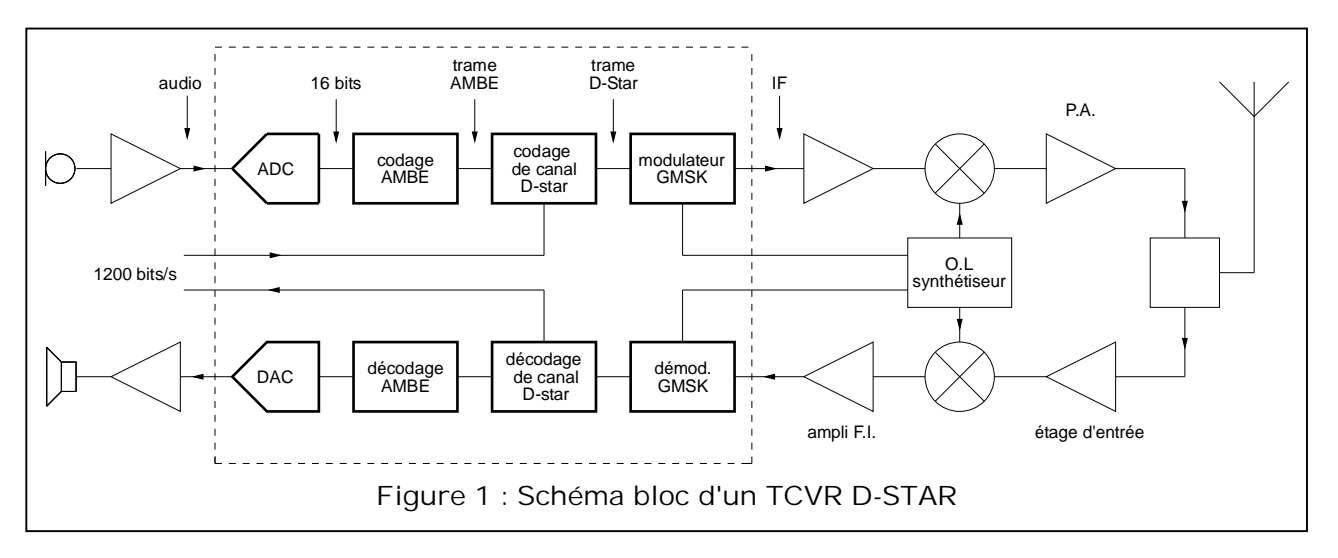

Après le micro et son préampli, on trouve un convertisseur analogique/numérique (ADC). De même juste avant l'ampli audio de sortie, qui attaque le haut-parleur, on trouve un convertisseur numérique/analogique (DAC). La téléphonie nous a montré que pour échantillonner un signal, il fallait 8 bits et une fréquence d'échantillonnage de échantillons/sec, ce qui nous conduisait à un débit de 64 kb/s.

Nous allons détailler cela dans un futur article. Mais on peut dés à présent dire qu' ICOM utilise un convertisseur A/D et D/A AD73311de la firme Analog Devices. A la sortie ou à l'entrée, on trouve donc le signal numérique au format de 16 bits. En fait ce signal doit être plus "précis" que ce qui constitue la valeur théoriquement nécessaire pour la téléphonie (8 bits), car à la suite de ce convertisseur on va trouver un codec.

Dans D-STAR, on conserve le 16 bits tel qu'ils apparaissent à la sortie du convertisseur analogique numérique. On dit aussi que la conversion analogique numérique travaille en **mode linéaire.**

Techniquement, transmettre un débit de 64 kb/s en radio n'est pas en soi un véritable problème, puisque certains faisceaux hertziens fonctionnent à 140 Mb/s. Mais transmettre un débit de 64 kb/s en VHF/UHF conduit à des largeurs de bandes qui finalement vont avoir un impact sur l'utilisation rationnelle du spectre, c'est-à-dire le nombre d'utilisateurs qui vont pouvoir partager la bande de fréquence. Il est donc apparu, la nécessité de trouver un processus de compression assez puissant qui permette de réduire ce débit théorique et minimum de 64 kb/sec en un débit beaucoup plus faible tout en conservant des qualités "audio" acceptables.

Il n'existe pas "un" processus de compression, mais de nombreux systèmes qui ont été développé dans des champs d'applications différents. Celui qui a été retenu par ICOM s'appelle AMBE pour Advanced Multi Band

Excitation. Un tel système s'appelle **codec**, contraction de **co**deur **déc**odeur.

Le chip AMBE 2020-10 est un codec qui a été développé par la firme Digital Voice Systems, Inc établie aux Etats-Unis. C'est un système propriétaire, c'est-à-dire qu'il est le résultat d'études et de recherches très poussées et que son utilisation est liée à une forme de "royalties" à la firme Digital Voice Systems. Les détails précis des processus de ce codec ne sont pas fournis par la firme Digital Voice Systems, Inc et le codec AMBE doit être vu comme une sorte de "black box" dont on n'a qu'un mode d'emploi. Le fait que ce codec soit un système fermé tracasse moralement certains radioamateurs, mais si on fait l'inventaire de ce qu'il y a dans le shack du radioamateur, on y trouve déjà une foultitude de composants et de systèmes propriétaires.

Donc après passage dans cette "black box", on va finalement obtenir un débit de 2400 bits/sec, ce qui représente une compression par un facteur de 27,7 par rapport au débit théorique nominal pour la téléphonie numérique (64 kb/s). Vient ensuite une étape de mise en trame qui définit les fonctions des différents champs de cette trame. Cette trame est typique à D-STAR.

Lors de cette mise en trame on pourra ajouter un débit pour des applications purement numériques, c-à-d pour pouvoir transmettre en même temps des fichiers. D-STAR prévoit un débit de 1200 bits/sec pour ces applications purement numériques. Dans cette trame on ajoutera aussi des bits pour la correction d'erreur. Finalement on va obtenir un débit de 2400 bits/sec pour la voix, 1200 bit/s pour le FEC (destiné à protéger les 2400 b/s de la voix) et 1200 bits/sec pour les données pures, soit 4800 bits/sec au total.

On trouve la description de la trame dans les documents ICOM sur Internet (voir [http://www.arrl.org/files/file/D-STAR.pdf\).](http://www.arrl.org/files/file/D-STAR.pdf).) On y trouve un bloc d'entête avec les adresses du destinataire ("UR") et de l'expéditeur ("MY")

ainsi que les adresses des relais de départ et d'arrivée ("RPT1" et "RPT2"), on y trouve aussi des drapeaux ("flags") qui comprennent tous les bits nécessaires à la gestion de ces trames. Ce bloc d'entête est suivi d'un bloc de plusieurs blocs de données. Ceux qui ont été attentif au protocole AX.25 reconnaîtront quelques mécanismes et principes similaires (similaires mais pas identiques !). Il n'y a là rien d'exceptionnel, et on vous renvoie ici à la lecture du document original. Tout cela est réalisé de façon logicielle, par "software", par un microprocesseur, et tout cela est représenté par un bloc que nous avons appelé "codage et décodage de canal D-STAR" sur la figure 1.

La dernière étape consiste à moduler une porteuse avec une information numérique. On se souviendra d'abord de la FSK utilisée en RTTY, qui pour transmettre 45,45 bits/s utilisait un shift de 170 Hz voir 850 Hz. La bande passante étant à peu près le double de 170 Hz. Cela n'est pas très efficace, mais c'était le début, c'était le bon temps.

Il existe une variante de cette modulation appelée la **MSK** pour Minimum Shift Keying qui en fixant le rapport des fréquences représentant les niveaux "0" et "1" est beaucoup plus efficace en terme d'utilisation du spectre. Le principe consiste à fixer la différence entre ces deux fréquences égale à la moitié du débit binaire. Donc ici, pour D-STAR, la différence entre la fréquence RF qui représente un "0" et celle qui représente un "1" sera de 4800/2 soit 2400 Hz !

La modulation MSK ressemble donc à la figure 2. En termes de modulation de fréquence, cela veut dire que l'indice de modulation  $m = \Delta f /F$ vaut 0,5, et cette propriété est intéressante, car on pourrait donc simplement utiliser un modulateur FM dont on contrôle d'indice de modulation.

Si on y regarde de plus près (agrandissement à la figure 2 c), il existe une transition d'une fréquence à l'autre à un instant ponctuel, et une sorte de rupture de la continuité qui va aussi intervenir dans la largeur de bande nécessaire.

Pour diminuer cette largeur de bande, on va "arrondir" ces transitions en faisant passer le signal numérique (figure 2 a) par un filtre. Ce filtre est du type gaussien, d'où le "G" de GMSK.

Cette modulation est réalisée par un seul chip, il existe plusieurs fabricants et plusieurs sources, ICOM utilise le chip CMX589 de la firme CML Microsystems, mais il existe d'autres fabricants qui produisent des chips qui réalisent exactement la même fonction de modulateur/démodulateur GMSK.

La modulation GMSK est robuste, relativement simple à mettre en œuvre, et possède une bande passante réduite. Le signal GMSK peut être amplifié par un ampli classe C, ce qui est relativement commun en FM.

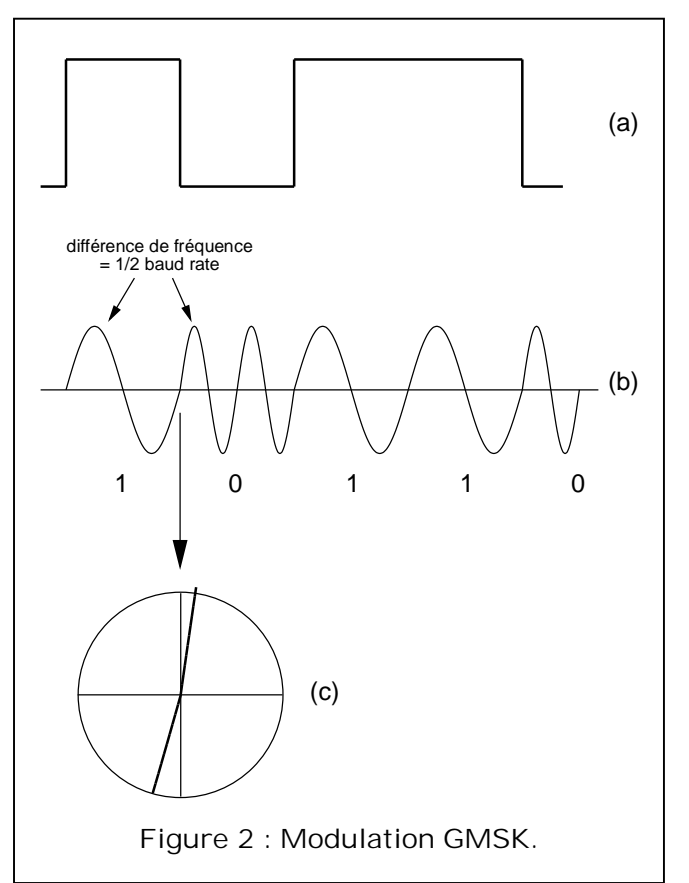

En fait, le bloc typique à D-STAR et qui est représenté en gras et entouré d'un pointillé sur la figure 1, est réalisé par ICOM dans un module portant la référence UT-118, UT121 ou UT-123 (selon le modèle de tcvr). Il comporte donc essentiellement 3 circuits intégrés :

- un convertisseur A/D et D/A AD73311 de la firme Analog Devices et qui réalise la conversion analogique/numérique au format de 16 bits, (voir <http://www.datasheetcatalog.org/datasheet/a> nalogdevices/293561010AD73311\_b.pdf)
- un codec AMBE 2020-10 de la firme Digital Voice Systems qui réalise la compression numérique. (voir <http://www.dvsinc.com/manuals/AMBE->2020 manual.pdf)
- et un modulateur GMSK CMX589 de la firme CML Microsystems qui réalise la modulation GMSK (voir <http://www.datasheetcatalog.org/datasheet/C> onsumerMicrocircuitsLimited/mXyzqrsr.pdf)

Nous essayerons de revenir plus en détails sur le fonctionnement de ces blocs.

Pierre ON7PC

# **Le générateur haute fréquence XG3 (Elecraft)**

Le XG3 est un générateur compact et portable qui délivre un signal haute fréquence de 1,5 à 200MHz avec 4 niveaux de sortie calibrés : -107dBm (1uV), - 73dBm (50uV ou S9), -33dBm (S9+40) et 0dBm.

Il est principalement destiné à une utilisation dans le shack pour la calibration des récepteurs, les mesures de sensibilité, comme signal tracer et même comme VFO pour les montages homemade. Mais grâce à sa petite taille, son poids réduit et sa construction robuste, il peut aussi être utilisé à l'extérieur pour la mesure d'antennes, d'intensités de champ, comme balise de faible puissance, etc. Certaines de ces applications sont détaillées dans le manuel d'utilisation.

Le générateur XG3 peut être alimenté par une pile de 9V interne ou par une alimentation extérieure (11 à 14Vdc). Une fonction "auto power-off" de durée programmable peut être activée pour prolonger la durée de vie de la pile.

En plus de sa large gamme de fréquence, les harmoniques peuvent être utilisées jusque 1400MHz. Les fréquences programmées en mémoire au-dessus de 200MHz sont obtenues par un calcul automatique de la fréquence fondamentale nécessaire pour générer l'harmonique désirée. Mais dans ce cas, seul le niveau de sortie de la fréquence fondamentale est garanti.

Les harmoniques sont principalement dues au fait que le signal de sortie n'est pas sinusoïdal mais carré. En fonction de l'utilisation envisagée, il sera parfois nécessaire de prévoir une filtre adéquat (passe-bas, passe-bande ou passe-haut).

#### *Utilisation :*

Un bouton poussoir (on/off) permet la mise en route et l'arrêt du générateur.

Le choix de la fréquence de sortie se fait par 2 boutons poussoirs (+ & -) qui permettent de sélectionner une fréquence parmi 12 valeurs préprogrammées par l'utilisateur. La sélection est indiquée par 12 leds (160, 80, 60, 40, 30, 20, 17, 15, 12, 10, 6 & 2m).

De même, le choix du niveau de sortie se fait par un bouton poussoir qui permet de sélectionner un niveau parmi les 4 valeurs fixes disponibles. La sélection est indiquée par 4 leds (-107, -73, -33 & 0dBm).

Le générateur peut aussi être utilisé en mode balayage (sweep). Deux balayages différents peuvent être préprogrammés par l'utilisateur et sélectionnés chacun par un appui prolongé sur l'un ou l'autre des 2 boutons poussoirs utilisés pour le choix des fréquences.

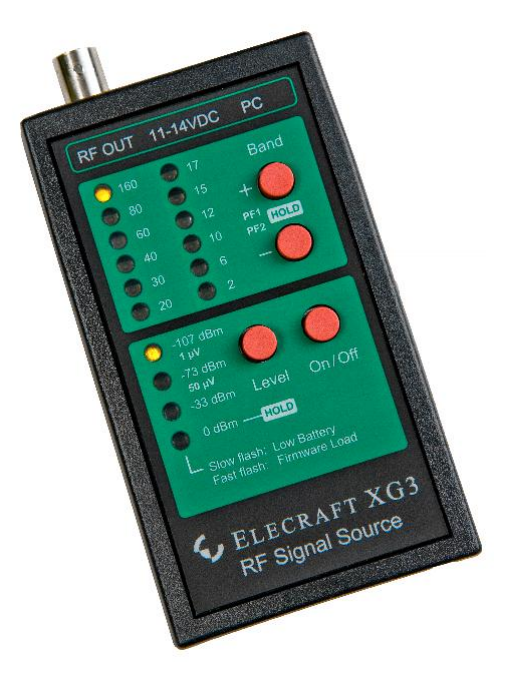

#### *Programmation :*

Un port série RS232 permet de connecter le générateur à un PC pour programmer les fréquences correspondant aux 12 mémoires et les caractéristiques des 2 balayages (fréquence de début et de fin, incrément de fréquence et période d'incrémentation minimum 1mS). Les 12 mémoires peuvent être programmées pour couvrir n'importe quelle fréquence de 1,5 à 200MHz (ou plus haut grâce aux harmoniques). Les fréquences sont toujours programmées avec une résolution de 1Hz.

Grâce au PC, il est aussi possible de programmer à distance la fréquence du générateur (par pas de 1Hz) et le niveau de sortie (parmi les 4 disponibles). C'est uniquement dans cette configuration que le générateur peut être utilisé facilement comme VFO.

Le programme pour le PC est téléchargeable gratuitement sur le site internet d'Elecraft mais il est aussi envisageable d'écrire son propre programme pour ses propres applications (les commandes à envoyer au générateur sont décrites dans le manuel d'utilisation). L'application PC permet aussi la mise à jour éventuelle du programme interne du générateur.

Le port série du générateur est prévu pour être connecté au PC jusqu'à une distance de 2m avec le câble RS232 fourni. Pour les plus grandes distances, il faut utiliser un adaptateur USB/RS232.

#### *Description technique*

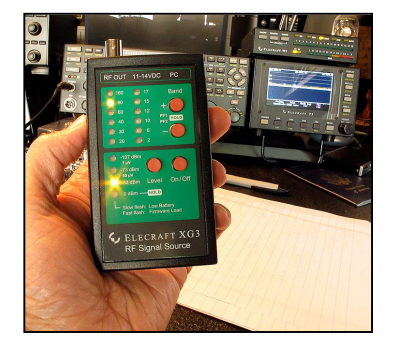

La base du générateur XG3 est le circuit intégré multiplicateur d'horloge CS2100-CP du fabricant Cirrus Logic. La fréquence programmée est obtenue grâce à une boucle de phase programmable (PLL) qui multiplie (ou divise) la fréquence d'un quartz de référence à 10MHz. Pour générer une large gamme

de fréquence avec un bruit de phase le plus faible possible, ce circuit possède une architecture hybride analogique/numérique assez complexe qui combine une synthétiseur de fréquence fractionnaire et une boucle de phase digitale. C'est la propriété fractionnaire du synthétiseur qui permet de programmer les fréquences par pas de 1Hz.

Les niveaux de sortie sont obtenus en commutant un amplificateur interne (type MMIC MAR-6) et 3 atténuateurs internes.

Le schéma ainsi que son fonctionnement sont repris à la fin du manuel d'utilisation.

**Spécifications :**

- Gamme de fréquence : 1,5 à 200MHz (harmoniques jusque 1400MHz)
- Pas de fréquence : 1Hz
- Stabilité de fréquence : ±50ppm maximum
- Type de signal : carré
- Bruit de phase : -105dBc/Hz
- Impédance de sortie : 50 ohms
- Consommation typique : 25mA (niveaux de sortie en dessous de 0dBm)
- Consommation maximum : 60mA (niveau de sortie 0dBm)

- Dimensions : 11 x 6 x 2 cm (4.3 x 2.5 x 0.8")

Accessoire inclus : câble série RS232 (2m)

Prix indicatif : 125 € (169.95\$)

#### Site internet :

<http://www.elecraft.com/XG3/xg3.htm> Manuel d'utilisation : <http://www.elecraft.com/manual/XG3%20Owner%27s%> 20Manual%20Rev%20B.pdf Programme de contrôle pour PC : [http://www.elecraft.com/XG3/XG3\\_Utility\\_Setup\\_1\\_4\\_3](http://www.elecraft.com/XG3/XG3_Utility_Setup_1_4_3) \_22.exe Datasheet du CS2100-CP de Cirrus Logic :

<http://www.cirrus.com/en/pubs/proDatasheet/CS2100-> CP\_F1.pdf

ON4KEN

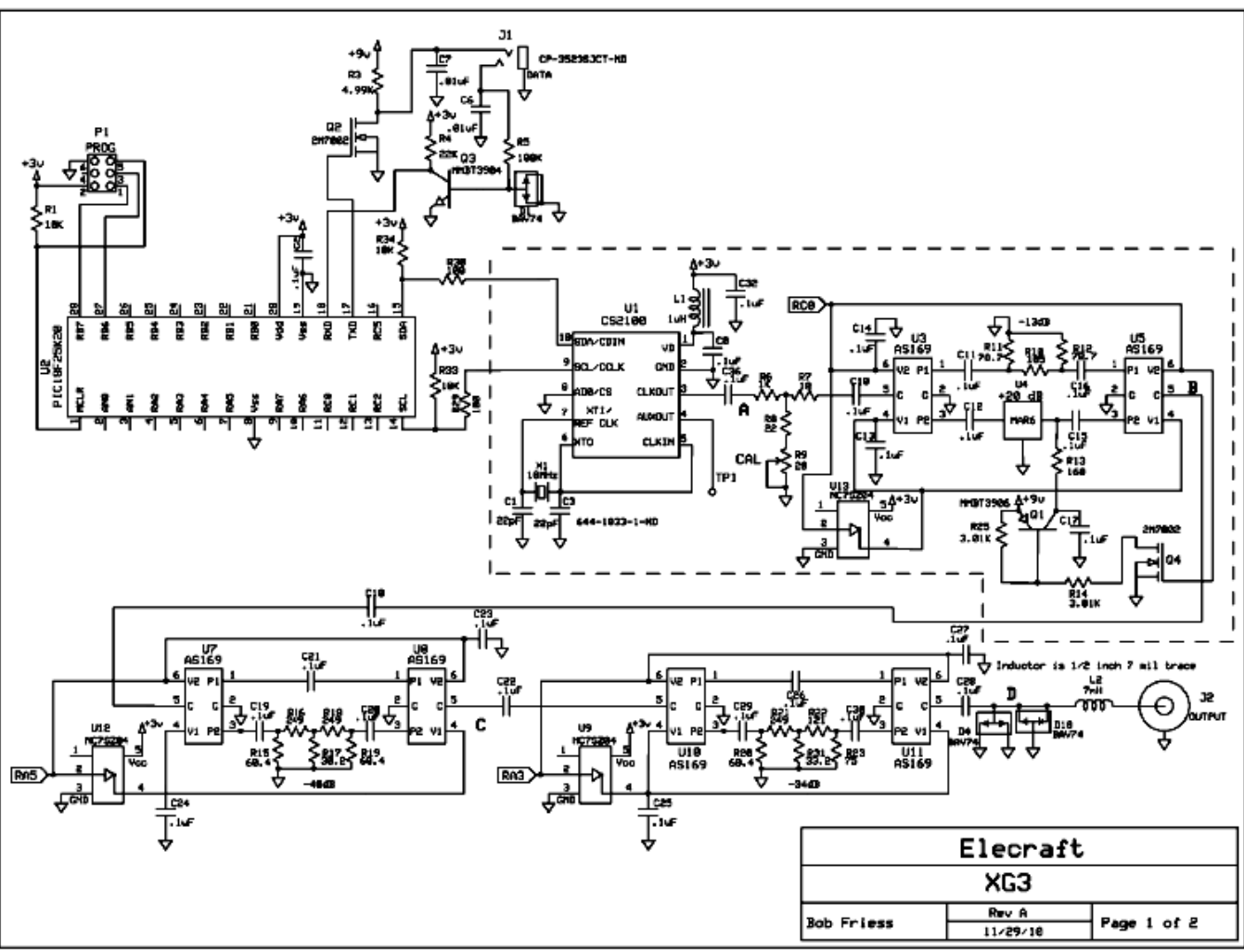

Schéma du cœur de l'appareil. Tiré du manuel.

## **Lecture**

## *Evoluer vers Windows 7*

Si vous utilisez un PC fonctionnant sous Microsoft Windows, et que la machine à déjà quelques spires au PA, il y fort à parier que l'OS est une version Vista ou plus vraisemblablement XP. Cette dernière mouture étant effectivement stable et fiable, rien ne vous motive à faire évoluer l'environnement mais l'éditeur de Redmond veille à ses profits ! Il devrait bientôt entériner le projet d'abandonner le support qu'il apporte (sic !) à ses utilisateurs et les forcer à évoluer vers la dernière version de l'OS : Windows 7. Pour autant que la configuration technique le permette (vitesse du CPU, taille de la mémoire) cette évolution est parfaitement réalisable. Il n'empêche que pour s'acclimater aux évolutions de ses produits, à côté d'une option « Aide » toujours aussi peu performante, Microsoft à toujours fait les beaux jours des écoles de formation et des éditeurs d'ouvrages de vulgarisation (dont, avec les publications de Microsoft Press, il fait aussi partie ! Par exemple :

W7 étape par étape – 18,91 €

W7 pour les développeurs - 37,05 €

W7 Guide de l'administrateur – 43,70 €)

 Il y a aussi la « version pour les nuls » de Windows 7 - 21,76 €.

Et, il y a (heureusement) des alternatives efficaces et souvent moins onéreuses à considérer. J'ai, à votre disposition, parcouru quelques références que je vous soumets pour faciliter la découverte et la mise en œuvre de ce « nouvel » OS qui ressemble à Vista mais englobe des particularités qui le rendent original et qui justifient d'en découvrir les « ficelles ».

Les amateurs d'informatique individuelle qui apprennent par les livres connaissent vraisemblablement Micro Applications. Cet éditeur propose en effet plusieurs titres dédiés à Windows 7. J'en ai sélectionné trois à votre attention :

#### **Migrez facilement de XP/VISTA vers Windows® 7 !**

Cet ouvrage s'adresse à tous ceux qui souhaitent migrer de Windows<sup>®</sup> XP ou Windows Vista® vers Windows® 7. Comment installer et configurer Windows 7, découvrir le Panneau de configuration et sauvegarder les données de votre ordinateur avant d'effectuer

la migration de Windows® XP vers Windows® 7. Un ouvrage pratique proposé (en France – 11,40 €) plus cher en Belgique !

<http://www.microapp.co> m/livre\_de\_windows\_xp \_vista\_a\_windows\_7\_25 16.html

#### **Windows 7 « Guide complet ».**

Près de 400 pages avec de nombreuses illustrations (en B&W) et des indications pratiques pour accéder et gérer les applications mises à disposition par Windows 7. Un ouvrage de mise en œuvre, pratique, accessible, vendu (15,00 € en France, 16,50 € en Belgique)

<http://www.microapp.co> m/livre\_windows\_7\_2116. html

#### **Windows 7 « Astuces – le Best of ».**

 Un ouvrage de 380 pages illustré en B&W, rédigé par Jean-Paul Mesters, journaliste spécialisé de la presse informatique (Windows News Magazine, Officiel de Windows, Micro

Actuel, Internet Pratique, etc.) Un auteur qui détaille les programmes Microsoft depuis de nombreuses années et qui dispense ses connaissances

approfondies. Il publie ici de nombreuses « ficelles » pour contourner les « automatismes » pas nécessairement utiles que l'OS impose. Il explique de manière

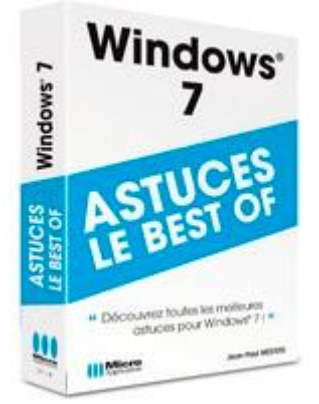

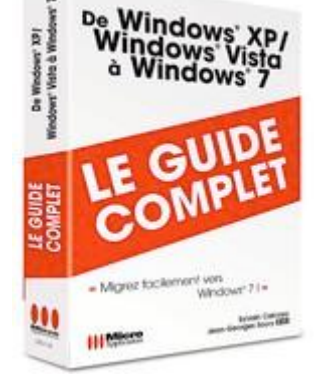

Windows 7

Windows<sup>'</sup>

 $+1/2$ 田県

détaillée et pratique comment procéder pour atteindre tel ou tel objectif. Il fait appel à la « registry » de l'OS , une technique qu'il faut utiliser avec précaution. L'ouvrage fera plaisir aux amateurs de bidouillage et aux utilisateurs plus chevronnés. (12,00 € en France – 13,20 € en Belgique)

[http://www.microapp.com/livre\\_windows\\_7\\_211](http://www.microapp.com/livre_windows_7_211) 4.html

Pour ceux qui sont attentifs à leur QSJ, je leur suggère deux ouvrages édités par Compétence Micro également dédiés à Windows 7. Les deux ouvrages sont vendus 7 € en France et en Belgique.

#### **« Découvrez Windows 7 pas à pas »**

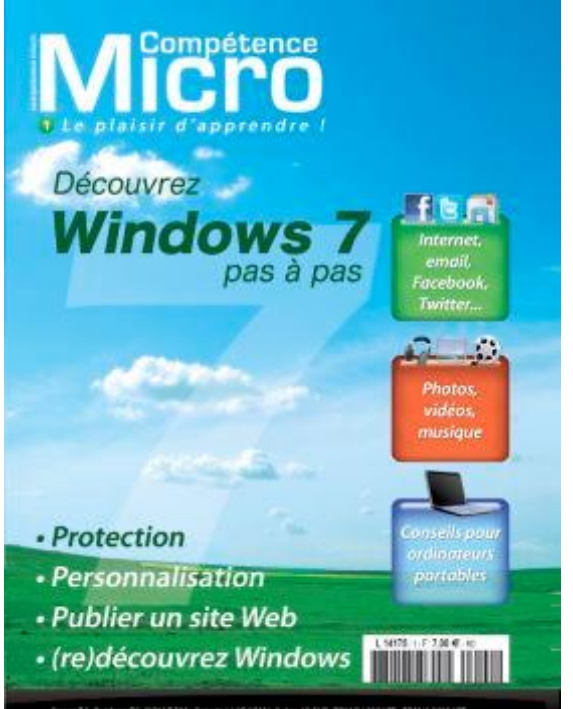

compte 110 pages, il comporte de nombreuses illustrations en couleurs. Les textes simples et directs sont manifestement rédigés par un « utilisateur » qui vise à simplifier l'accès à l'utilisation et à partager son expérience pratique.

<http://www.competencemicro.com/booklet.php?i>  $d = 217$ 

**« Guide complet Windows 7 trucs et astuces »** approfondit l'environnement Windows 7 en moins de 100 pages, avec de nombreuses illustrations en couleurs. L'ouvrage permettra aux utilisateurs déjà familiarisés à Windows 7 d'affiner leur exploitation de l'OS et d'y associer de nombreux programmes utilitaires – le plus souvent en freeware – pour étendre la performance et les aptitudes de l'OS.

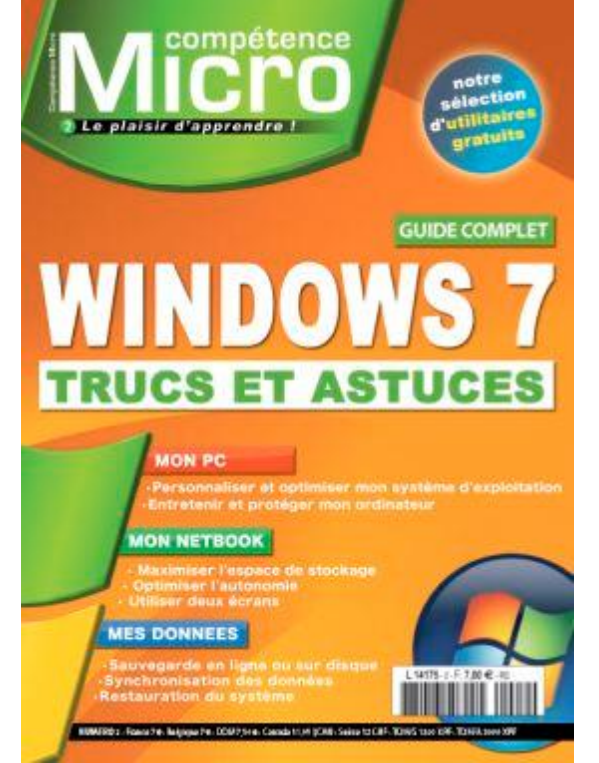

<http://www.competencemicro.com/booklet.php?i>  $d=222$ 

Parce que je ne désire pas « recopier » le contenu des pages web des éditeurs, si vous souhaitez approfondir la découverte, je vous suggère de visiter les sites web des éditeurs/libraires qui distribuent ces ouvrages, sinon de les consulter en librairie ou dans le rayon magazine des hypermarchés qui les mettent à l'étalage (sans bourse délier !).

En parcourant les sites des éditeurs en France (Par exemple la librairie Eyrolles <http://www.eyrolles.com/Informatique> (en remplissant le champ « recherche » à propos du titre concerné) on trouve des offres éventuellement plus avantageuses, mais n'oubliez pas les frais de port ! HI 3x

73 QRO, Luc de ON4ZI

## **Activités OM**

### *23° édition du Salon International des Radiocommunications de Clermont de l'Oise*

Le Salon International des radiocommuni-cations de Clermont de l'Oise a fermé ses portes samedi 5 mars au soir sur un franc succès…

Plus de 900 entrées payantes, c'est du jamais vu par les organisateurs, les membres du Radio-Club Pierre Coulon F5KMB de St Just-en-Chaussée, dont on se doit de saluer la convivialité et le professionnalisme. Une belle organisation, très efficace ! Il y eut beaucoup de visiteurs de la région parisienne, du nord de la France ainsi que de Belgique et des Pays-Bas. Comme d'habitude, chacun a pu retrouver de vieilles connaissances ou mettre un visage sur un indicatif tout

en parcourant les 1000 m² de la salle Pommery.

Pendant toute la durée du Salon, les membres de F5KMB ont proposé aux visiteurs des démonstrations de trafic dans les modes les plus divers : modes digitaux, phonie, CW, etc… F5JTZ proposait quant à lui une démo de radiosonde. Il est à noter que l'an prochain, des démonstrations seront également proposées aux jeunes la veille du salon par l'intermédiaire des centres de loisir de la ville de Clermont.

Dans une salle attenante, étaient proposés des expos de matériel militaire (F6AQU et Cie), de<br>postes anciens ainsi qu'une importante postes anciens ainsi qu'une importante collection de matériel de CB (Ham International). Sur le stand du REF, les visiteurs ont pu apprécier les réalisations de F6AYC, reproductions en état de fonctionnement de postes amateur des années 30, construites d'après les schémas d'origine. Les exposants ont été plus nombreux qu'à l'accoutumée.

Du côté pros on trouvait : EPS Antennas, Knauer, H.Veenstra, Pool Logic, Difona,

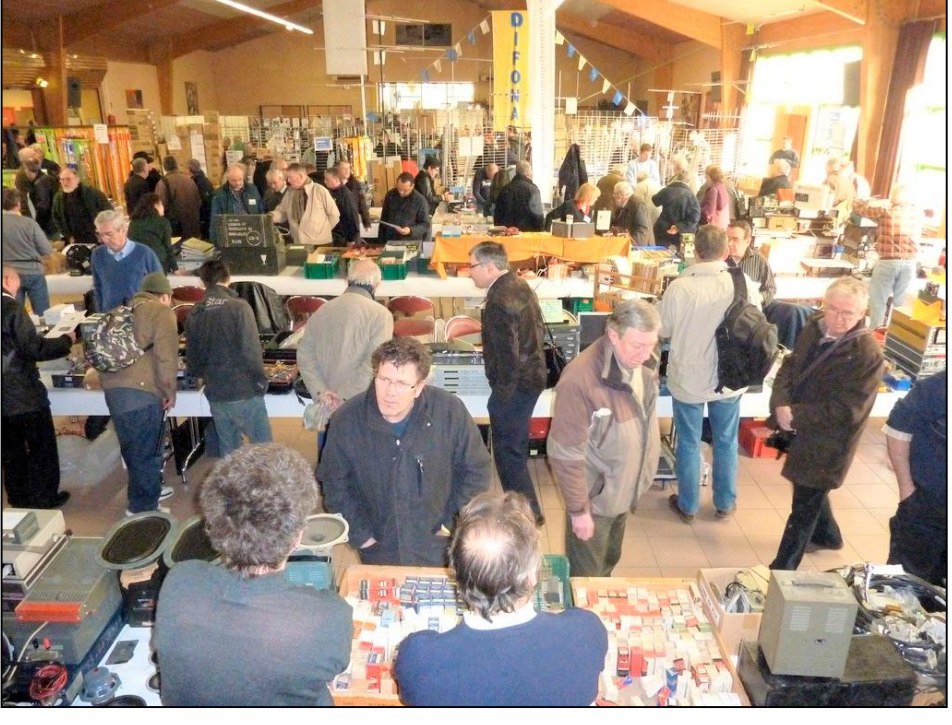

Transonic, De Kerf, ON2VHF, GS Electronic (new), DL4BBT, Radio Media System.com , GES, ISICOM, et F5NXF.

Les associations présentes se composaient du REF-Union, de la FFCBL, du CDXC et de l' UFT, de l'ADRASEC 60, et bien sûr du Radio-Club F5KMB. Mr le Maire de Clermont de l'Oise et son 1e adjoint honorèrent le Salon de leur visite et déclarèrent être impressionnés par la foule des visiteurs. Il faut également citer la brocante radio, sans laquelle tout salon ne serait pas ce qu'il prétend être. Elle s'étalait cette année sur plus de 180 m et fut prise d'assaut dès l'ouverture des portes à 9h. Les bricoleurs et bidouilleurs ainsi que les collectionneurs ont pu faire leur choix parmi une importante varieté de matériel.

Merci à l'équipe de F5KMB de nous procurer chaque année ce bon moment de convivialité autour de notre passion commune et rendezvous l'année prochaine, le 10 mars 2012 pour la 24° édition du Salon de Clermont !

F5PCX – ED REF60

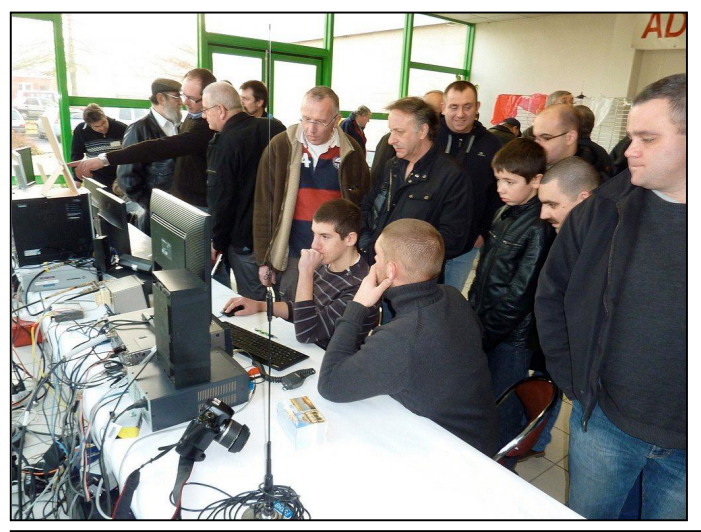

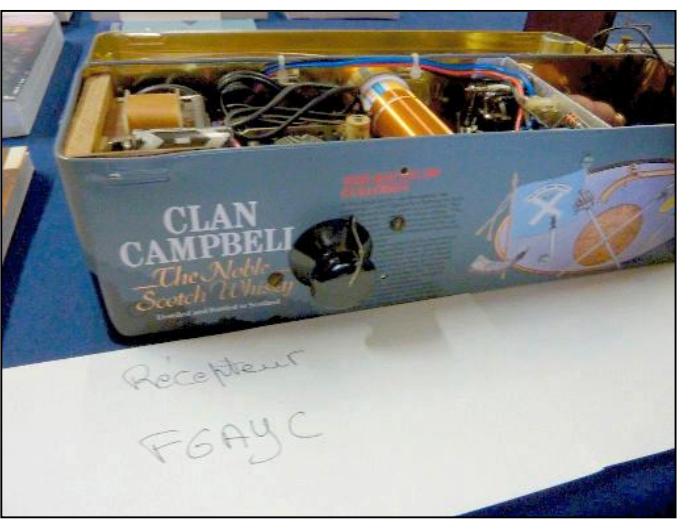

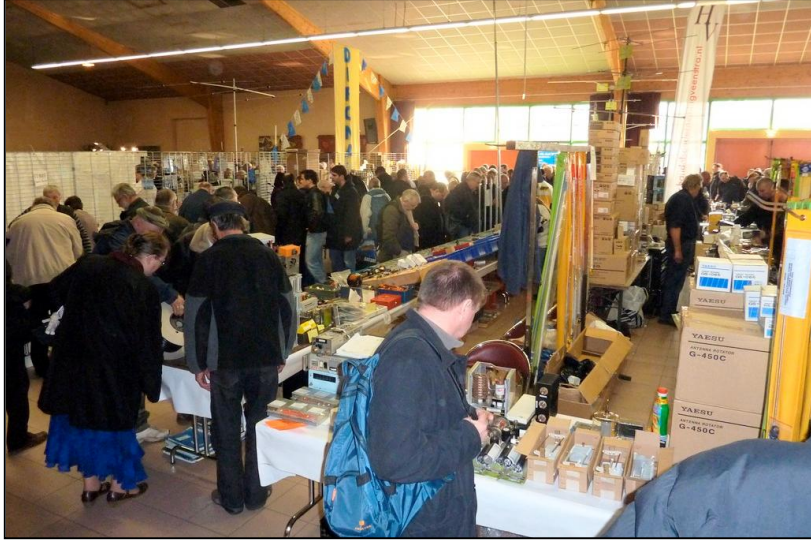

Des photos-souvenirs pêle-mêle de cette journée

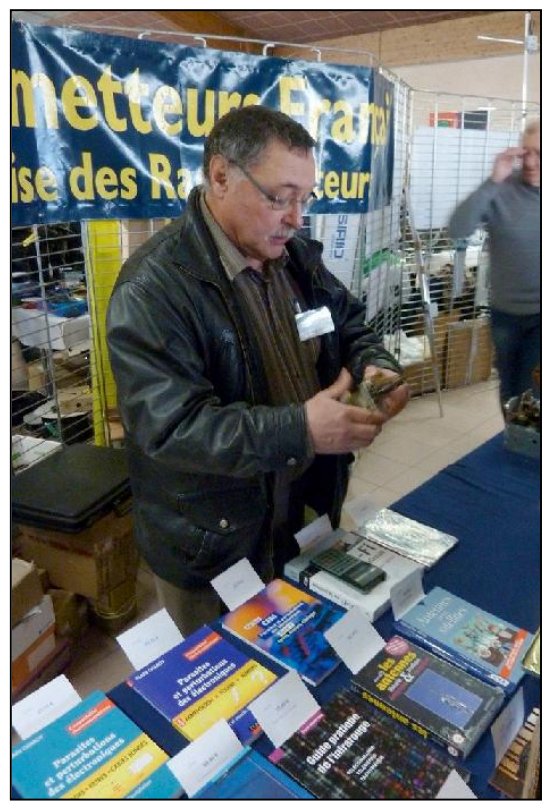

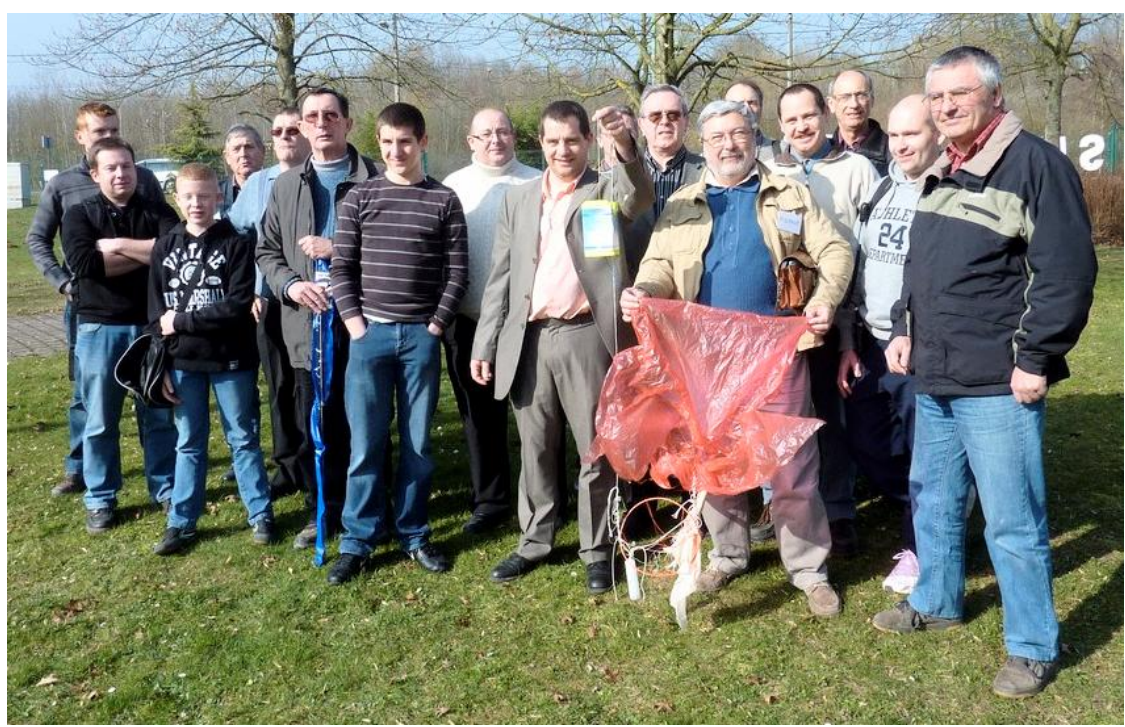

34 QSP-revue N°10 Avril 2011

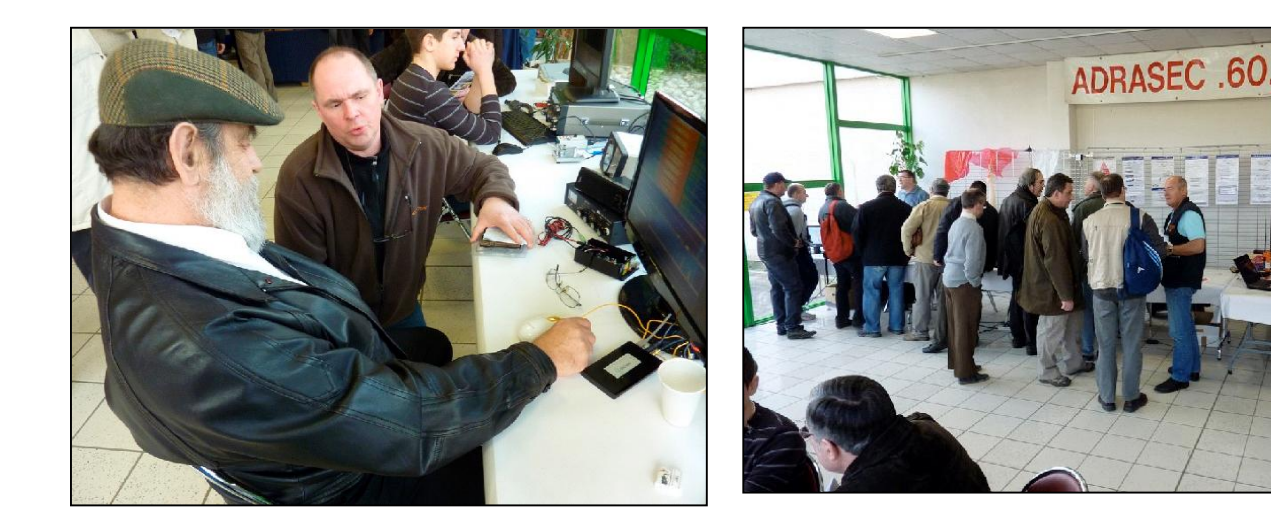

## *FRAPI 4 – COMPTE- RENDU DU LACHER*

Frapi est le nom d'une série d'expériences météorologiques menées par le club de Durnal à l'initiative et sous la direction d'André-Marie ON4GB. Il utilise un ballon gonflé à l'hélium et muni d'une balise UHF. Ce lancer est le quatrième et des OM de nombreux pays participent. André-Marie (Andy) a le soutien de divers organismes scientifiques ou universitaires belges et étrangers.

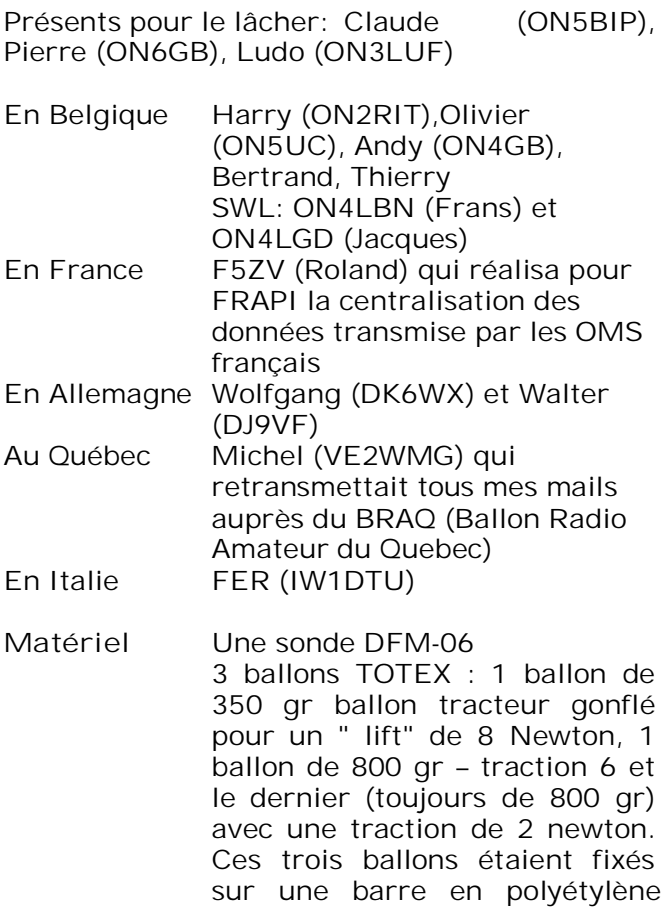

pour nous tous, la balise DFM-06 refusait de fonctionner normalement ! Nous avions le signal mais aucune donnée GPS. Il n'était plus possible de remplacer cette sonde DFM-06 et lâcher eut lieu à 9 h 19. Alors que nous procédions aux essais au sol de cette sonde, notre ami Jacques (ON4LGD) recevait déjà les signaux (depuis QRA de Ransart) à 09 H 11. Suivant son rapport d'écoute il a pu suivre le vol de FRAPI 4 qui s'orientait au cap 120 puis au cap 170-180. Merci Jacques pour tes précisions très utiles. J'ai reçu un total 163 mails (rapports

Le gonflage des 3 ballons n'a cause aucun problème et nous étions prêts à 08 H 50. Hélas

l'ensemble.

extrudé de 1m20 équipée d'un parachute de 75 cm de diamètre et déjà déployé vers le bas (corolle renversée) pour freiner la montée de FRAPI mais également la descente de

d'écoute). Le compte-rendu du vol réalisé par FSZV Roland (voir les annexes) atteste du formidable engouement de tous pour la réussite du vol de FRAPI 4. Un merci tout spécial de Roland (F5ZV) et ses collègues français (19 OMs).

Je ne vous cacherai pas notre grande frustration, tout à fait légitime, de n'avoir pu pallier cette défectuosité de la balise… Durant tout le vol, Ludo (ON3LUF) a essayé de remédier à cette panne ici au QRA mais sans succès. La sonde (groupe GPS) était QRT. Il faut être pris pour être appris… Nous effectuerons donc des contrôles beaucoup plus importants pour les prochains lâchers.

Nous n'avions jamais rencontré ce problème lors des précédents vols de FRAPI. Donc un OM averti en vaut deux ! A noter le plus long DX réalisé par notre collège français Nicolas (F4BJW) : 620 km depuis le département 44 de la Loire Atlantique.

#### *Conclusions et considérations sur le vol*

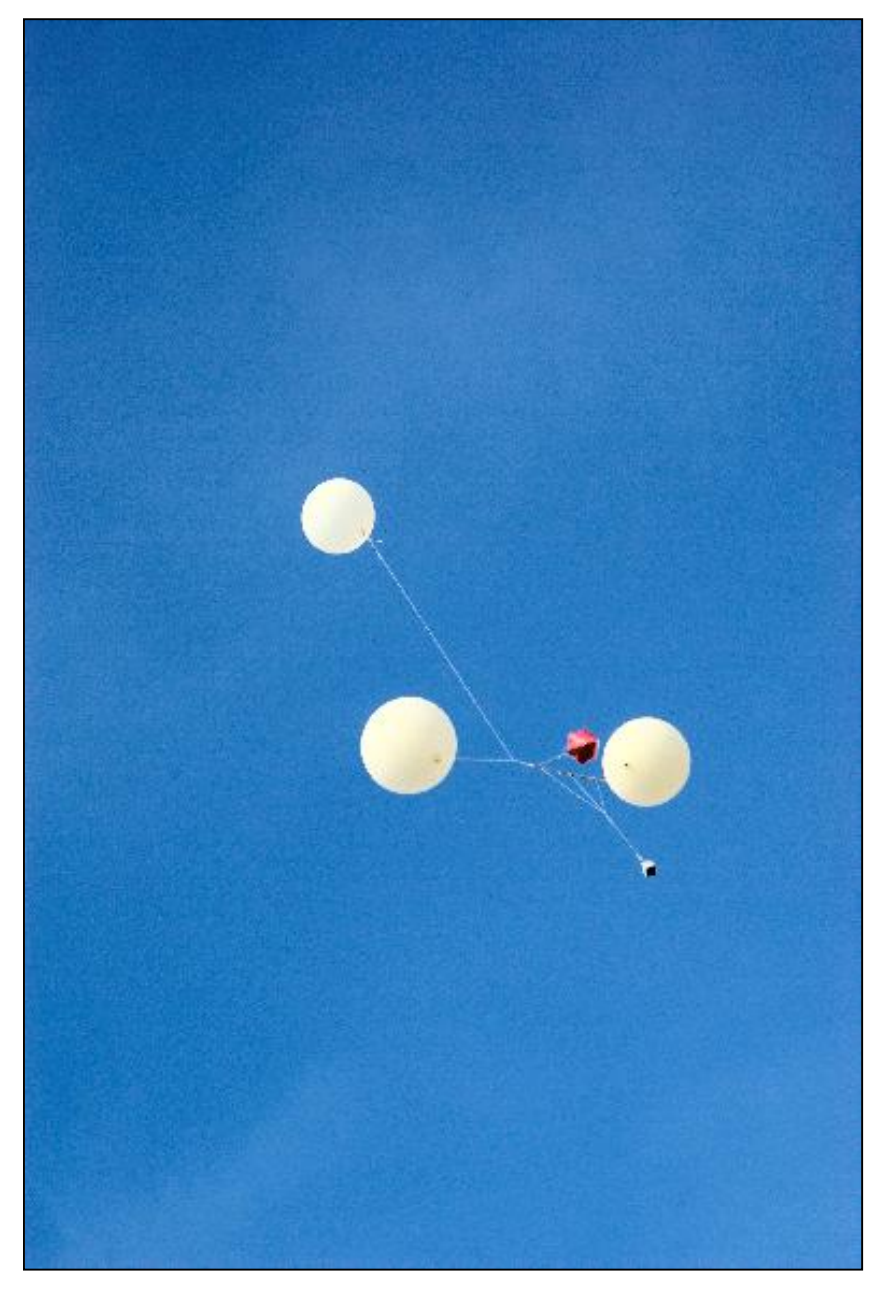

### *de FRAPI*

Bonjour le stress, le "burn–out", la frustration, le malaise, la déception à cause d'une balise trop récalcitrante. Mais dans l'ensemble, je crois que ce vol de FRAPI est une belle réussite de participation. C'est le plus important ! Le vol a duré 5 heures pour un trajet de 300 km. C'est pas mal ! Et puis, l'intérêt accordé aux vols des FRAPI est grandissant. "On s'exporte" en France, en Allemagne, Italie et outre-Atlantique au Québec ! Je me souviens avoir débuté les essais de FRAPI 1 avec Pierre (ON6GB). Le ballon solaire refusait de prendre l'air. HI. Je remercie particulièrement Pierre (ON6GB) pour sa constante présence lors de tous les vols FRAPI: On pourrait l'appeler " parrain FRAPI ? Pourquoi pas ?

#### *Pourquoi " un surplace " du ballon FRAPI 4 au dessus de la Lorraine ?*

Si FRAPI 4 a donné l'impression de faire du surplace, c'est qu'il est resté assez longtemps dans la zone des 22.000-28.000 m . Ce qui

voudrait dire que le tarage de l'équipage sous le ballon tracteur de 350 gr a été bon, les deux ballons de 800 gr ont dû remplir leur rôle tant qu'ils n'ont pas perdu leur hélium. Ensuite, la descente s'est accélérée au fur et à mesure qu'ils perdaient du gaz. On ne sait pas comment réagit le latex. Je ne suis pas loin de croire que l'enveloppe, après avoir été distendue, gagne en porosité et que le débit de perte d'hélium au travers de l'enveloppe, à 5000 m est plus grand à la descente qu'à la montée.

Je pense donc qu'il est monté à plus de 30.000 m (propos de Roland F5ZV). Tout cela est à vérifier ! D'autres données (plus précises encore) nous parviendront ultérieurement … je le souhaite. Gageons que les prochains FRAPI apporteront encore autant d'intérêt parmi les radioamateurs et que celui-ci s'amplifiera au fil des ans… L'organisation d'une activité n'est pas une chose facile au sein de notre Communauté mais j'ai l'ambition de croire que, tôt ou tard, d'autres adeptes viendront rejoindre les "fidèles serviteurs" actuels du ballon FRAPI. A l'heure ou je termine ce compte-rendu (48 heures après le lâcher) FRAPI 4 n'a pas encore été retrouvé !

Il me reste à remercier chaleureusement tous ceux, qui de près ou de loin , ont collaboré à ce projet. Faites le connaître autour de vous. C'est à force d'en parler que

36 QSP-revue N°10 Avril 2011

l'intérêt et la curiosité des autres grandiront…

Pour le club CRD,

FRAPI au service de tous ? C'est déjà une réalité ! Grand merci à tous.

Andy de ON4GB

**-------------------------------**

From: [lebrunandremarie@hotmail.com](mailto:lebrunandremarie@hotmail.com) Subject: Frapi 4 retrouvé ! ! ! Date: Mon, 18 Apr 2011 18:07:47 +0000

#### Bonsoir à tous!

Sonia (c'est son prénom) a retrouvé Frapi 4 sur la commune de Vaucouleurs (48.3608 et 5.3958) à l'Est de St Dizier et 60 Km de Nancy (Ouest). Sonia ne possède pas de GPS, pas d'adresse mail et donc pas de PC. Elle m'a prévenu ce jour (à peine qq minutes). Son mari a retrouvé le boîtier samedi 16 avril vers 15h00 mais Sonia a cru bon de me prévenir seulement aujourd'hui car elle ne voulait pas me déranger le week-end!! HI.

D'autres infos suivront. Je suis en contact GSM avec elle et je prends des notes. Un compterendu suivra.

PS: Sonia me demande si elle a gagné quelque chose? Par exemple: un beau voyage en Belgique? (SIC). Bonjour la ...trésorie!

Allez bonne soirée. Je vous tiens info.

Meilleurs 73 Andy de ON4GB

#### *20M QRP SSB pedestrian mobile*

From: "g4akc\_mobile" Date: Sun, 24 Apr 2011

Dave G4AKC pratique le "piéton/mobile", une manière de faire de la radio pas du tout dénuée d'intérêt qui commence à avoir beaucoup de succès dans le monde anglo-saxon. Le principe consiste à se munir d'un transceiver alimenté sur batterie et d'un bâton assez grand (deux mètres si possible) au bout duquel on place une antenne verticale raccourcie. Il est bon de laisser traîner un contrepoids derrière soi. Celui-ci aura une longueur de 5 à 10m ou un quart d'onde sur la bande utilisée.

#### Voici le témoignage de Dave :

J'ai trafiqué au cours des derniers jours en

"piétons/mobile" et en "vélo/mobile" au bord de la mer à Blackpool. Aujourd'hui, j'ai été à nouveau piéton/M avec de remarquables conditions de bande en long-path, en travaillant en QRP SSB (1W) les VK et ZL avec parfois une bonne copie en VK. J'ai contacté plus de 100 stations VK et ZL entre 07.00 et 11.00 locale la plupart du temps avec une puissance de 50 à 100W, mais avec la possibilité de réduire considérablement la puissance sur les stations les plus fortes.

La chose surprenante est que la bande est restée ouverte en long-path vers VK et ZL jusqu'à 11.00 locale avec des signaux atteignant encore 59 + à ce moment-là.

Stephen G7DIE m'a rejoint à environ 09.00 et peut témoigner que de très bons signaux en long path étaient encore présents à 11.00 depuis VK.

Dans l'ensemble une matinée très agréable et qui vaut la peine de se lever tôt!

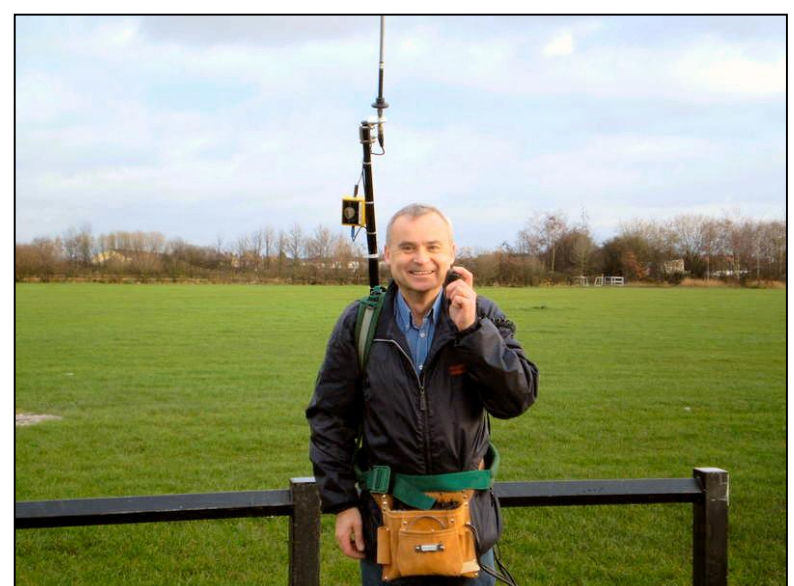

#### Dave G4AKC

PS :

J'ai reçu beaucoup d'E-mails des membres du groupe GQRP me demandant des informations plus détaillées sur l'équipement que j'utilise pour le piéton/mobile. Il y a plusieurs photos, des enregistrements vocaux et des informations plus descriptives sur ma page [www.qrz.com/db/g4akc](http://www.qrz.com/db/g4akc) sur deux vélo/M et des piéton/M en HF mobile. Les informations et les photos au sujet des vélo/mobile et QRP piéton/mobile se trouvent vers le bas de la page.

### *Samskip Express /MM*

Mon départ est toujours prévu dans 3 semaines, la date d'embarquement est le 13 mai a Rotterdam. Je pense être actif radio a partir de cette date, une fois l'antenne LW fixé.

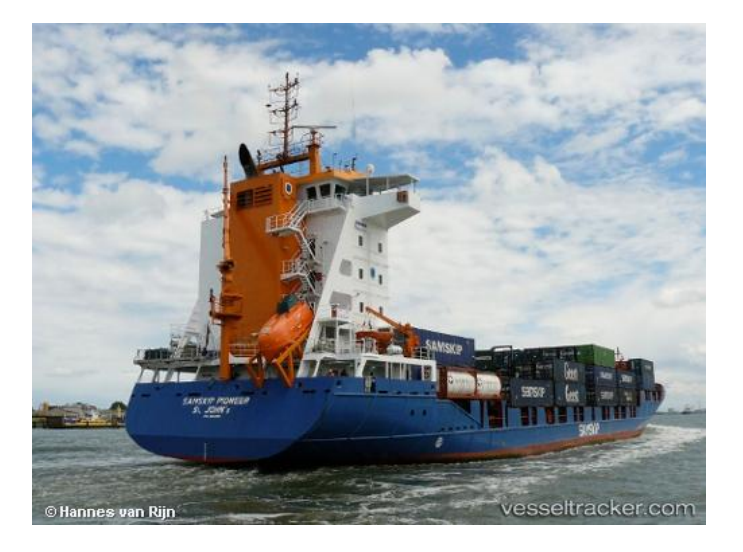

Mon cargo sera (après un changement ) le SAMSKIP EXPRESS qui est le sister ship du Samskip Pionner. Donc pour toute recherche sur Internet de la localisation du cargo : écrire dans la fenêtre de recherche SAMSKIP EXPRESS.

[\(http://www.marinetraffic.com/ais/fr/default.asp](http://www.marinetraffic.com/ais/fr/default.asp)  $x?$ mmsi=304965000&centerx=-

5.952858&centery=53.16468&zoom=10&type\_ color=7)

A la demande de quelques OM's je serais également actif en WSPR, et pour la recherche, écrire seulement mon indicatif F6HZF seul le locator changera en fonction de la position du cargo.

Si vous m'entendez ou faite QSO, je vous demande de me spoter sur le DX cluster si vous le pouvez.

Olivier F6HZF

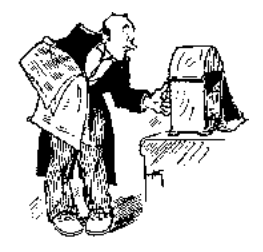

**Chez nos confrères**

#### *Analyse des journaux des radioclubs et journaux Internet*

WorldRadio Online\_ [http://www.Worl](http://www.Worl-) dRadiomagazine. com

#### **World Radio Online Mai 2011**

- After 50+ Years, Carl's Baby Is Still a Radiant Beauty Description de la TA-33 de Mosley
- A Boy's Life Homebrewing and the Amazing Book It Inspired Un OM US a passé sa vie à construire tout son matériel radio et il continue ! - You Can Do It: Help Put the Lie to Myth No. 5
- Description de la construction d'un ampli BF avec la méthode manhattan - On the Bands, the Propagation Paths Not Taken
- Prévoir la propagation à l'aide du programme VOACAP

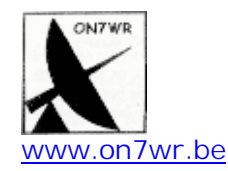

#### **La Gigazette n°133**

- Le réseau mondial des balises NCDX/IARU
- Ces balises se trouvent au pied de la sous-bande phonie des bandes 20 à 10m - L'antenne W3HH/T2FD : le retour
- Une antenne célèbre, fort utilisée par les militaires, la marine, etc. Une étude très complète.

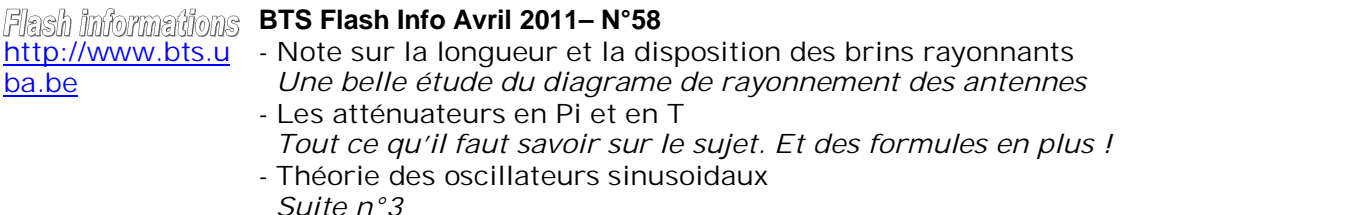

## **Sites à citer**

### *Câbles et connections*

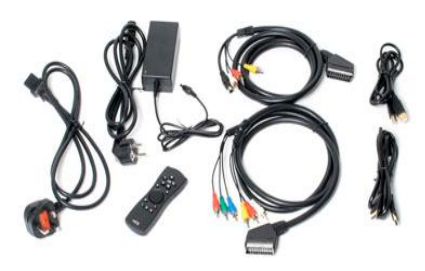

Voici un site où on trouve tout ce qui concerne les câbles et les connexions dans tous les domaines (PC, anciens ordinateurs, GSM, GPS, etc.). Une mine de renseignements à découvrir !

<http://www.hardwarebook.info/>

### *Lampes à gogo !*

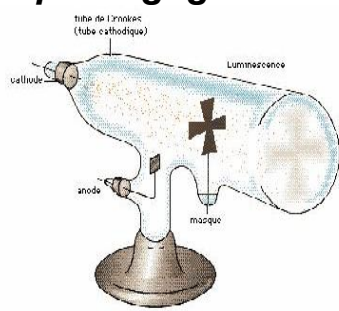

On trouve ici, une impressionnante collection de Databooks traitant exclusivement des lampes. Toutes les grandes marques sont présentes <http://bit.ly/kr3mZ1>

### *Une flopée de calculs relatifs aux antennes*

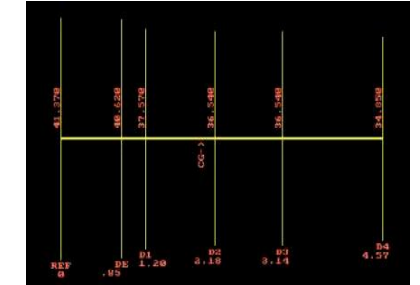

Ils tournent sous DOS mais avec DOSBox, ça fonctionne parfaitement, même sous Vista! <http://bit.ly/leRdnO>

## *Rénovation d'un vieil ampli avec 2 X 813 par F6DBA*

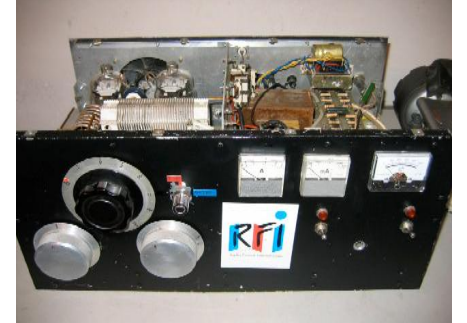

Un document bien intéressant et très bien illustré à télécharger ici <http://t.co/G7a0YDY>

## *Le Manuel Internet des Radioamateurs de Roland F5ZV*

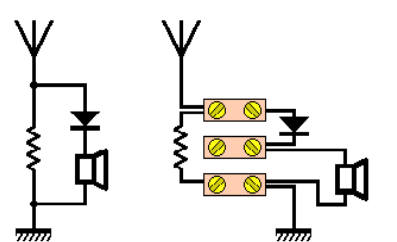

Une autre mouture des connaissances "de base" nécessaires à tout OM digne de ce nom <http://bit.ly/hDiuN5>

## *F4EOH*

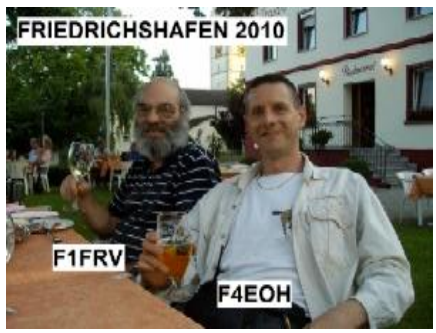

Le site d'un OM d'outre-Quiévrain. Il regorge de montages OM divers et est superbement illustré

#### <http://bit.ly/ilTyf9>

*Pour les passionnés ou les curieux*

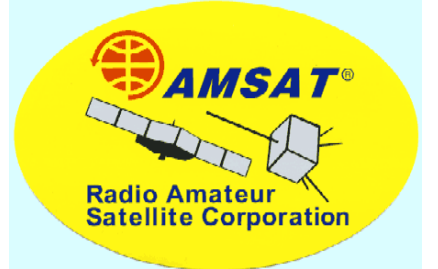

Un classique en français : le site d'AMSAT-France qui se donne pour mission (entre autres) de faciliter l'accès des radioamateurs aux satellites en particulier et au domaine spatial en général et de lancer et soutenir de nouveaux projets de satellites radioamateurs. <http://j.mp/mR7B5N>

### *Les modes digitaux selon F1AFZ*

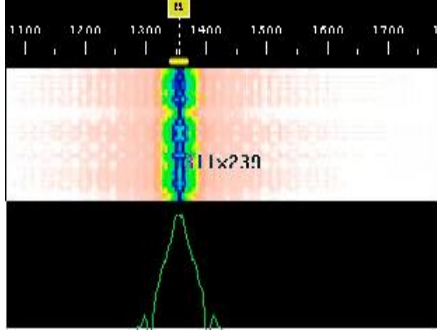

Un site mis à jour et consacré uniquement aux modes numériques. Avantage indéniable : rassembler en un même endroit outre la description des modes, des tonnes d'infos pratiques sur les logiciels, les interfaces et les fréquences <http://bit.ly/leE41x>

## *Paddle, mode d'emploi*

1 petite vidéo intéressante qui vous explique la bonne manière d'utiliser un paddle <http://j.mp/kefuOx>

## **Vos belles QSL**

Une seule QSL encore ce mois-ci mais elle est aussi particulière que celle de ON4TX car elle a aussi une histoire. Elle nous a été envoyée par Arthur ON4BX

La lecture du dernier numéro de la revue m'a aussi donné le grand plaisir de revoir la qsl de notre ami Roger (que je connais personnellement !) Sans vouloir en rien diminuer le plaisir ni le sien, je vous transmet en annexe une copie de la qsl de mon contact avec OR4VN, notre ami Henri (disparu) effectué dans une mission antartique précédente en 1958.

Elle est pour moi le fleuron de tous mes DX car elle porte la signature de la totalité des membres de l'Expédition ! De Gerlache en tête. J'en ai d'ailleurs remis une copie à son petit-fils lors d'une des conférences qu'il a donnée récemment dans le cadre de l'Exploration du Monde.

La lecture de mon site :

<http://users.skynet.be/fc183700> vous donnera une idée de mes activités radio-amateurs... et cela depuis 1950 !

Arthur ON4BX

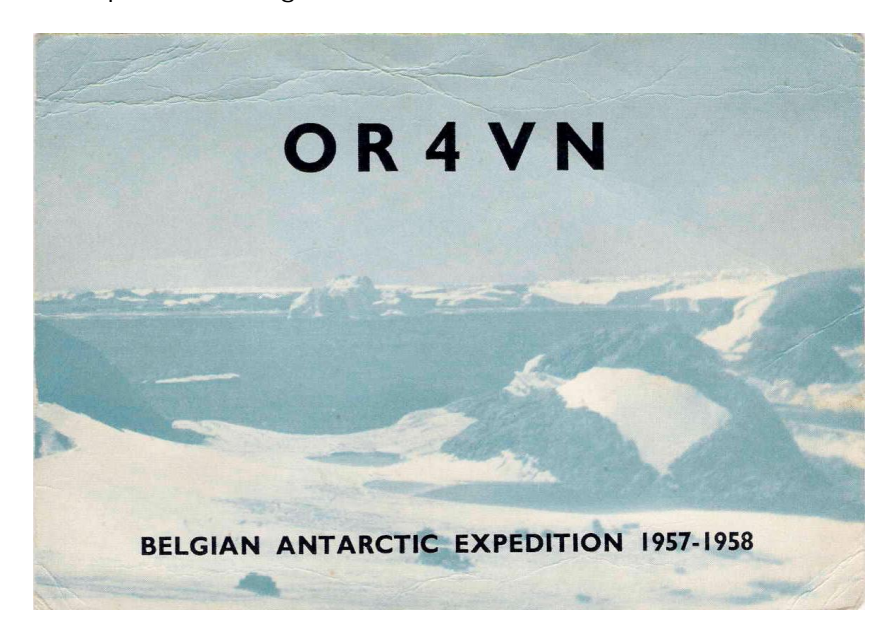

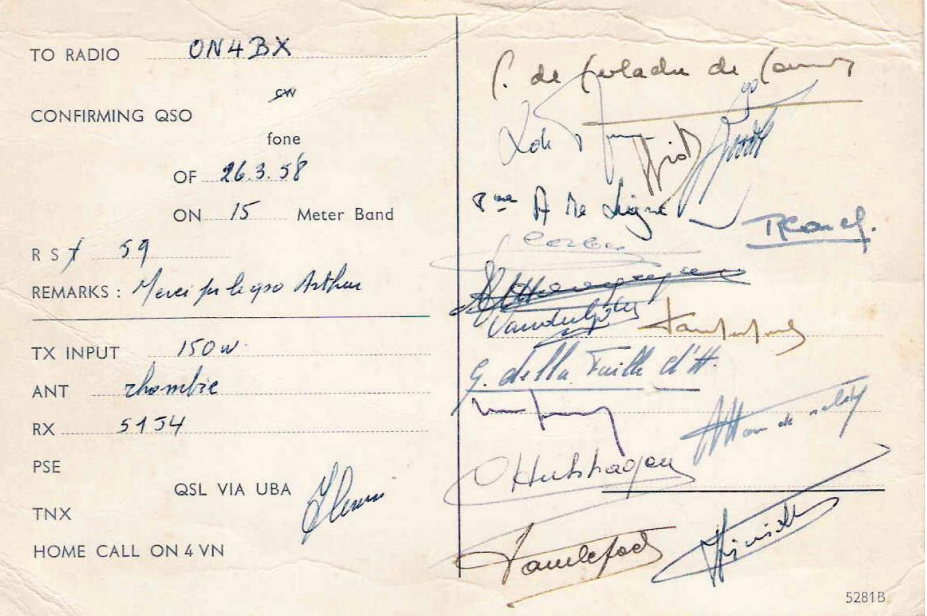

40 QSP-revue N°10 Avril 2011

## **Brocantes et Salons**

### *Les brocantes, salons et foires à venir*

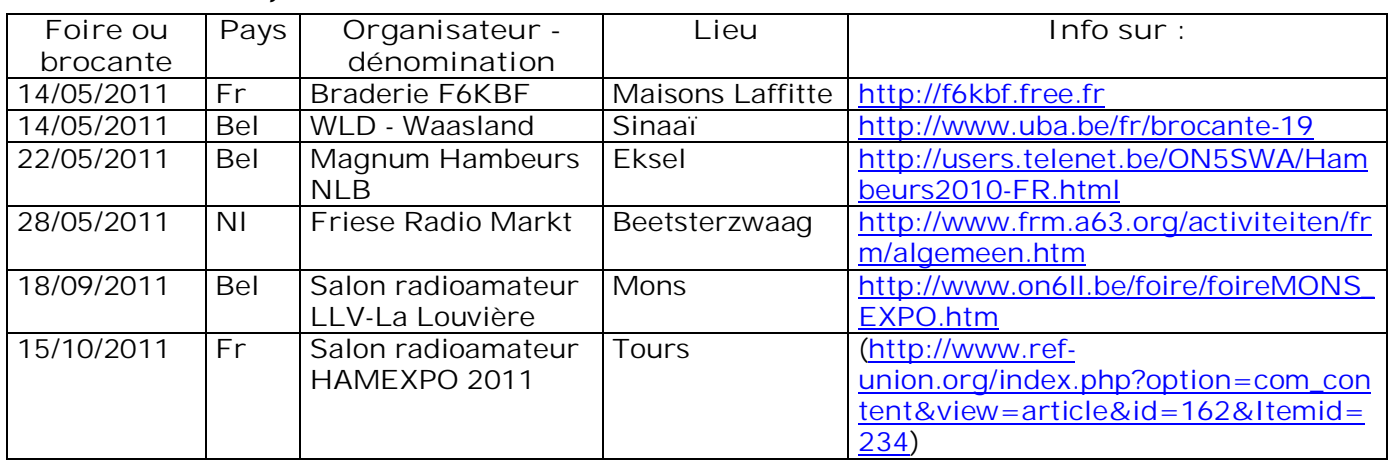

## **Magnum Hambeurs NLB 22 MAI 2011**

## **La section NLB organise sa brocante le dimanche 22 mai 2011**

**Adresse : domain Depot Eksel / Vlasmeer sur la route Hasselt – Eindhoven (même endroit qu'en 2010),**

**Accès de 8 à 10h. pour exposants, de 10 à 15h. pour visiteurs. Entrée € 3, moins de 12 ans : gratuit.**

**Route: Bruxelles, autoroute Leuven – Aken, klaverblad Lummen, direction Genk , sortie 29 Houthalen-Helchteren , N74 direction Eindhoven et Hechtel. Itinéraire fléché "NLB".**

**Radioguidage via ON0LB: ON4ANL 145.775**

**Réservations: € 3,00 / m Jos Weyens , Tf 011 347 347 (après 18 heures) ou via internet: François Gorremans [ON1DJC@pandora.be](mailto:ON1DJC@pandora.be)**

## **Radio Club F6KBF**

## **BRADERIE RADIO AMATEUR**

## Le Samedi 14 MAI 2011

A partir de 9h00 Le Radio Club F6KBF Organise une Braderie radio amateur de matériel d'occasion

Détails:

La braderie est située tout prés du Radio Club, sur le terrain de sport Les voitures des exposants inscrits seront garées sur le terrain.

- A ce jour le repas de midi est à votre charge.
- Nous aurons des tables à votre disposition
- Vous devrez prévoir votre protection solaire ou pluvieuse !
- Une alimentation 220 volts sera disponible (prévoir rallonge et nourrice)
- Une contribution sera définie (environ  $5 \in \mathbb{R}$  par table et  $5 \in \mathbb{S}$  si 220 volts)
- Il est évident que chacun devra nettoyer son emplacement avant son départ.
- Radio guidage sur 144.190 FM

Pour ceux qui ont du mal a lire ...... nous vous demandons de signaler votre éventuelle venue à F1CHF (voir plus bas).

Pour pouvoir disposer d'un emplacement réservé les EXPOSANTS doivent Prendre contact avec F1CHF (voir plus bas) afin de connaître les modalités.

Bon trafic et à bientôt ..... samedi 14 mai 2010

F1CHF François JOUAN Email → F1CHF@free.fr TEL: 06 08 47 91 74

Pour tout savoir sur le club : http://F6KBF.FREE.FR

F6KBF 99 boulevard de la Muette à Maisons Laffitte dpt 78

Le Radio Club Hervé Ribaucourt (F6KBF) est situé au 99 bd de la muette Maisons Laffitte dpt 78 en JN18BW

## **Les jeux de QSP**

#### *Le composant mystère de Mars*

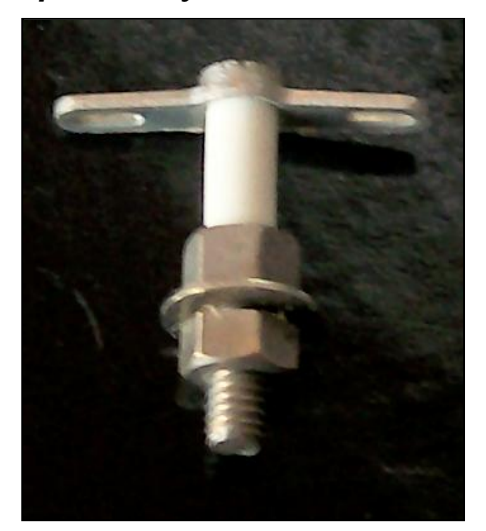

Il s'agissait d'une cosse relais sous forme d'un pilier de montage pour les composants. On visse la partie inférieure sur un chassis métallique et on soude les composants aux deux œillets en haut. Il n'a pas d'autre fonction que celle-là. La hauteur du pilier permet d'éloigner les composants de la masse. C'est surtout utile en HF.

Bravo à tous ceux qui ont trouvé et merci à Jacques ON4LGD pour cette proposition.

## *Le composant mystère de Mars*

C'est encore et toujours une proposition de Jacques ON4LGD. Ce composant est très rare mais s'avère très utile. A regretter qu'il ne soit pas

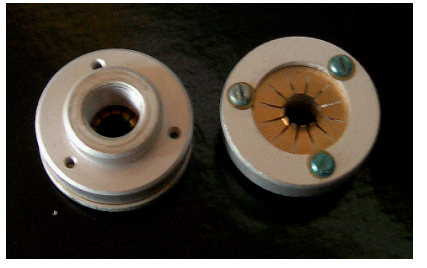

couramment commercialisé. Une précision : il se monte sur un chassis et son diamètre est d'environ 25mm

Mais à quoi peut-il bien servir ? Réponse à l'adresse de la revue

---------------------------------

### L'acronyme

*L'acr onyme* Voici la solution des acronymes du mois de février.

**Modem** : Modulator-Démodulator. Concerne essentiellement la RTTY et les modes similaires. C'est un appareil qui commande une émission afin de lui faire transmettre les données numériques générées par un ordinateur et qu'il convertit en signaux basse-fréquence modulant la porteuse ou en contrôlant directement celleci.

Le démodulateur consiste principalement en une paire de filtres qui isolent les deux porteuses, les redressent et en reconstituent le signal numérique original.

Un modem peut être l'interface d'un PC (TNC, Baycom, Hamcomm, etc.) ou être autonome (Kam, PK232, Thono, etc.). Le modem peut aussi être mécanique à l'émission (RTTY FSK avec un télétype) ou être entièrement software (MMTTY, PSK31…) en émission et en réception via la carte son de l'ordinateur.

**MOSFET** : Metal Oxide Silicon Field Effect Transistors. C'est un transistor à effet de champ où la porte est isolé par une couche d'oxyde de silicium qui est parfaitement isolant. Au contraire, un FET a sa porte isolée par l'effet d'une diode. En d'autre termes, la porte est une diode polarisée en inverse. C'est pour cela qu'on ne peut pas appliquer plus de 0,7V à la gate alors qu'avec un MOSFET, on peut se ballader joyeusement de +15 à –15V.

Le FET n'est pas très sensible aux tensions électrostatiques (la diode agit comme elle doit) alors qu'il suffit d'une tension relativement faible pour percer l'isolant du MOS. On applique une protection sous forme d'une paire de diodes zener montées en tête-bêche série.

Une dernière remarque culturelle : nous disons mosfet' alors que les anglo-saxons épèle le mot. Il disent M, O, S, F, E, T. Plus fastidieux…

 A titre anecdotique, ils disent aussi R, E, F comme nous disons ''ARRL'' alors que nous disons ref'. Les allemands aussi. Mais pour l'association belge, l'UBA –que nous prononçons U, B, A-, les germanophones disent ''der oubah''<sup>\*</sup>!

phonétiquement

#### *Les acronymes d'octobre*

MTBF et MUF : Les industriels attachent une très grande importance au MTBF. Chez nous, c'est le MUF qui a de l'importance. Mais encore ?

Réponse à l'adresse de la revue.

ON5FM

## **Agenda des activités radioamateurs – Mai 2011**

73 chers OM,

Vous trouverez les dates d'activités pour le mois de mai 2011. Bonne lecture à chacun d'entre vous !

Une demande que je renouvelle à tous les radio-clubs « ON » : n'oubliez-pas de m'envoyer les informations concernant vos différentes activités radio-amateurs. Je suis certain que nos lecteurs se feront un plaisir d'en faire le relais via ON4UB, lors de différents QSO, et via notre agenda des OM évidemment HI !

Lisez attentivement les nouvelles d'ON4UB et les QSO des départements français en HF et VHF pour les nouveaux horaires. ON4UB, toujours à la recherche d'animateurs pour le dimanche matin, ainsi que vos actvités de radio-club.

Il y a de nouveaux horaires concernant les QSO de nos amis français. Merci au radio-club F5KIN pour les modifications apportées. Plus d'informations concernant les activités de ce sympathique Radio-Club [\(http://sites.google.com/site/f5kin63/\).](http://sites.google.com/site/f5kin63/).)

Grand merci à notre dévoué Guy (ON5FM) pour la mise en page toujours aussi efficace et garnie de nombreux conseils.

Je suis toujours à votre écoute pour vos annonces d'actvités OM, brocantes, voyages, activations « châteaux et moulins ».

73 très QRO de votre dévoué ON3CVF ...(ON3CVF@UBA.BE)

#### *Les activités de nos amis ON*

Les heures indiquées dans cette section seront locales !!!

#### **\* QSO de section et de radioclubs**

je suis à la recherche des dates/heures des différents OSO de section !!!!!!

- CDZ : samedi matin vers 11h00 sur 145,400Mhz et 3,773 MHz ;
- ON4LDL : mercredi dés 21h00 sur 3.633 MHz le réseau des appareils à tubes ;
- Le qso de section de la section UBA THn se déroule tout les soirs vers 19 h 30 qrg de 145.375 Mhz en FM ;

#### **\* Tous les lundis**

- QSO de section tous les lundis à 21h locale en CW QRS sur 144.100 Mhz vers 21h30 en FM sur 145.375Mhz

#### **\* Tous les jeudis**

- De 20h00 à 21h00 : les OM's de Charleroi sur le relais du même nom ;
- A partir de 21h00 : sur 28,300 MHz en SSB ;
- De 16h00 à 17h00 (locale !!!!!!) : Notre Guy national (5FM bien sûr) sur 3.709 MHz ;

#### **\* Tous les mercredis**

- ON7WZ sur 3.624 dés 19H30 ;

#### *ON4UB, station nationale radio-amateur belge*

Voici le planning pour le Dimanche Matin QRG de 3.744 Khz

ON4UB est présenté 1 dimanche sur 2 par ON4XA, Xavier et l'autre semaine par ON4LDL Robert. De temps en temps, ON4BEN, Benoit se joint aux animateurs.

ON4UB recherche des animateurs afin de complèter son équipe. ON4UB aimerait obtenir chaque activité des clubs UBA, afin de les diffuser régulièrement, que ce soit des cours, des brocantes, des activations, des déjeuners ou dîners, etc...

 Dès 10h00, bulletin d'ON4UB en néérlandais et égalment ronde des QSO

De 10 h 30 à 10 h 45 Bulletin d'ON4UB en Français A partir de 10 h 45 Ronde des QSO en Français .

Une excellente opportunité pour tester sa station sur 80 mètres, écouter les activités des OM ! Vous trouverez les bulletins d'ON4UB sur <http://on4ub.skynetblogs.be> et ON4UB existe aussi sur Facebook et qrz.com

Bon DX et bonne lecture de ON3CVF avec les 72/73 !

44 QSP-revue N°10 Avril 2011

#### *Quelques nouvelles de la compétition ARDF en Belgique*

Le 1<sup>er</sup> mai 2011, chasse au renard en 2 mètres sur la commune de Turnhout de 10h00 à 13h00 ;

Le 14 mai 2011, chasse au renard par la section TLS sur la commune de Waarschoot) de 14h00 à 17h00 ;

#### *Quelques nouvelles des activités OM en DX (merci à 425 DX NEWS)*

- Jusqu'au 5 mai 2011, AHO/AB2RF sera actif sur les Iles Marine souvent en modes digitaux (qsl via JJ2RCJ) ;
- Jusqu'au 31 mai 2011, N6PSE K1LZ K3VN UX0LL K3LP YT1AD AH6HY et W6DR forment le team T6PSE seront actifs en Afghanistan sur toutes les bandes HF en CW, SSB et modes digitaux ;
- Du 2 mai au 20 mai 2011, notre ami ON4ARV (Ronny, Saint Nicolas) activera HI7/OT4R depuis Punta Cana du 10 au 20 mètres en SSB de 20h00 à 22h00 GMT ;
- Du 3 mai au 12 mai 2011, 6W/EA1BT sera actif depuis le Senegal sur toutes bandes HF ;
- Du 4 mai au 9 mai 2011, V85/9M6XRO sera actif depuis le Brunei. Toutes bandes HF en RTTY, SSB et CW ;
- Du 4 mai au 13 mai 2011, JD1BMH sera actif depuis l'Ile de Chichijima en AS-31. Toutes bandes HF, tous modes (5 aériens sont montés sur place);
- Du 6 mai au 13 mai 2011, 2 om allemands seront actifs en tant que ZF2TH et ZF2AT depuis les iles Cayman. Très souvent sur le 14 Mhz et en SSB ;
- Du 8 mai au 14 mai 2011, SV5/PA1FJ/P sera actif depuis le Dodecanese en EU-001 du 40 au 6 mètres et tous modes ;
- Du 8 mai au 21 mai 2011, PY2XB depuis l'Ile de Saint Philippe (les Barbades) en NA-021 du 80 au 6 mètres en CW, SSB et RTTY ;
- Du 13 mai au 20 mai 2011, C6A/DL1THM et C6A/DH2AK seront actifs depuis les Bahamas en NA-001 très souvent en 20 mètres et en SSB ;
- Du 14 mai au 22 mai 2011, dans le Dodecanese, un team d'om Grec, sera actif en EU-001 (Farmakonisi Rocky) toutes bandes hf et tous modes ;
- Le 14 mai et 15 mai 2011, depuis la Ville de Nantes (dpt 44), TM80D commémorera la réplique du voilier Saint Michel II (Jules Vernes) Team composé de F6CIU F5NIQ F1IEH F1EFS F6AHZ. FDJO opérera en ATV ;
- Du 14 mai au 22 mai 2011, FJ/OS1T sera actif depuis Saint Barthélémy du 40 au 6 mètres en SSB et RTTY ;
- Du 17 mai au 24 mai 2011, depuis l'état du Tuvalu, JA1XGI sera actif en CW, SSB et certains modes digitaux du 40 au 10 mètres ;
- Du 19 mai au 23 mai 2011, LA8HGA sera actif depuis Spitsbergen en EU-026 en HF et uniquement en CW ;
- Du 19 mai au 28 mai 2011, 9M6XRO sera actif depuis l'Ile de Man en EU-116 du 160 au 10 mètres en CW, SSB et RTTY ;
- Les 20 (OOHOO GMT) et 21 mai 2011 (24H00 GMT), Journée des YL's activée par F51SY HK3JJB DF5ZV et KI4JPC du 80 au 10 mètres en CW, SSB et différents modes digitaux (diplôme après 33 QSO confirmés) ;
- Du 23 mai au 8 juin 2011, WQ2N sera actif depuis le Vietnam uniquement en CW du 40 au 15 mètres ;
- Du 31 mai 2011 au 6 juin 2011, IZ4AKS sera actif en tant que 5R8KS depuis Ile de Nosy Ban en AF-057 (Madagascar)

#### *QSO du REF*

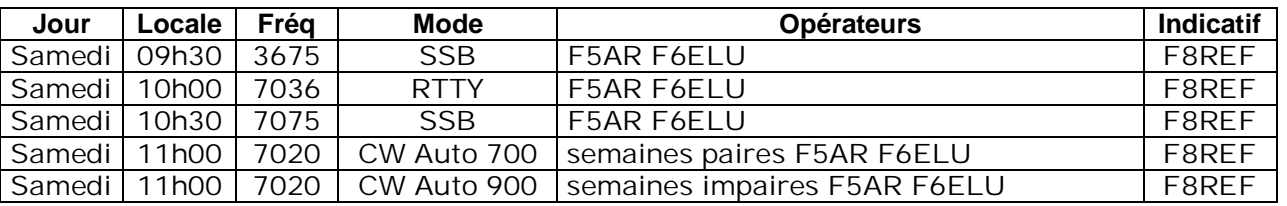

#### *QSO des départements français sur les bandes HF*

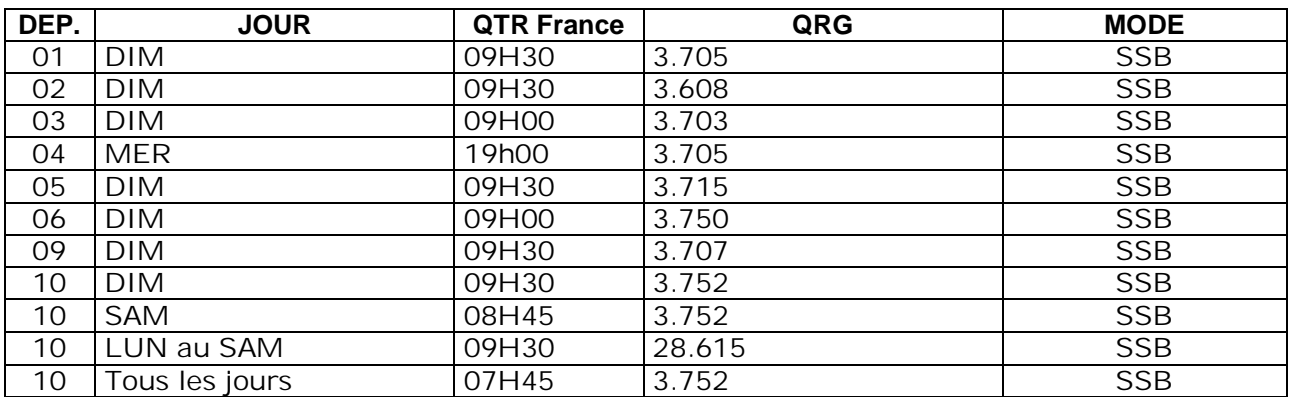

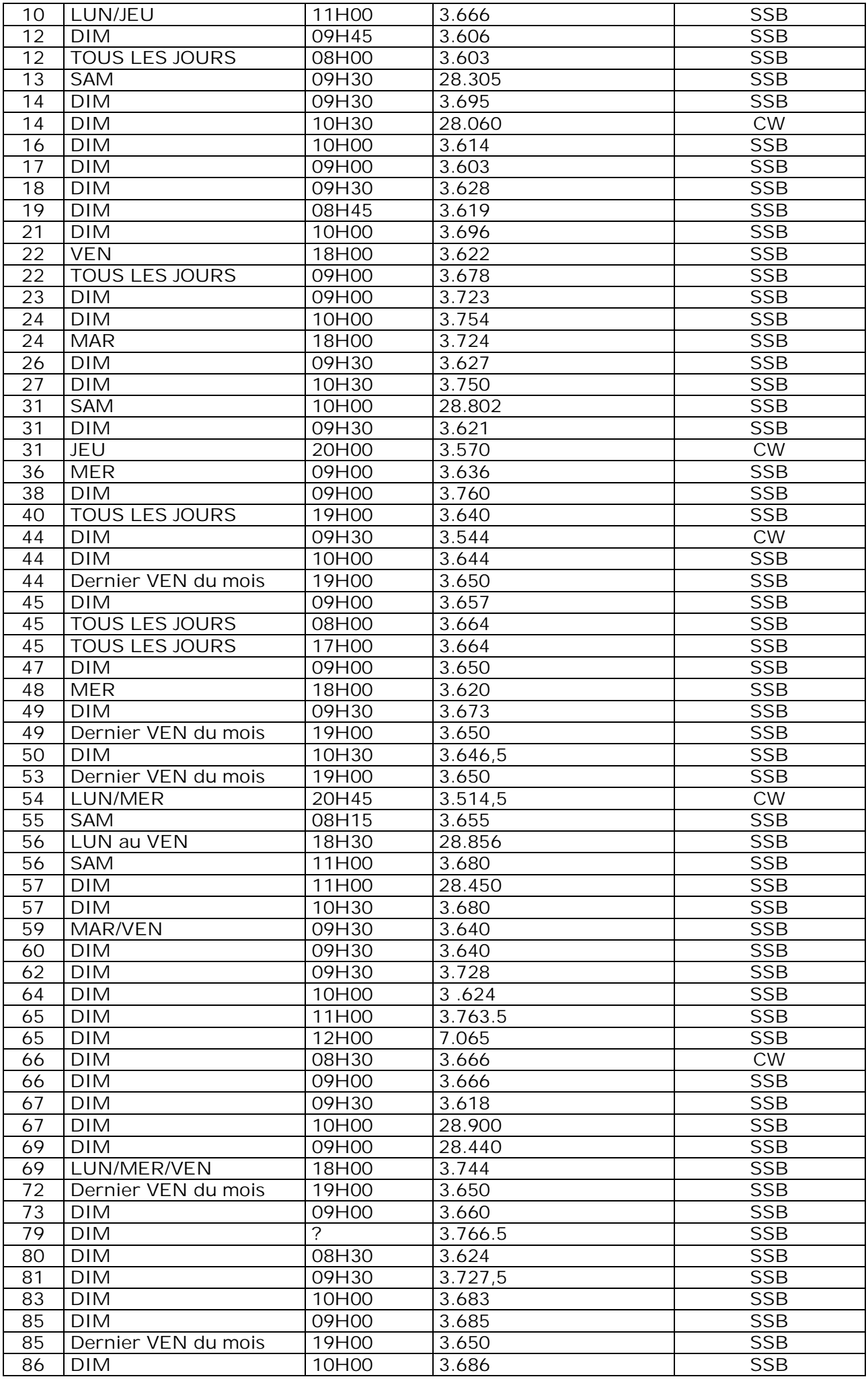

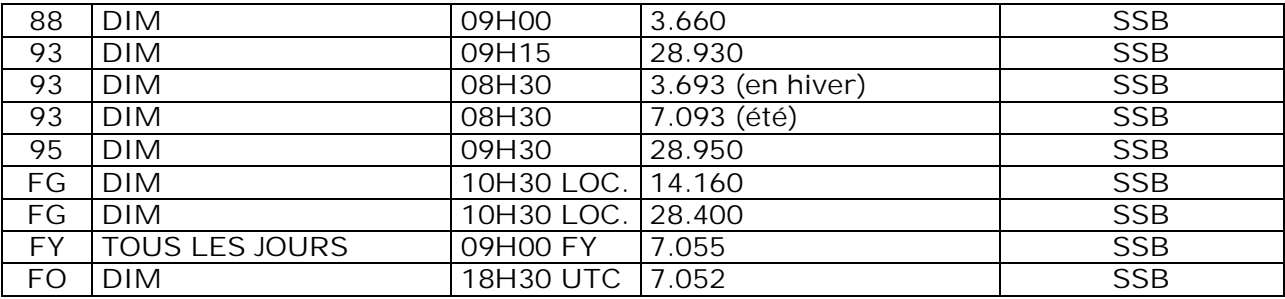

## *QSO des départements français sur les bandes VHF*

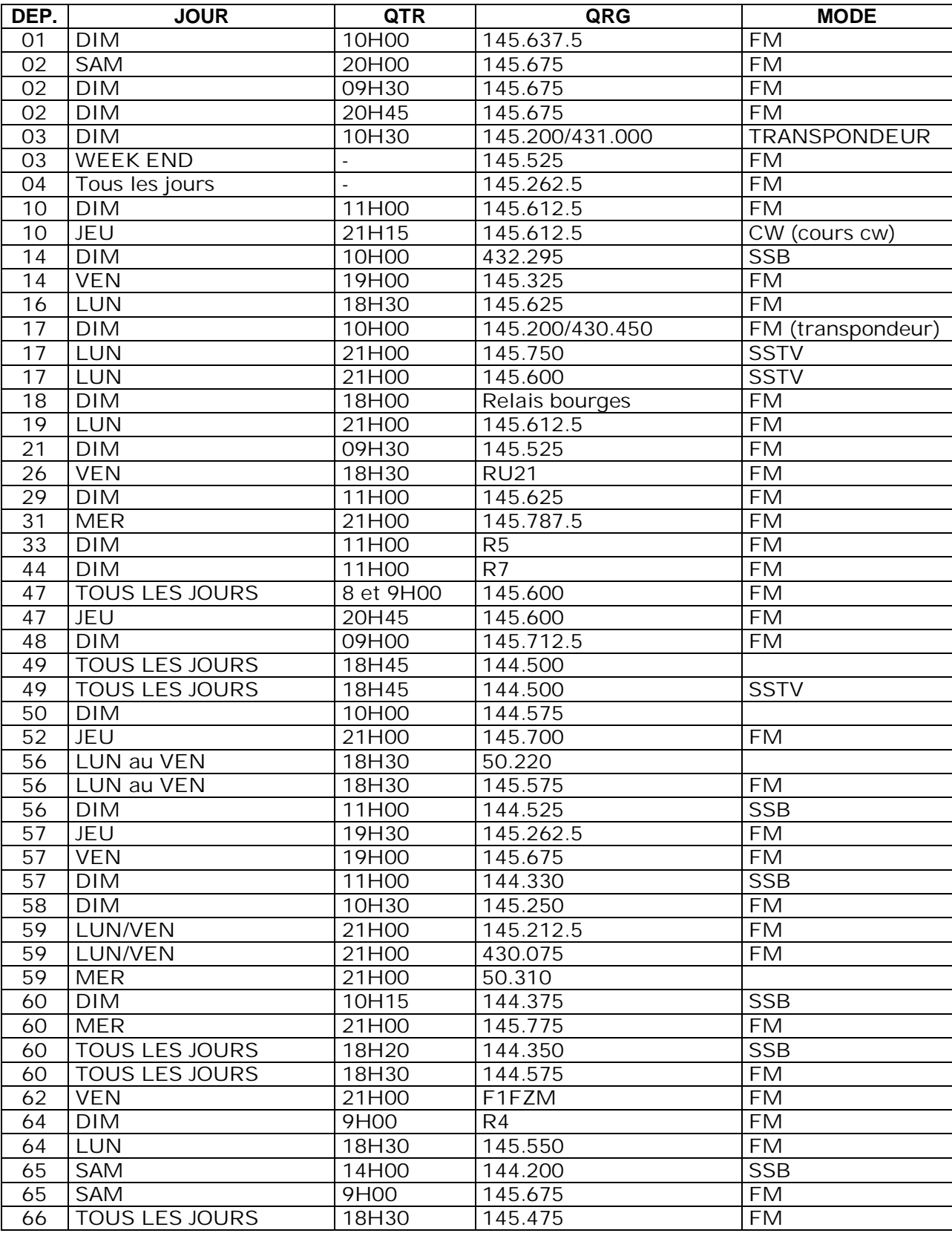

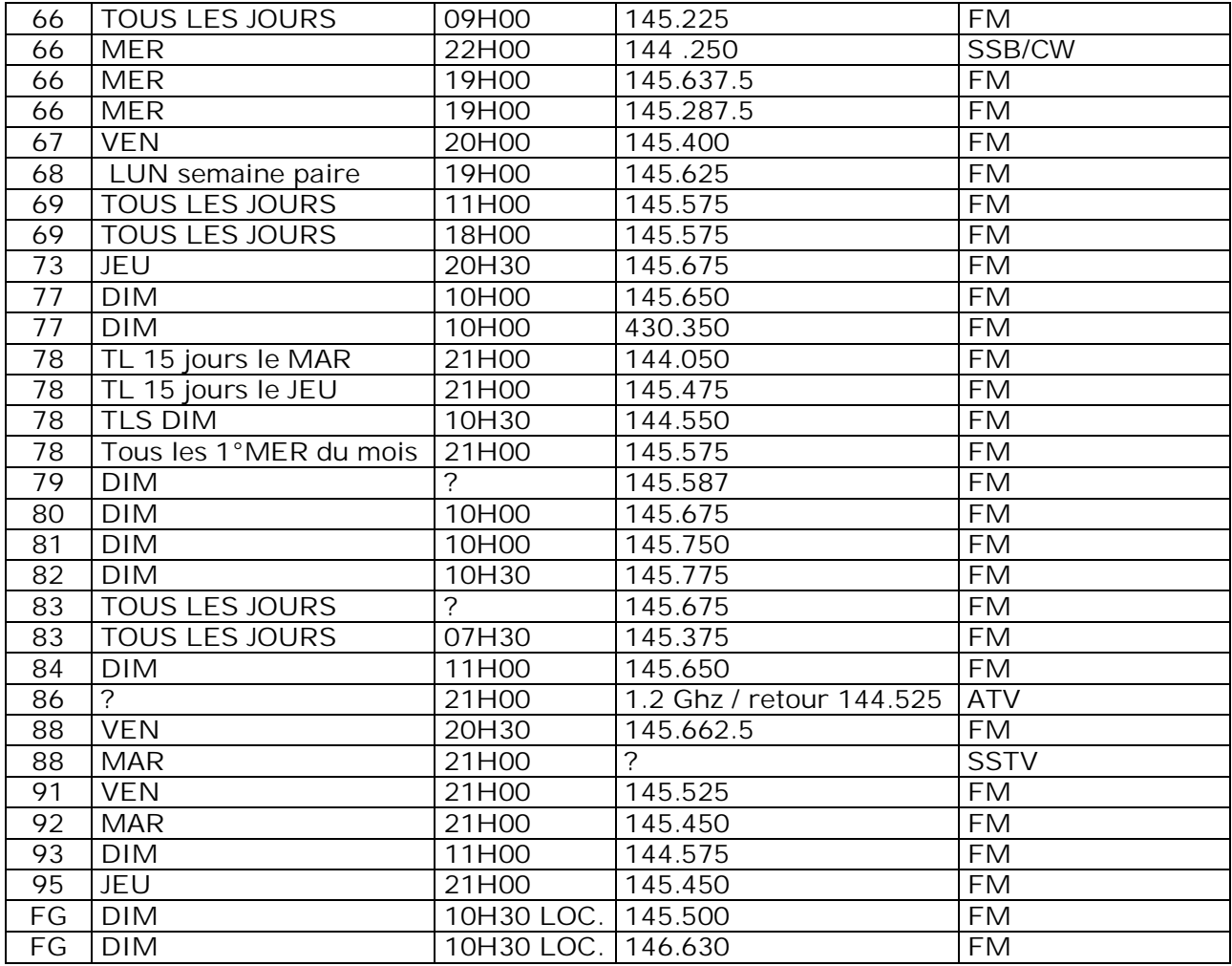

## *Les contests HF d'après notre association UBA*

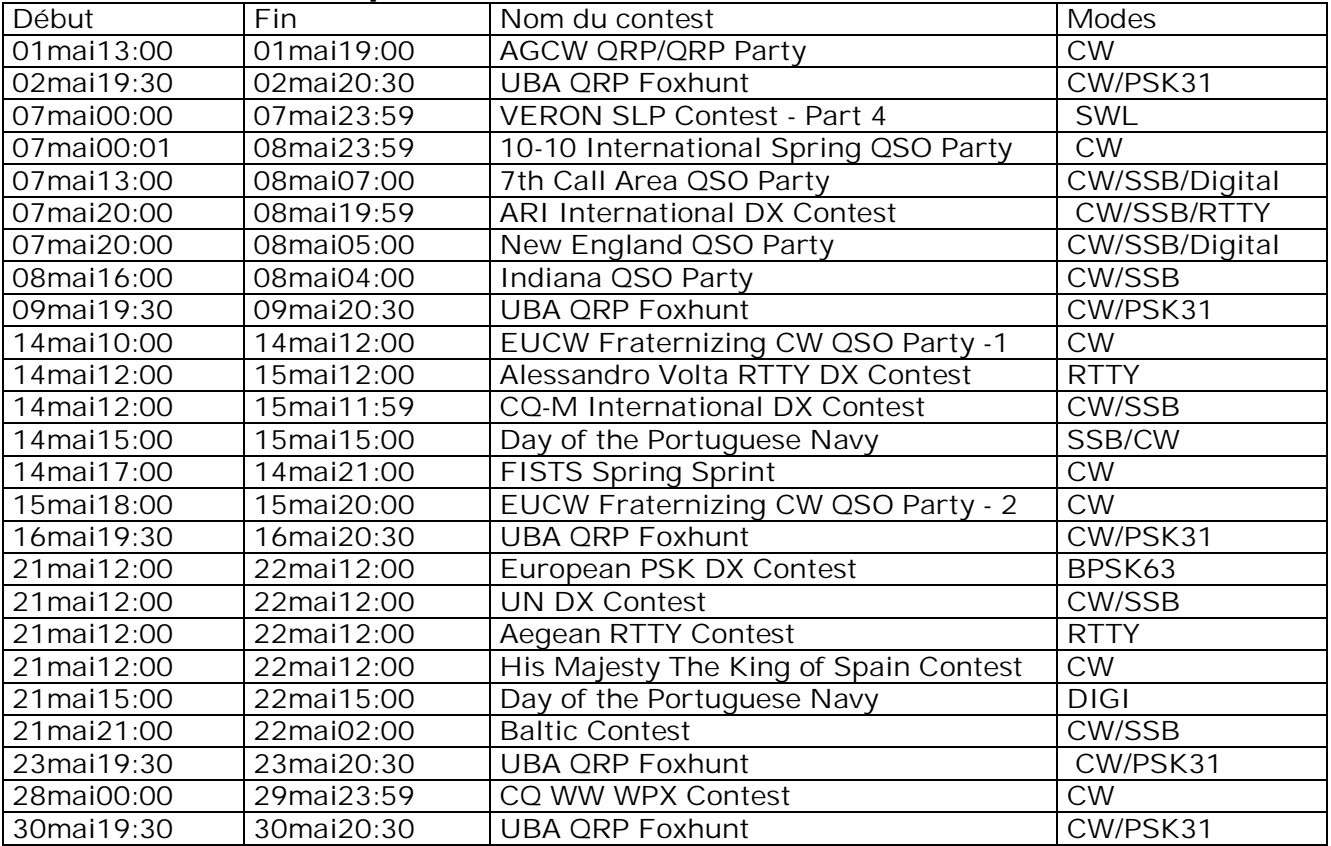

Merci pour votre attention, pse k de ON3CVF

## **HIHIHIHIHIHIHIHIHIHIHIHIHIHIHIHIHIHIHIHI**

**Langue maternelle…**

Un OM désire acheter le récepteur de trafic de ses rêves. La dépense étant conséquente, il fallait faire passer la chose auprès de l'XYL. Il lui explique qu'il va rechercher la meilleure offre sur Internet et qu'il ne dépensera pas un sou de trop et que, de toute façon, c'est un très bonne affaire (déjà vécu ?). Finalement, il le trouve à un prix acceptable en Allemagne.

L'appareil est livré et il est splendide. Il le fait admirer (?) à son épouse... Un petit tour de bande et les OM du monde entier défilent puis c'est au tour de la bande broadcast où tous les pays de la Terre se suivent à la queue-leu-leu.

L'épouse écoute dubitative puis émet un jugement imparable : "Tu l'as payé ce prix-là et il cause même pas français !"

## **Petites annonces**

#### **A donner :**

J'ai retrouvé un stock de tubes 2C39A et les donne si vous êtes intéressé. C'est GRATUIT (sauf livraison) à condition de s'en servir personnellement. Guy ON4MS

[guy.on4ms@gmail.com](mailto:guy.on4ms@gmail.com)

*2C39 : ampli de puissance jusque 3000MHz, 18W output*

---------------------

#### **Cherche** :

Le livre (en bon état) "L'émission et la réception d'amateur" de R.RAFFIN édition 1970 ou 1974 voir même les deux.

Faire offre à Daniel ON4TD E-MAIL: [voo308372481@live.f](mailto:voo308372481@live.f)

---------------------

#### **Cherche :**

Un quartz de 43.987,5 KHz. Il équipe certains transceivers Yaesu (FT-77, FT-707, etc.) pour la bande de 29 à 29,5MHz. On le changeait souvent pour un quartz donnant accès à la bande des 11m. S'il en traîne un dans vos tiroir, je suis preneur car je désirerais terminer la restauration de mon FT-77.

**Cherche aussi :**

Module RF 144MHz Toshiba S-AV17 ou Mitsubishi SC-1091 (PA de 50W en 2m) qui équipe bon nombre de transceivers japonais de toutes les marques.

Faire offre à [on5fm@uba.be](mailto:on5fm@uba.be)

Merci d'avance ON5FM